# RU **REUISTA INTEGRALIZAÇÃO UNIVERSITÁRIA**

. . . . . . . . . . .

**Issn: 1982-9280 | Palmas, v. 12, n. 18, jun. 2018**

**A CONTRACTOR** 

Issn: 1982-9280 Palmas, vol. 14, n. 18

**Revista Integralização Universitária - RIU**

Palmas, V.14 nº 18, 2018

# **FACULDADE CATÓLICA DO TOCANTINS**

**Pe. Helenes Oliveira de Lima** Diretor Geral

**Maria Angêla Brescia Gazire Duch** Vice-Diretora Acadêmica

**Rilu Dani Cosme da Silva** Vice-Diretor Administrativo

#### **Revista Integralização Universitária – RIU**

É um periódico semestral da Faculdade Católica do Tocantins com o propósito de ser um canal de divulgação de trabalhos científicos dos seus docentes, discentes e pesquisadores. A revista também recebe a colaboração científica da comunidade externa, pois não pretende ser um canal exclusivo da instituição que representa. Sua natureza integrativa faz da RIU uma revista interdisciplinar e multitemática, contribuindo para o desenvolvimento dos estudos e pesquisas de interesse da comunidade acadêmica desde 2007, quando publicou sua primeira edição.

Além de artigos, publica também resenhas, ensaios e documentos, quando forem interessantes à comunidade acadêmica. Os artigos são recebidos em fluxo contínuo e submetidos a pareceres de membros da Comissão Editorial ou de pareceristas *ad hoc*.

A revista utiliza o sistema OJS/SEER (Open Jornal Systems), um software desenvolvido para construção e gestão de publicação periódica eletrônica disponibilizado pelo Instituto Brasileiro de Informação em Ciência e Tecnologia – IBICT.

#### **Editora Chefe**

Profª. Dra. Eliene Gomes dos Santos

#### **Comissão Editorial**

Prof. Dr. Antônio Rafael de Souza Alves Bôsso

Prof. Dr. Fábio Barbosa Chaves

Prof. Dr. Gentil Cavalheiro Adorian

Profª Dra. Silmara Sane Sakamoto de Lima

Prof. Dr. Thiago Costa Portelinha

Prof. Dr. Vinícius Pinheiro Marques

#### **Revisão Gramatical**

Profª. Me. Sibéria Sales de Queiroz

### **Capa e Diagramação**

Marketing Católica do Tocantins

As opiniões emitidas nos artigos assinados são de total responsabilidade dos respectivos autores. Todos os direitos de reprodução, tradução e adaptação reservados.

> R454 Revista integralização universitária / Faculdade Católica do Tocantins. – v.12 , n.18. – Palmas : FACTO. 2018. Semestral : 2007 até set./ 2012, (períodos alternados irregulares de out.2012 até fev.2014). Numeração sequencial a partir de : n.1 ( 2007) RIU on-line (desde 2014): <http:// www.catolicato.edu.br/portal/riu> ISSN 1982-9280 (Versão on-line) 1. Pesquisa científica 2. Produção científica – Periódico 3. Ciência e conhecimento - Periódico I. Faculdade Católica do Tocantins CDU 001(05)

> Ficha catalográfica elaborada pela Bibliotecária - Maria Paixão Souza

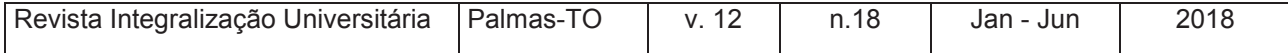

## **APRESENTAÇÃO**

É com grata satisfação que apresentamos à comunidade acadêmica a 18ª edição da Revista Integralização Universitária – RIU, exibindo produção científica de diversas áreas do conhecimento, ressaltando o seu caráter interdisciplinar. tisfação que apresentamos à c<br>gralização Universitária – RIU, e;<br>lecimento, ressaltando o seu cara<br>áginas o leitor terá oportunidade

Nas primeiras páginas o leitor terá oportunidade de se deparar com artigos na área de Sistema de Informação, usufruindo de conteúdos sobre simuladores e controladores de veículos aéreos não-tripulados ao conhecer o artigo "**Desenvolvimento de uma arquitetura para controle direcional de voo de um veículo aéreo não-tripulado baseado em uma técnica de inteligência artificial"**. Conhecerá também sobre o desenvolvimento de uma ferramenta que auxilia no processo de análise de cálculo de pontos de função, ao ler o artigo "**Crizon 2.0: Uma ferramenta para estimativa de pontos de função usando diagrama de sequência da UML e a interpretação do script DDL da SQL.** Seguindo na mesma área do conhecimento, o artigo "**Desenvolvimento de aplicativo móvel para auxiliar no processo de vistoria de edificações realizada pelo Corpo de Bombeiros Militar do Tocantins"** versa sobre um aplicativo com base no sistema operacional *Android*, desenvolvido para aprimorar o serviço de vistoria empreendido pelo Corpo de Bombeiros diante das ocorrências de sinistros que demandam agilidade. E ainda na mesma perspectiva, o artigo **"Desenvolvimento de aplicativo Android para gerenciamento de ocorrências de incêndio florestal",** apresenta um aplicativo desenvolvido para otimizar o processo de coleta de dados e tomada de decisão pela Defesa Civil quanto às ocorrências de incêndios florestais.

Na sequência temos um conjunto de artigos nas áreas das Ciências Agrárias, podendo o leitor ter acesso ao resultado de experimentos sobre utilização de bioestimulante no desenvolvimento de diferentes sementes de soja no artigo **"Efeito de diferentes doses de biostimulante no desenvolvimento inicial de variedade de soja".** Conhecerá sobre a influência do tamanho das sementes na qualidade fisiológica de sementes de trigo a partir da avaliação detalhada no artigo **"Qualidade fisiológica em função do tamanho de sementes de trigo"**. Outro estudo na área das agrárias revela o efeito do uso de produtos homeopáticos para incremento zootécnico na avicultura e o leitor poderá conferir os resultados no artigo "**Avaliação da qualidade da carne de frangos de corte alimentados com produtos homeopáticos**".

No âmbito das engenharias, encontra-se aqui uma proposição que aponta as vantagens de se utilizar um determinado método estatístico para auxiliar os produtores de rebanhos na gestão de suas atividades, integrando tecnologia e pecuária na perspectiva de garantir melhor rentabilidade. Esta abordagem é o assunto do artigo "**Projeção da bovinocultura no Estado do Tocantins utilizando o modelo ARIMA"**. Outro artigo que também discute o emprego da tecnologia no campo é "**Análise de viabilidade da geração de energia elétrica através de biodigestores em criatório de frango na Fazenda Sucupira em Paraiso do Tocantins**", que procura mostrar por meio de uma análise técnica e econômica o potencial da geração de energia elétrica através de Biodigestores à base de

**4**

composto de cama de frango, utilizando o biogás como combustível. Por fim, o artigo "**Análise, estudo e projeto da avenida NS 15 em Palmas – TO: Uma abordagem quanto à mobilidade e segurança viária urbana**", que traz a contribuição da engenharia de trânsito, discute questões relacionadas à segurança viária e propõe algumas medidas de melhoria na mobilidade e segurança nas vias urbanas.

Proveitosa leitura a todos e nos colocamos à disposição para possíveis publicações.

**Eliene Gomes dos Santos**

Editora da Revista RIU

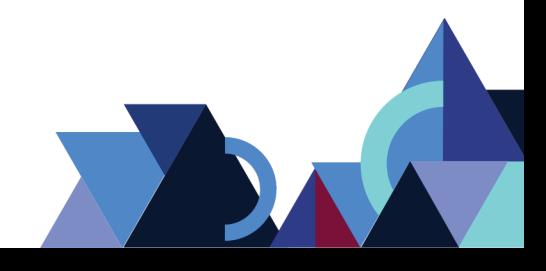

**SUMÁRIO**

# **ARTIGOS**

- **1. DESENVOLVIMENTO DE UMA ARQUITETURA PARA CONTROLE DIRECIONAL DE VOO DE UM VEÍCULO AÉREO NÃO-TRIPULADO BASEADO EM UMA TÉCNICA DE INTELIGÊNCIA ARTIFICIAL** Tamirys V. Ribeiro; Marco F. de Sousa
- **2. CRIZON 2.0: UMA FERRAMENTA PARA ESTIMATIVA DE PONTOS DE FUNÇÃO USANDO DIAGRAMA DE SEQUÊNCIA DA UML E A INTERPRETAÇÃO DO SCRIPT DDL DA SQL** Djonathas C. Cardoso; Sérgio S. Barros; Victor E. S. Silva; Arlenes B. Delabary
- **3. DESENVOLVIMENTO DE APLICATIVO MÓVEL PARA AUXILIAR NO PROCESSO DE VISTORIA DE EDIFICAÇÕES REALIZADA PELO CORPO DE BOMBEIROS MILITAR DO TOCANTINS** João Paulo S. Paiva; Bruno Santos Morais; Arlenes Buzatto Delabary Spada
- **4. DESENVOLVIMENTO DE APLICATIVO ANDROID PARA GERENCIAMENTO DE OCORRÊNCIAS DE INCÊNDIO FLORESTAL** João Paulo S. Paiva; Silvano Maneck Malfatti
- **5. EFEITO DE DIFERENTES DOSES DE BIOESTIMULANTE NO DESENVOLVIMENTO INICIAL DE VARIEDADES DE SOJA** Amanda Silva Barros; Thiago Magalhães de Lázari
- **6. QUALIDADE FISIOLÓGICA EM FUNÇÃO DO TAMANHO DE SEMENTES DE TRIGO**

Joselaine Viganó; Renato da Rocha; Francisco de Assis Franco; Volmir Marchioro; Dayane Molin

- **7. AVALIAÇÃO DA QUALIDADE DA CARNE DE FRANGOS DE CORTE ALIMENTADOS COM PRODUTO HOMEOPÁTICO** Higor Carvalho Monteiro; Leandro Kanamaru Franco de Lima; Iberê Pereira Parente; Mírian das Mercês Pereira; Silmara Sanae Sakamoto de Lima
- 8. **PROJEÇÃO DA BOVINOCULTURA NO ESTADO DO TOCANTINS UTILIZANDO O MODELO ARIMA.** Keinmilly Guiscafré Dilly; Vailton Alves de Faria
- **9. ANÁLISE DE VIABILIDADE DA GERAÇÃO DE ENERGIA ELÉTRICA ATRAVÉS DE BIODIGESTORES EM CRIATÓRIO DE FRANGO NA FAZENDA SUCUPIRA EM PARAÍSO DO TOCANTINS** Fernando Tavares de Almeida; Brunno Henrique Brito

## **10. ANÁLISE, ESTUDO E PROJETO DA AVENIDA NS 15 EM PALMAS – TO: UMA ABORDAGEM QUANTO A MOBILIDADE E SEGURANÇA VIÁRIA URBANA.**

Marcos Pinto Chagas; Fernando Antônio da Silva Fernandes; Lidiane Batista de Morais

# **DESENVOLVIMENTO DE UMA ARQUITETURA PARA CONTROLE DIRECIONAL DE VOO DE UM VEÍCULO AÉREO NÃO-TRIPULADO BASEADO EM UMA TÉCNICA DE INTELIGÊNCIA ARTIFICIAL**

Tamirys V. Ribeiro<sup>1</sup> Marco F. de Sousa<sup>2</sup>

## **RESUMO**

Este trabalho tem como objetivo realizar as aplicações dos principais simuladores destinados ao controle de veículos aéreos não-tripulados para aplicações que têm se tornado relevantes na área de segurança, indústria, agricultura, meio ambiente, fotografia aérea e filmagem. Objetivou-se compreender as aplicações citadas em referências especializadas a fim de obter o desenvolvimento de uma arquitetura virtual de um *quadcopter* utilizando lógica *fuzzy*, em um simulador V-REP. Neste trabalho, serão estudados os veículos aéreos não tripulados, e controladores *fuzzy*, além do simulador V-REP e a arquitetura de desenvolvimento da aplicação para um controle autônomo do VANT.

**Palavras-chaves:** *Quadcopter*. Inteligência Artificial. Arquitetura. Voo Autônomo.

# **ABSTRACT**

This work aims to realize the applications of the main simulators destined to control unmanned aerial vehicles for applications that have become relevant in the area of safety, industry, agriculture, environment, aerial photography and filming. In addition to results obtained through a research that aimed to understand the applications cited in specialized references in order to obtain a development of a virtual architecture of a quadcopter using fuzzy logic, in a V-REP simulator. In this work will be contextualized on unmanned aerial vehicles, and fuzzy controllers. In addition to a general context about the V-REP simulator and application development architecture for a stand-alone UAV control.

**Keywords**: Quadcopter, Artificial Intelligence, Architecture, Autonomous Flying.

# **1. INTRODUÇÃO**

Dentre diversas particularidades, a autonomia do veículo aéreo não-tripulado - *VANT* tem ganhado destaque e foco de pesquisa de sistemas de controle embarcados. O uso de VANT se torna relevante nas áreas relacionadas à agricultura, bem como em outros domínios de aplicações, como aponta Jenkins (2014).

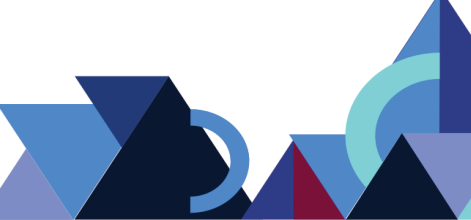

 <sup>1</sup> Acadêmica do curso de Sistema de Informação da Faculdade Católica do Tocantins. E-mail virgulinotamirys@gmail.com

<sup>2</sup> Professor do curso de Sistema de Informação da Faculdade Católica do Tocantins. E-mail marco@catolica-to.edu.br

As aplicações nas quais esta pesquisa é inserida buscam concentrar seu foco em tarefas de missões de localização e tática. Nesse sentido, a comunicação e a possibilidade de colaboração em diferentes ambientes devem ser abordadas. Apesar do universo de dispositivos aéreos não tripulados, esta pesquisa limitará sua aplicação aos chamados *quadcopters*, um veículo dotado de 4 motores em uma estrutura frame em X, tendo um motor em cada ponta do X. Este veículo possui a capacidade de decolar e aterrissar na vertical, sendo um VTOL (*Vertical Take and Landing*).

O objetivo deste trabalho é criar uma aplicação simulada que integrará componentes e técnicas de melhorias de raciocínio e simuladores com *API,* integrando-os. Assim, constatando que os componentes estão armazenando conhecimentos.

Deste modo, a simulação trará dados visuais que poderão ser analisados, sendo possível definir se a arquitetura utilizada para aplicação dos componentes é viável ou não.

## **2. METODOLOGIA**

Esta pesquisa trata-se de um estudo de caso, no qual aplicou-se o método descritivo, numa abordagem qualitativa no desenvolvimento da arquitetura para tratamentos de trajetórias, utilizando inteligência artificial, enfatizando uma combinação de todas as relações provenientes das diversas regras e com características de aprendizagem e adaptação de um VANT real/simulado.

Quanto à natureza da pesquisa, trata-se de pesquisa aplicada, pois buscou-se entender sobre o funcionamento do controle de um VANT, com objetivos de aplicar possíveis ações, podendo ter controle de tarefas do veículo com aplicações simuláveis e no mundo real. Quanto aos procedimentos, teve orientação no estudo de caso do projeto sustentação na revisão da literatura específica, como: análise de livros, perfil do VANT e aplicações de arquitetura.

Os procedimentos metodológicos adotados tendem a responder a motivação principal do simulador: validar a capacidade de controle de missão do VANT e de atribuir missões a ele. Toda estrutura da simulação pode ser representada, constando seu funcionamento em *libs* utilizadas e trocas de informações do simulador e da plataforma.

Após o estudo, foi efetuada uma comparação levantando características de

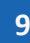

possíveis arquiteturas sem modelo de raciocínio, sem uma integração entre os principais interlocutores da arquitetura, representadas nas Figuras 1 e 2.

A arquitetura é representada na figura 1, demonstrando a relação de GCS: estações de controle de solo com o controlador do *Ardupilot* (*Hardware*), interligado com o software que passará a missão de planejamento do simulador para o *VANT* via *API Remote*.

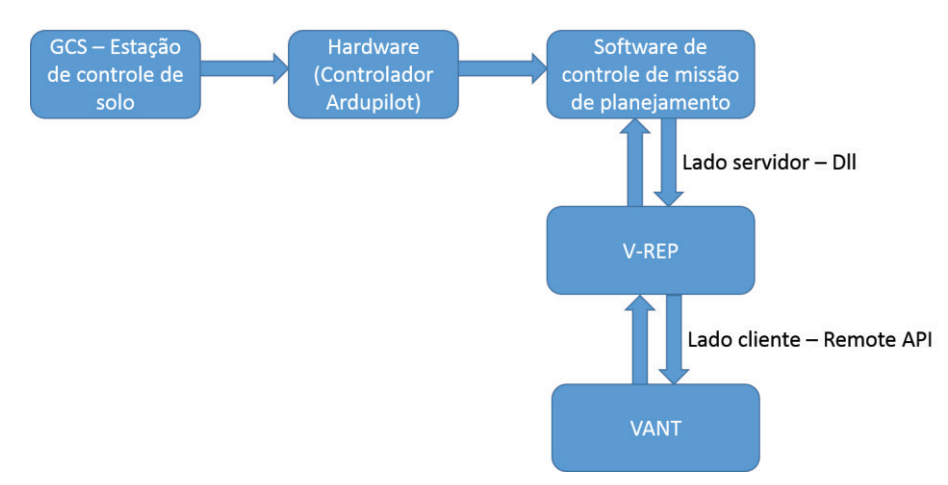

## **Figura 1 -** Arquitetura API REMOTE

Fonte: Produzido pelos autores

A figura 2, representa a relação de GCS: estações de controle de solo com o controlador do *Ardupilot* (*Hardware*), interligado com o software que passara a missão de planejamento via telemetria e *misson planer* para o *VANT*.

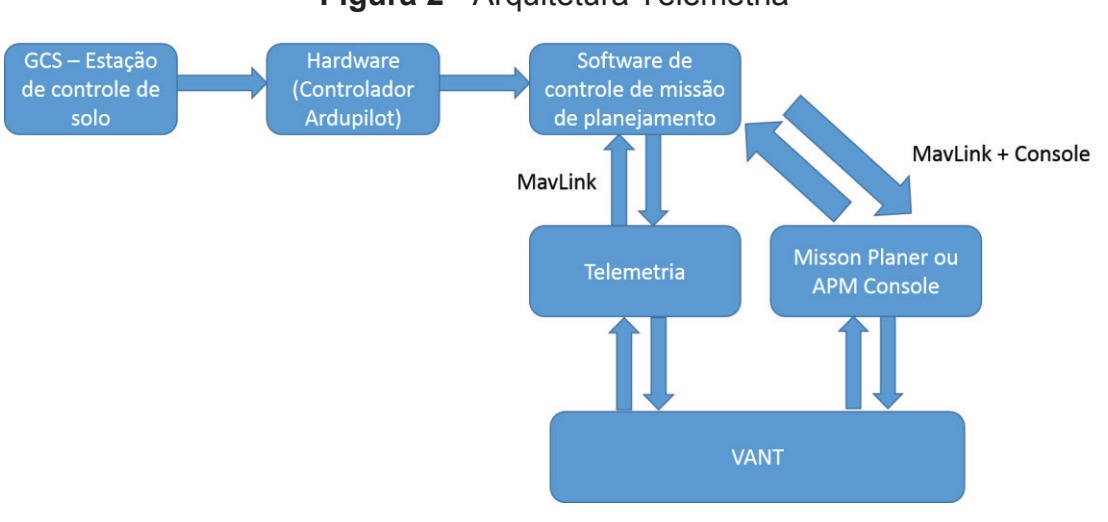

**Figura 2 -** Arquitetura Telemetria

Fonte: Produzido pelos autores

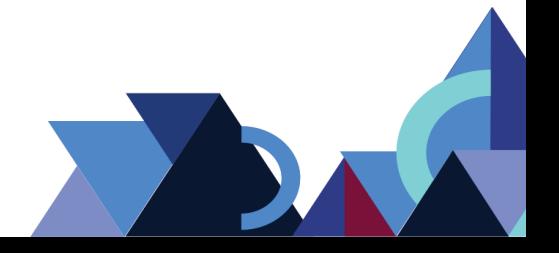

De acordo com essa comparação, foi analisada a necessidade de existir um modelo de raciocínio. Uma arquitetura que possua um software de controle, o simulador e o modelo de raciocínio que será a aplicação da lógica fuzzy para representar o comportamento próximo do humano.

#### **Figura 3 -** Arquitetura Lógica Fuzzy

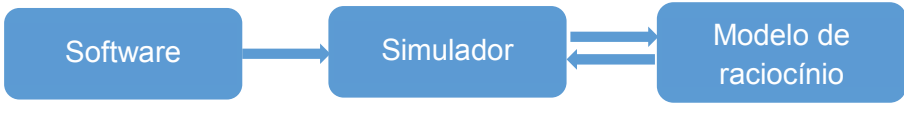

Fonte: Produzido pelos autores

Portanto, como software de controle, terá o *Ardupilot*, além do simulador V-REP e como modelo de raciocínio a lógica fuzzy. A real arquitetura será ilustrada posteriormente, com mais detalhes.

Foram realizadas várias arquiteturas no decorrer do desenvolvimento da pesquisa. Porém, de alguma forma, nenhuma atendia por completo as necessidades para ser a arquitetura utilizável no processo de desenvolvimento deste estudo de caso.

Atualmente, de acordo com pesquisas, tem-se o *firmware*, que é o *ardupilot*, muito bom no que se refere ao aspecto de controle e a parte de aplicação para execução do mesmo. E o V-REP muito bom para simulação quando se trata de não ter o físico do hardware. O faltante é o integrador de ambos, um módulo, ou algo que já vem nativo. Nessa nova arquitetura, essa integração será solucionada.

# **3. VEÍCULOS AÉREOS NÃO-TRIPULADO (***VANT***)**

Revisou-se os conceitos sobre *VANTs*, baseado na dissertação sobre Controle de Missão de Voo de Veículo Aéreo Não-Tripulado (BEHNCK, 2014).

Os *VANT's* são aeronaves que podem voar com ausência de tripulação, podendo ser controlados remotamente. Atendem a fins comerciais e profissionais, com objetivo de pesquisa e experimentos. Há uma grande diversidade de modelos *VANT's*, com maioria focada na parte civil.

A utilização de *VANTs* traz algumas vantagens em relação às operações militares que desempenham missões de riscos sem colocar a tripulação em perigo.

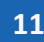

Podem, ainda, desempenhar atividades de vigilância, em locais nos quais haja contaminação química ou radioativa.

Existem características do módulo estudado, seus fundamentos, que estão presentes em quase todos os modelos, como o sistema de navegação, utilizando navegação autônoma, ou remotamente. Além disso, as aeronaves podem utilizar meios de comunicação para enviar fotografias e dados coletados da missão.

Existem outras características que são totalmente dependentes da aplicação, como as dimensões da aeronave, a capacidade de carga e componentes acoplados.

Os conceitos sobre *VANTs* podem ser ilustrados resumidamente por meio da Figura 4: Classificação dos Vants.

**Figura 4:** Classificação dos Vants. Unmanned Aircraft Systems (AUSTIN, 2011).

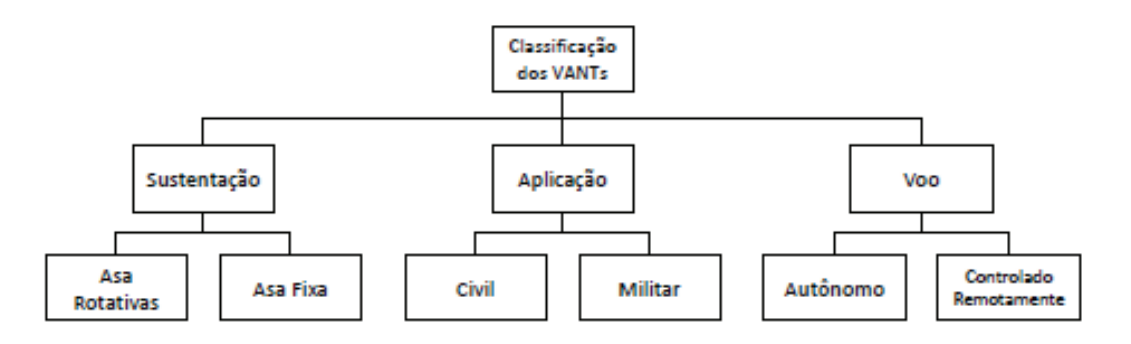

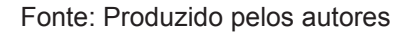

A classificação dos *Vants* é vasta e com grandes variedades de tipos. Se destacam os *Vants* de reconhecimentos, de combate, aéreos, civil e comercial, de pesquisa e de mísseis de cruzeiro. A todos os tipos aplica-se a classificação de dados, locais inacessíveis, rápida aquisição, variando o tipo que é classificado. Cabe ressaltar que para ocorrer a operação de *VANT* em Espaço Aéreo, é necessário garantir níveis de segurança de aeronaves tripuladas.

## **4. QUADCOPTER**

O Quadcopter é um veículo de asas rotativas, com 4 motores e hélices rotativas que produzem o equilíbrio do veículo.

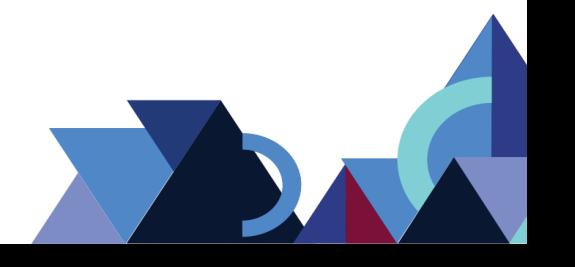

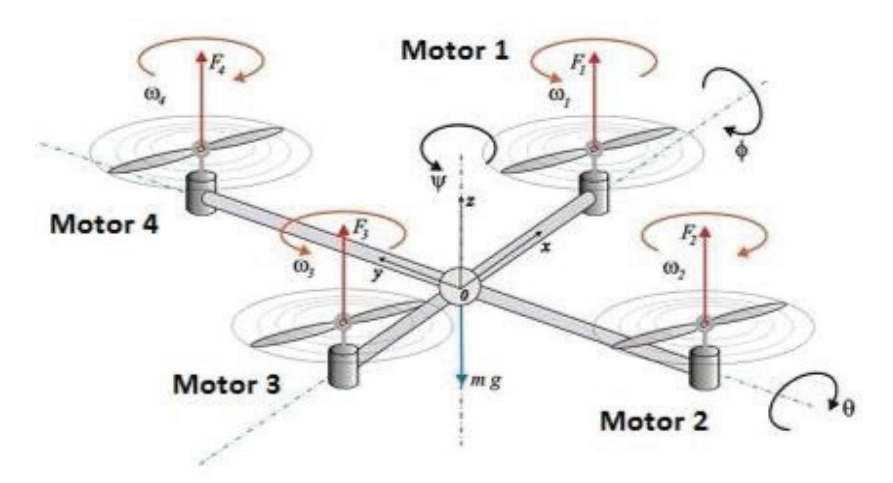

**Figura 5 -** Quadcopter – Adaptador (VIKLUND, 2012)

Fonte: Produzido pelos autores

Com o *quadcopter* é possível locomoção em lugares de difíceis acesso, que necessitam de manobras e estabilidade é um veículo com capacidade de decolagem e aterrissagem em modo vertical, baseado nos seus 4 motores.

# **5. APLICAÇÕES**

Os quadcopters são caracterizados como veículos não tripulados, são um tipo de *VANT*. Porém, autônomos e remotamente controláveis, ou seja, a presença de um humano controlando é inviável no processo. (ENGEL, 2012). Por serem controlados remotamente são aplicados em meios de vigilância, segurança, agricultura, a fim de proteger, garantir o processo com rapidez e precisão (JADHAV, 2013).

## 5.1. ARDUPILOT

Ardupilot é um repositório de conhecimento e inovação em constante evolução. O Ardupilot dividi-se em três partes: *software*, *firmware* e *hardware*. O *software* é a interface para o hardware, responsável pelas configurações iniciais, testes, missão de planejamento e análise pós-missão.

## 5.2. V-REP

O Virtual Robot Experimentation Plataform (V-REP) é um ambiente de desenvolvimento integrado, baseado em uma arquitetura de controle distribuída.

Cada modelo pode ser controlado individualmente através de um plugin, API,

ou uma solução personalizada. Sendo versátil para aplicações que possuem multirobôs. Podendo ser desenvolvido em C/C++, Java, Phyton, Lua, Matlab, Urb ou Octave. Ideal para prototipagem rápida, simulação e monitoramento remoto.

O software será a interface para o hardware, a partir dele será possível simular o software de controle e gerenciar toda a interação com o hardware. Será planejada toda a operação de *waypoints* que tem como objetivo garantir um estado consistente entre o remetente e o receptor, sua origem e chegada. Assim, serão utilizados os points como referência, tendo sua configuração inicial, testes, missão de planejamento, operações e pós-operações para gerar todo o gerenciamento.

# 5.3. INTELIGÊNCIA ARTIFICIAL

Segundo Haykim, Simon (2001), o objetivo da Inteligência Artificial (IA)

é o desenvolvimento de paradigmas ou algoritmos que requeiram máquinas para realizar tarefas cognitivas, para as quais os humanos são atualmente melhores [...]. Um sistema de IA deve ser capaz de fazer três coisas: (1) armazenar conhecimento, (2) aplicar o conhecimento armazenado para resolver problemas e (3) adquirir novo conhecimento através da experiência. Um sistema de IA tem três componentes fundamentais: representação, raciocínio e aprendizagem (HAYKIN, SIMON, 2001, p.59).

A teoria fundamentada por Haykin (2001) apresenta termos que devem ser adequados em alguns paradigmas, tendo que seguir um padrão criado. No qual um sistema de IA só é considerado quando: armazena conhecimento, sabendo utilizar a informação que é coletada, aplicar esse conhecimento armazenado e adquirir novo conhecimento.

## 5.4. LÓGICA FUZZY

A lógica nebulosa, Fuzzy Logic, permite o tratamento de expressões que envolvem grandezas de forma não exata (NASCIMENTO JÚNIOR, YONEYAMA, 2004, p. 68) e conceitos de universos diferentes que apresentam relações entre si.

A lógica fuzzy possui um conjunto, uma coleção de objetos, no qual um dado faz ou não faz parte do conjunto. A teoria dos conjuntos, na lógica fuzzy, demonstra a informação imprecisa que ocorre de maneira natural na linguagem humana, podendo ser aplicado em IA, na economia, processamento de imagens, dentre outros. (ALEXANDRE e NIVAL, 2015)

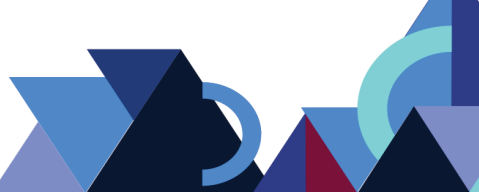

A lógica fuzzy possui conceitos relacionados a conjuntos fuzzy, controladores fuzzy, fuzzificador, inferência fuzzy, defuzzyficador e sua base de regras para controle do modelo de raciocínio.

## 5.5. LINGUAGEM

De acordo com a aplicação em desenvolvimento e escolhas de metodologia, foi escolhida a JFuzzyLogic, por ser implementada em linguagem Java e adaptável ao que será implementado posteriormente.

A JFuzzyLogic é um pacote de lógica fuzzy escrito em Java, uma *opensource* que implementa Fuzzy Controller Language (FCL). Uma linguagem robusta e flexível de sistema de inferência. Um FCL é um sistema de regras de lógica difusa baseada em conhecimento, regras de fuzzificação, inferência e defuzzificação.

O sistema de regras FCL é definido como linguagem de controle e baseado em entrada e saídas. São definidas as funções e variáveis para aplicação em lógica fuzzy. Seu funcionamento segue um padrão de FCLs (IEC 61131-7), padronizada pela IEC na categoria PLC (Controlador Lógica Programável). Podendo ter um conjunto de variáveis, operações que retorna um valor e um tipo primitivo de objeto. Um modelo básico de PLC é chamado de Unidade de Organização de Programas (POU) e cada um pode ser implementado de uma forma diferente (CAMPOS e RIBEIRO, 1994).

FIS, um sistema de inferência, é um tipo de POU e é composto por uma ou mais classes, tendo um antecedente, um consequente e um método que implica a regra.

Exemplos:

Regra: Se o serviço é ruim OU comida é rançoso ENTÃO dica é barato;

Antecedente: "Serviço é pobre OU alimento é rançoso".

Consequência: "Ponta é barato".

As consequências são uma coleção de classes RuleTerms. E um antecedente é representado por uma classe RuleExpression. O jFuzzyLogic fornece extensões convenientes para definir associações. São divididas em subclasses, sendo uma contínua e discreta. Fornece uma estrutura de otimização de parâmetros, podendo ser aplicados a conjuntos de dados para refinar os parâmetros de associação.

**15**

# **6. ARQUITETURA MODELO DA INTEGRAÇÃO ARDUPILOT/V-REP**

A arquitetura modelo contempla indicativos de conexão entre interlocutores que podem variar. Portas entre o Ardupilot e o Simulador V-REP.

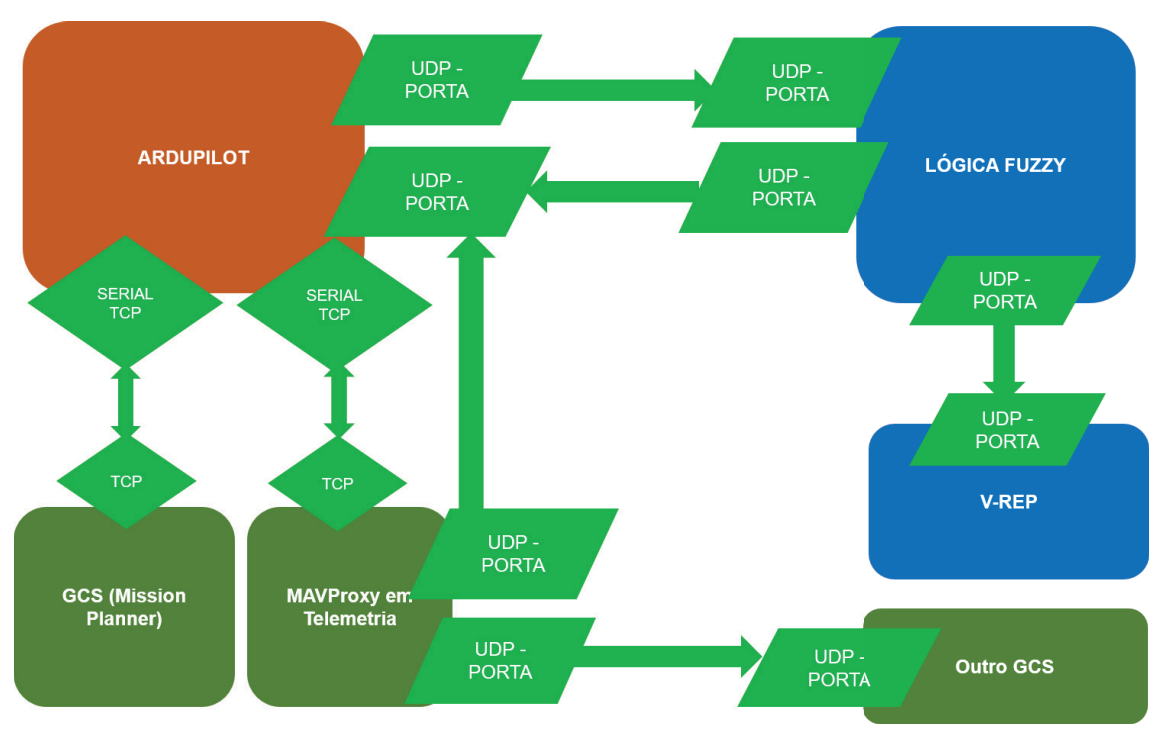

**Figura 6 -** Arquitetura Ardupilot/V-REP

Fonte: Produzido pelos autores

A arquitetura proposta é composta pelo Ardupilot um software de piloto automático de código aberto, capaz de controlar qualquer sistema de veículo imaginável, Multi Rotores e helicópteros compostos. O seu hardware pode ser instalado e otimizado. O Ardupilot varia com portas UDP, portas não orientadas para a conexão da camada de transporte do modelo TCP/IP. Pontes de comunicação que trocam comunicação entre protocolos, mas não os alteram

# **7. MAVLINK** *VERSUS* **SITL GAZEBO** *VERSUS* **ARDUPILOT/V-REP**

O Mavlink, como arquitetura, aplica-se muito bem ao contexto desta aplicação, porém já é padrão um protocolo de comunicação de VANT programado em python, que de acordo com o modelo do veículo é necessária a realização de adaptações nos padrões de mensagem para comando de voo e vem com seu próprio simulador em telemetria.

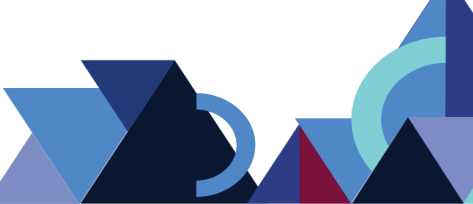

Já o SITL GAZEBO permite executar todos os modelos dos plane, dando um executável nativo para testar qualquer código.

Porém, os dois, Mavlink e SITL GAZEBO, possuem seus simuladores embutidos e modelos que permitem executar o comportamento do código sem o hardware. A atual arquitetura apresentada e estudada é a sua junção, porém com melhorias.

É utilizado o V-REP como simulador de robôs, com ambiente de desenvolvimento integrado, com arquitetura de controle distribuído, tendo individualmente scripts, plug-ins, clientes API remoto e ROS que são versáteis, prototipação rápida, vários modelos e robôs embutidos, escritos e adaptável em várias linguagens.

O Ardupilot é o sistema de piloto automático de código aberto mais avançado e capaz de controlar qualquer veículo imaginável. Sendo capaz de passar qualquer tipo de informação de altitude e o local de decolagem para ter um melhor controle do veículo, que são todas as instruções que serão controladas pelo hardware. Tem o modelo lógico para controlar todo o fluxo de software e simulador. Esse modelo de raciocínio é o diferencial desta arquitetura. É uma técnica de inteligência artificial que permite expressões que envolvem grandezas descritas de forma não exata (NASCIEMNTO JÚNIOR, YONEAMA, 2004, p.68). São expressões próximas de ações das atitudes do ser humano. Ações naturais, mais adaptáveis à linguagem humana e não tanto a computacional.

Esse contexto ajuda muito no controle de um veículo, pois controlará como estão acostumados no dia a dia. Como: "ande mais um pouco para a esquerda", por exemplo. É uma linguagem aceitável e de fácil adaptação, para controle de algo se torna tão comum, pois é algo rotineiro. Em outros termos, é uma arquitetura voltada para as necessidades humanas e demonstra mais facilmente a linguagem computacional.

## **8. DESENVOLVIMENTO**

Para demonstrar o que foi proposto neste artigo, foi codificada uma simulação de voo controlada por lógica fuzzy, utilizando a linguagem Java, Remote API, V-REP e a biblioteca JFuzzyLogic. Esta simulação demonstra o uso de lógica fuzzy para controlar um voo simulado.

**Revista Integralização Universitária - RIU**  Palmas, v. 12, n. 18, p. 08-22, jun. 2018.

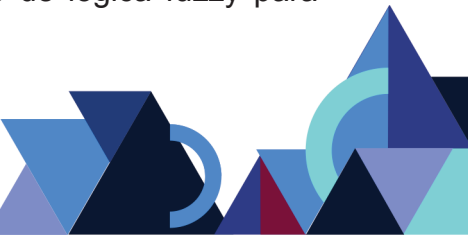

Para isso, foi necessário montar o ambiente no simulador V-REP com o quadcopter e os sensores accelerometer, gyroscope e proximity. Com o ambiente montado, passou-se à etapa da descrição da lógica fuzzy, na qual foram levantadas as variáveis, as grandezas e as regras para controle de voo. Após esta etapa, passouse à codificação do algoritmo de conexão com o simulador V-REP utilizando remoteAPI e controle de voo com lógica fuzzy utilizando a biblioteca JFuzzyLogic.

Para realizar futuros testes, foi necessário criar a estrutura de como funcionaria a lógica fuzzy na prática. Foi preparada uma estrutura de variáveis de entrada, variáveis de saída e as regras para verificar a necessidade do problema e em seguida aplicá-lo.

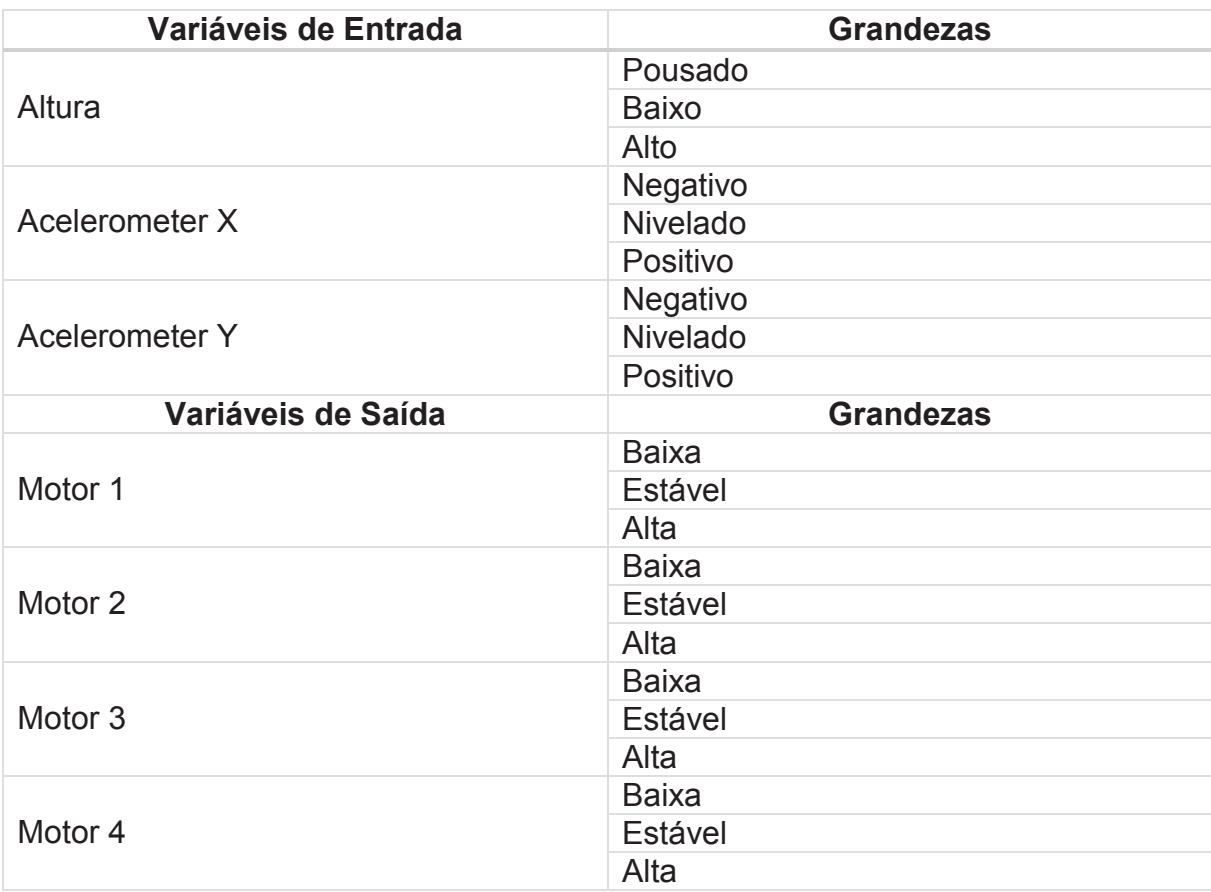

**Tabela 1 -** Variáveis de entrada e saída com suas grandezas - Lógica Fuzzy

Fonte: autor.

## **Tabela 2 -** Regras Fuzzy para controle do quadcopter

**Regras Fuzzy**

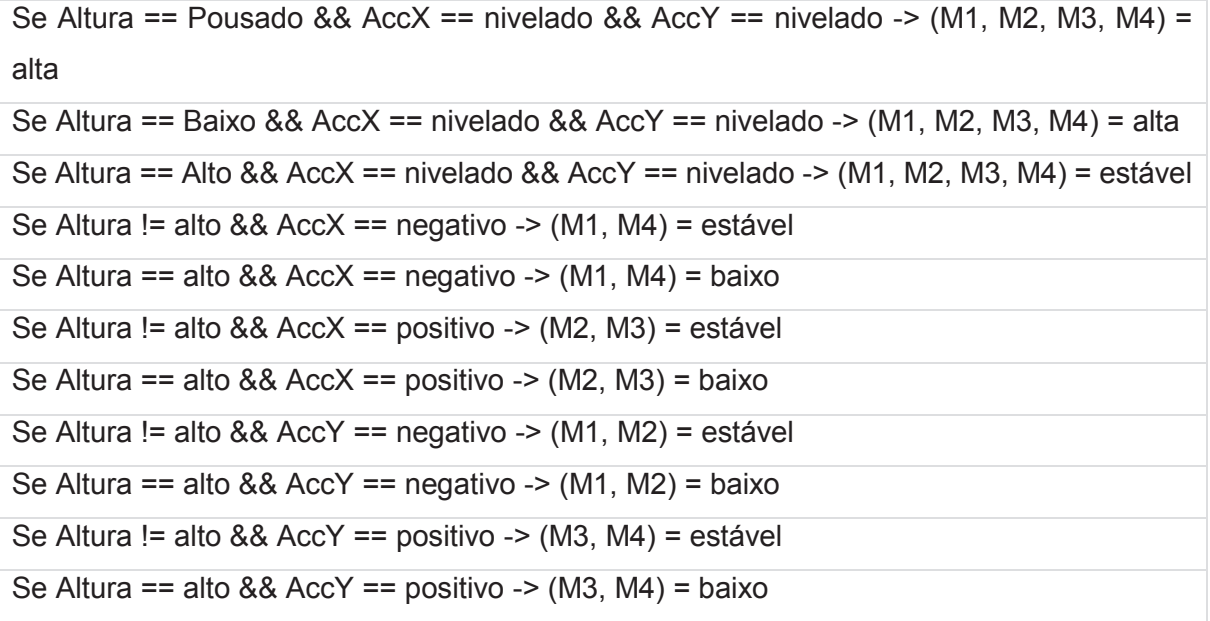

Fonte: autor.

Na tabela 1 e 2, é relatada a estrutura principal do desenvolvimento deste artigo. São classificadas as entradas que foram utilizadas, cada entrada possui sua grandeza, ou seja, um grau que pode alcançar no decorrer da sua execução. No mesmo caso, para as variáveis de saída.

Além das regras fuzzy, a partir das entradas podem ser ativadas para uma saída esperada.

O ponto relevante é que são variáveis que ajudam a atingir o voo estável do componente utilizado, o quadcopter. De acordo com as grandezas, a base para as regras utilizadas é a variável "altura", toda a base de voo do quadcopter se baseia nela. A partir da altura, é possível delimitar o tipo do voo do componente quadcopter.

A partir disso, o quadcopter deverá ficar numa altura estável, quanto mais baixo, mais velocidade é aplicada aos motores, até atingir uma altura adequada. Mesmo que se aplique variáveis positivas e negativas aos motores para controlar a altura do voo para estável. Como as regras demonstram, em diferentes pontos no acelerometer, estando com inclinação positiva ou não, a velocidade aplicada será proporcional ao motor que está com a variável deixando o voo instável, ou seja, o quadcopter vai estar estável nos 4 motores, nos dois eixos do acelerometer e sempre aplicando a maior velocidade nos motores necessários para estabilizar o voo. Com esse contexto estruturado, foi possível realizar alguns testes.

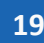

Tendo em vista as regras, o algoritmo utilizou a altura capturada pelo sensor de proximidade para fazer o quadcopter levantar voo até uma determinada altura e estabilizá-lo. Portanto, utilizou as informações capturadas pelo accelerometer para estabilizar o voo do quadcopter.

# **9. CONCLUSÃO**

Analisando o desenvolvimento obtido ficou claro que a implementação da integração da arquitetura Ardupilot com o V-REP obteve sucesso. Comparando os resultados, tem-se limitações no decorrer do desenvolvimento no qual não foi possível introduzir a implementação dos sensores accelerometer e gyroscopio para testes, porém, foram feitos testes iniciais com altura para que o quadcopter atingisse e pudesse chegar a uma estabilidade por meio de integração com regras fuzzy. Foi um teste necessário, pois preparou o ambiente para receber os sensores. O controle da altura foi alcançado, não de forma ideal, com consequências de instabilidade de percurso e voo sem altura definida.

Uma solução é estender os testes para aplicação dos sensores com as regras fuzzy, procurar fazer a intercalação para se comunicarem.

Com o desenvolvimento desta pesquisa, propõe-se, posteriormente, a utilização da lógica fuzzy e redes neurais. Um caminho possível para controle autônomo do quadcopter, no qual será realizado o seu controle por aprendizagem RNA e Fuzzy, obtendo controle autônomo do quadcopter e capacidade de aprendizagem autônoma.

# **REFERÊNCIAS**

Alexandre G., Nival N. **Integração de um sistema de inferência fuzzy em ambiente de simulação robótica para aprendizagem de técnicas inteligentes.** XII Simpósio Brasileiro de Automação Inteligente (SBAI). Natal - RN, 25 a 28 de out. 2015.

ARDUPILOT DEV TEAM. **ArduPilot.** 2016. Disponível em: < http://ardupilot.com/ardupilot/index.html >. Acesso em: 19 ago. 2016.

BEHNCK, Lucas Pluceno. **Controle de Missão de Voo de Veículo Aéreo Não-Tripulado**. Porto Alegre. 2014.

BRAGA, Alex Pereira. **Simulação e controle de um quadcopter utilizando lógica fuzzy.** Trabalho de Graduação em Engenharia Elétrica – Universidade Estadual Paulista, Guaratinguetá: [s.n], 2013 89 fls.

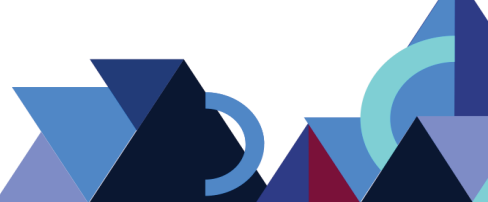

CAMPOS, Gomide; RIBEIRO, Gudwin. **Modelagem, Controle, Sistemas e Lógica Fuzzy** – São Paulo. Universidade Estadual de Campinas (UNICAMP). SBA Controle & Automação. Vol.4. Set – Out. 1994.

MORAIS, Bruno Santos; SILVA, Ádria Aline Castro da; OLIVEIRA, Omar Kayque Camargo; Igor Yepes. **Protótipo de Veículo Aéreo Não Tripulado para Monitoramento Ambiental e Apoio a Missões USAR**. Computer on The Beach 2014, At Florianópolis/SC, 2014.

SILVA, Cláudia R. de S. e; YEPES, Igor. **Desenvolvimento de sistema SLAM com odometria visual para VANT de inspeção em ambientes interno**. Palmas, Tocantins. Abril,2015.

RÊGO, Cristian D. A.; YEPES, Igor. **Sistema de controle de VANT mediante gestos utilizando o sensor de movimentos KINECT**. Palmas, Tocantins. Maio,2015.

NASCIMENTO JÚNIOR, Cairo Lúcio; YONEYAMA, Takashi **Inteligência artificial em controle e automação**. São Paulo: Blucher, Fapesp, 2004.

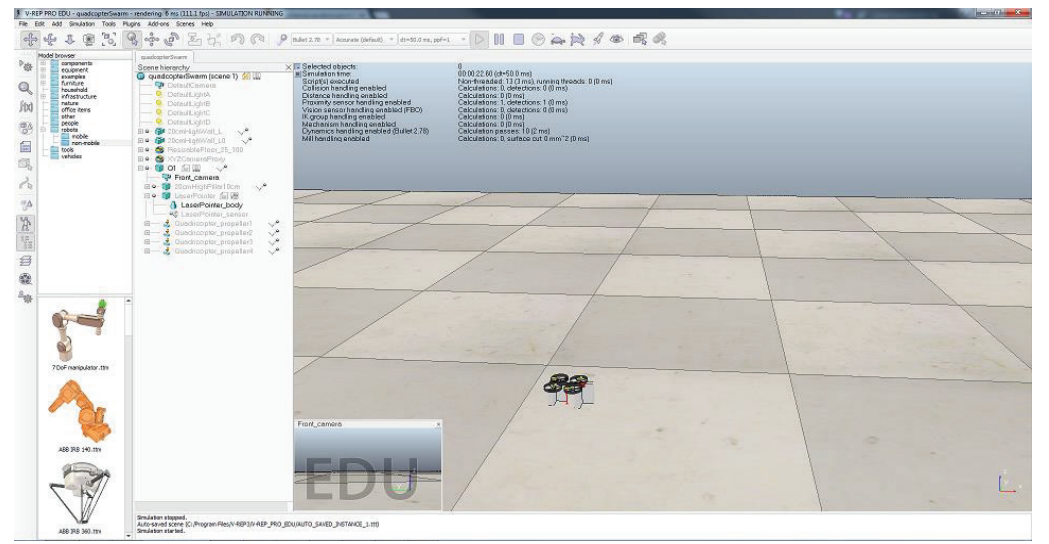

**APÊNDICE Figura 7 -** Cena quadcopter estático – V-REP

**Figura 8 -** Cena quadcopter voando – V-REP

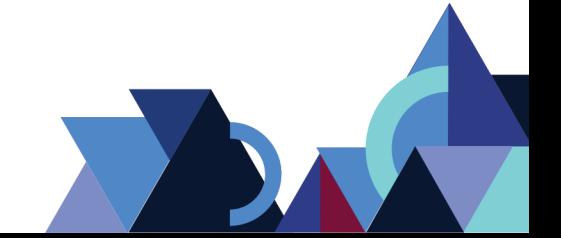

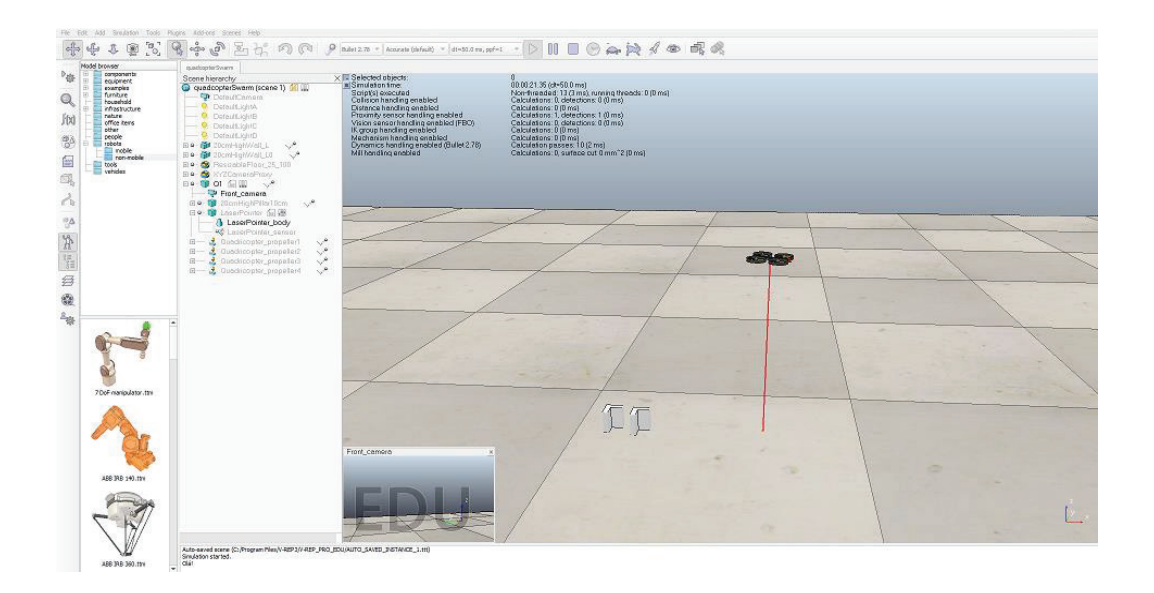

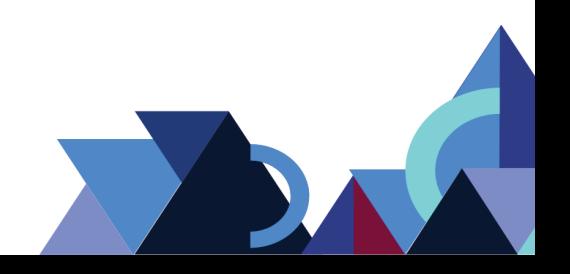

## **CRIZON 2.0: UMA FERRAMENTA PARA ESTIMATIVA DE PONTOS DE FUNÇÃO USANDO DIAGRAMA DE SEQUÊNCIA DA UML E A INTERPRETAÇÃO DO SCRIPT DDL DA SQL**

Djonathas C. Cardoso<sup>1</sup> Sérgio S. Barros<sup>1</sup> Victor E. S. Silva<sup>1</sup> Arlenes B. Delabary2

## **RESUMO**

Para facilitar a determinação de um valor real para o software, Allan Albrecht (1979) elaborou a técnica Análise de Pontos de Função, cujo objetivo consiste em mensurar o valor funcional de um software independentemente das tecnologias utilizadas na implementação. A partir dessa técnica, a equipe ou gerente do projeto é capaz de determinar a quantidade de Pontos de Função de um projeto, assim, determinando um valor real do custo de desenvolvimento do software. Neste contexto, o presente trabalho discorre sobre o desenvolvimento de uma ferramenta para estimativa de Pontos de Função usando diagrama de sequência da UML e a interpretação do *script* DDL da SQL; tendo como objetivo auxiliar e facilitar o processo de análise e cálculo de Pontos de Função, de forma que seja mitigado o tempo da análise e eliminando a necessidade de possuir um conhecimento abrangente sobre a técnica de Pontos de Função. Os resultados obtidos demonstram um ganho de tempo na realização da análise a partir da ferramenta, além de mostrar que o fluxo de uma funcionalidade é mais visível na construção do diagrama de sequência, levando a uma análise mais concisa.

**Palavras-Chave:** Análise de Pontos de Função. Métrica de *software*. Ferramenta de Métrica de *Software*.

# **ABSTRACT:**

To facilitate the determination of a real value for the software, Allan Albrecht (1979) elaborated the technique analysis of function points, whose objective consists of measuring the functional value of a software independently of the technologies used in the implementation. From this technique, the team or project manager is able to determine the amount of function points of a project, thereby determining a real value of the software development cost. In this context, this work discusses the development of a tool for estimating function points using UML's sequence diagram and the interpretation of the SQL DDL script; Aiming to help and facilitate the process of analyzing and calculating function points, so that the time of analysis is mitigated and eliminating the need to possess comprehensive knowledge of the technique of function points. The results obtained demonstrate a time gain in performing the analysis from the tool, in addition to showing that the flow of a functionality is more visible in the construction of the sequence diagram, leading to a more concise analysis.

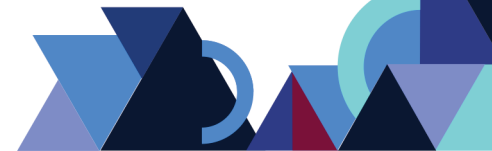

 $\overline{a}$ <sup>1</sup> Acadêmicos do curso de Especialização Lato Sensu em Desenvolvimento de *Software* para Dispositivos Móveis – Faculdade Católica do Tocantins (FACTO). E-mail: djonathas@gmail.com, sergyobarrus@gmail.com, victoreduardo.s.s@gmail.com.

<sup>2</sup> Mestre em Educação. Professora na Faculdade Católica do Tocantins (FACTO). E-mail: arlenes.delabary@catolica-to.edu.br.

**Keywords:** Analysis of function points. Software metrics. Software metric tool.

# **1. INTRODUÇÃO**

A gerência de projetos tornou-se de suma importância no desenvolvimento de *software*, pois proporcionou maior organização de prazo, custo, tempo e manutenção da qualidade do projeto. Segundo uma das maiores associações de gestores de *software*, a *Project Management Institute* – PMI, "o gerenciamento de projetos é a aplicação de conhecimentos, habilidades e técnicas para a execução do projeto de forma efetiva e eficaz" (PMI, 2014, s/p). Para que essa união entre conhecimento e habilidades possibilitem um bom gerenciamento, é necessário que o gestor se mantenha sempre atualizado e busque aprimoramento, amadurecimento e aplicação de atividades relacionadas à gerência, pois estas atividades influenciam diretamente na qualidade, e certamente, no sucesso de projetos de *software*.

O gerente de projeto, que tem como papel coordenar, monitorar e gerenciar o desenvolvimento do projeto, precisa possuir habilidades e conhecimentos que possibilitem um bom gerenciamento dos projetos. Além disso, ele tem o papel de mensurar o tamanho do *software* a ser desenvolvido, com o intuito de determinar um valor quantitativo a ser cobrado para desenvolver o *software*. Esse valor é obtido a partir de quatro fatores: o tamanho do produto a ser desenvolvido, o esforço a ser empregado para sua implementação, a duração do projeto e o custo gerado pela organização para o desenvolvimento.

Para facilitar a determinação de um valor real para o *software*, Allan Albrecht, em 1979, elaborou a técnica Análise de Pontos de Função – APF (IFPUG, [s.d.]), que visa mensurar o valor funcional de um software independentemente das tecnologias utilizadas na implementação. A partir dessa técnica, a equipe ou gerente do projeto tem a possibilidade de determinar a quantidade de Pontos de Função de um projeto, assim, pode-se obter um valor real do custo de desenvolvimento do *software*.

A técnica divide o *software* em dois tipos de análise, que são: Grupo de Dados, que representa a estrutura da base de dados; e Transações, que consistem no mapeamento das funcionalidades ou ações realizadas pelo *software*. Segundo o autor, cada etapa, ao final, representará um valor em Pontos de Função, que será somado para definir o tamanho funcional do *software* como um todo.

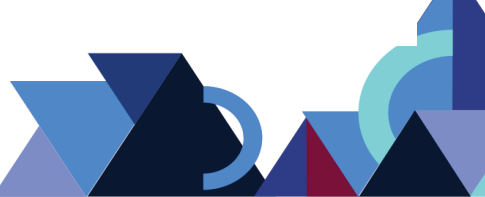

O problema relacionado a esta técnica é que sua aplicação envolve tarefas manuais, necessitando sempre um grande gasto de tempo para realizar a análise funcional do *software* a partir da visão do usuário. Esse gasto de tempo reflete na análise de visões diferentes do *software* na qual, primeiramente, é analisada a estrutura dos dados presentes e, posteriormente, as funcionalidades ou transações existentes, levando sempre em consideração a visão do usuário.

Assim, para facilitar a utilização da técnica e torná-la mais automática, o presente trabalho discorre sobre o desenvolvimento de três módulos de um sistema que possibilita a mensuração do tamanho funcional dos *softwares* a partir da técnica de análise de Pontos de Função, utilizando como entrada os Diagramas de Sequências e o *script Data Definition Language* - DDL do banco de dados. Estes dois artefatos foram escolhidos por possibilitar a identificação dos Grupos de Dados e das Transações envolvidas no *software*.

Por fim, essas funcionalidades foram unidas à ferramenta CRIZON, desenvolvida por Rodrigues (2012), que possibilita a criação de artefatos de modelagem para *software* e, com as novas funcionalidades, possibilita também a mensuração do tamanho funcional a partir da análise do *script* DDL do banco de dados e diagramas de sequência construídos pelo usuário.

# **2. ANÁLISE DE PONTOS DE FUNÇÃO**

Esta técnica busca criar uma unidade de medida de *software*, como é o caso do m², que é uma unidade de medida de comprimento utilizada para, por exemplo, determinar o tamanho de um terreno. Neste caso, o valor para adquirir o referido terreno é diretamente relacionado ao tamanho do mesmo. Dessa forma, a unidade de medida da APF, denominada Pontos de Função, seria utilizada para mensurar o tamanho funcional do *software*, de acordo com a visão do usuário, assim, determinando a partir da quantidade de PF o valor real do *software*.

Dessa forma, a técnica de APF consiste em duas fases, são elas: a primeira fase é composta pelo processo de determinação da complexidade de dados e transações contidas no *software* em análise; e a segunda fase é composta pela realização do cálculo e determinação da quantidade de pontos de função que possui o *software* em análise.

**Revista Integralização Universitária - RIU**  Palmas, v. 12, n. 18, p. 23-34, jun. 2018.

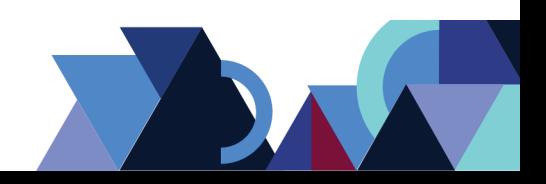

O Processo de Determinação é a fase do processo de contagem de pontos de função responsável por realizar inferências e determinar a complexidade dos dados e transações contidas no sistema sob análise. Esse processo agrupa duas etapas de grande importância na contagem, são elas: Complexidade de Dados, que representa a etapa de análise dos dados utilizados no sistema, a partir da visão do usuário; e, a Complexidade de Transação, que é a etapa de análise e levantamento das operações realizadas no sistema.

Já o Processo de Contagem ocorre somente quando a complexidade do grupo de dados e transações foi definida a partir do processo de determinação da seção anterior. Com isso, para determinar a quantidade de Pontos de Função que o *software* em análise contém, é preciso somar a quantidade de pontos de função de cada grupo de dado e transação.

Na seção 3, a Linguagem de Definição de Dados (DDL) da SQL será apresentada, bem como os principais conceitos do Diagrama de Sequência da UML, que também serão utilizados como entrada da contagem de Pontos de Função

# **3.** *DATA DEFINITION LANGUAGE* **(DDL) DA SQL**

.

A Linguagem de Definição de Dados, em inglês, *Data Definition Language*, é composta pelos "comandos para definição das estruturas das tabelas e dos tipos de atributos respectivos" (MEDEIROS, 2013, p. 96), mais conhecidos como os comandos *CREATE*, *DROP* e *ALTER*. Cada comando tem uma definição e função distinta, sendo elas:

- Instrução *Create Table:* responsável por definir a estrutura dos objetos do banco de dados, contendo respectivamente o nome da tabela, colunas, tipos de dado de cada coluna e informações complementares.
- Instrução *Alter Table –* "modifica uma definição de tabela alterando, adicionando ou removendo colunas e restrições, reatribuindo e recriando partições, ou desabilitando ou habilitando restrições e gatilhos" (MSDN, [s.d.]).
- Instrução Drop Table "remove uma ou mais definições de tabela e todos os dados, índices, gatilhos, restrições e especificações de permissão dessas tabelas". Qualquer exibição ou procedimento armazenado que faça referência à tabela descartada deverá ser descartado explicitamente utilizando-se DROP VIEW ou DROP PROCEDURE (MSDN online,[s.d]).

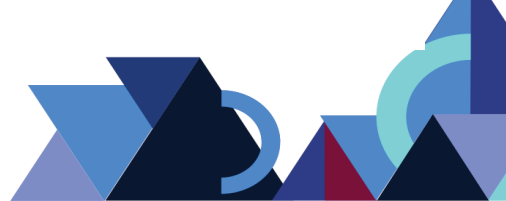

# **4. DIAGRAMA DE SEQUÊNCIA DA UML**

Segundo Guedes (2011, p. 193), este é um diagrama comportamental que procura determinar a sequência de eventos que ocorrem em um determinado processo, identificando quais mensagens devem ser disparadas entre os elementos envolvidos e em que ordem. Assim, esse diagrama busca relatar quais passos são necessários para realizar uma determinada ação. Esses passos vão desde identificar quais classes serão utilizadas para realizar a ação, até as mensagens e dados de retorno ao final de cada interação. A Figura 1 ilustra um exemplo do diagrama de sequência.

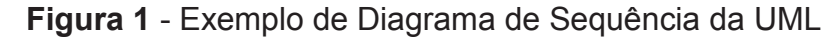

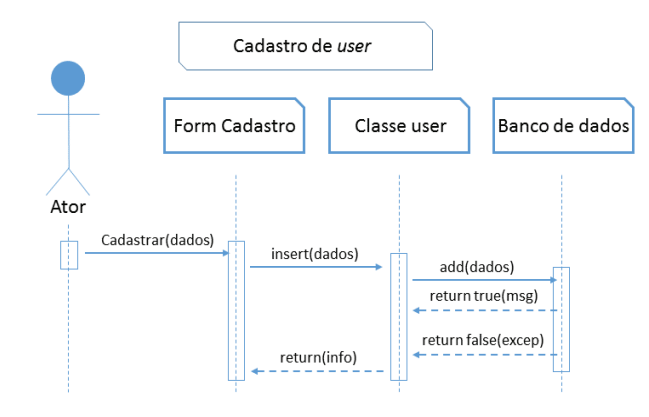

Fonte: Acervo dos autores

O diagrama "é organizado colocando-se os objetos correspondentes na parte superior, ao longo do eixo horizontal; e suas respectivas mensagens são colocadas ao longo do eixo vertical, em uma ordem cronológica, de cima para baixo" (SEABRA, 2001, p.17). Assim, o diagrama de sequência descreve em uma ordem cronológica os passos que serão realizados para que determinada funcionalidade seja completada, ilustrando a comunicação entre o ator e objetos.

# **5. METODOLOGIA**

Para que seja possível realizar a análise de pontos de função a partir do diagrama de sequência da UML e *script* DDL, foi preciso, primeiramente, planejar como tais entradas iriam fornecer as informações necessárias para que a análise fosse feita com êxito. Para isso, foram construídos módulos para que as informações

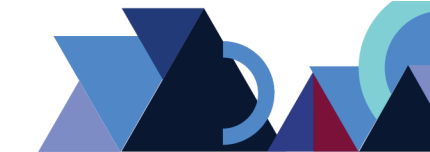

tanto do diagrama, quanto do *script* fossem extraídas de maneira correta e exata, fazendo com que a análise expressasse a real visão funcional do *software*. A seguir, é apresentada, na Figura 2, a Arquitetura do *Software*, que ilustra os elementos presentes no *software*, suas interações e padrões presentes do sistema.

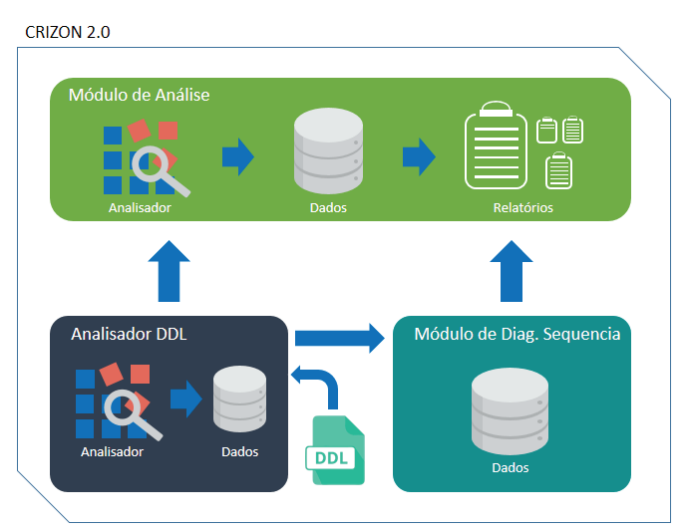

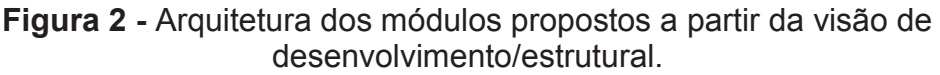

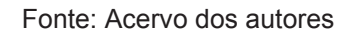

Na Figura 2, é apresentada a arquitetura estrutural dos módulos, que é dividida em três partes, sendo elas:

- Analisador DDL: módulo responsável por interpretar o script DLL da SQL, documento de entrada fornecido pelo usuário;
- Módulo de Diagrama de Sequência: representa o módulo que possibilita o usuário construir os diagramas de sequência que pertencem ao *software* a ser analisado para que, posteriormente, seja utilizado como entrada para análise de Pontos de Função; e,
- Módulo de Análise módulo referente à análise de Pontos de Função, tendo como fonte de entrada as informações providas dos módulos anteriores que serão utilizadas para a realização da análises.

A análise realizada a partir dos módulos divide-se em três etapas, que representam desde a interpretação do *script* DDL do banco de dados até a análise dos dados existentes no sistema para inferência dos Pontos de Função.

A Figura 3 ilustra os módulos presentes no CRIZON versão 1.0 e os três módulos desenvolvidos neste trabalho, que representa a versão 2.0 do *software*.

**Figura 3** - Módulos do CRIZON na versão 1.0 e 2.0

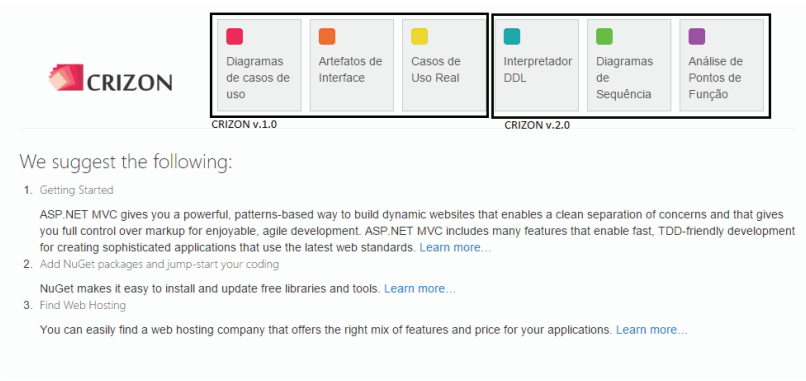

Fonte: Acervo dos autores

Os três módulos, representado pela figura acima, na versão 2.0, possibilitam a mensuração do tamanho funcional do *software* a partir de três etapas, a saber:

- Interpretação do script DDL: consiste na interpretação do script DDL do banco de dados para definição das entidades existentes no *software* a ser analisado.
- Construção dos Diagramas de Sequências: consiste na criação e definição das transações ou funções realizadas pelo *software* a ser analisado.
- Análise de Pontos de Função: representa a análise dos grupos de dados (entidades) e transações (diagramas) analisados/cadastrados de forma que indique, primeiramente, quais as entidades e diagramas participaram desta análise, bem como os tipos de dados existentes para que, ao final desta análise, seja possível inferir a quantidade de Pontos de Função que o *software* possui e gerar um relatório com as informações providas desta análise.

Dentre os três módulos desenvolvidos, o módulo construtor de diagrama de sequência é um dos módulos mais importantes, no que se refere a precisão de êxito do *software*, pois o usuário precisa construí-lo de forma idêntica à real funcionalidade relatada, para que o resultado da interpretação deste diagrama mensure o tamanho exato desta ação. Caso haja uma construção mal realizada ou o esquecimento de alguma funcionalidade, a mensuração não refletirá o tamanho exato do *software* analisado. A Figura 4 ilustra a tela de construção do diagrama de sequência.

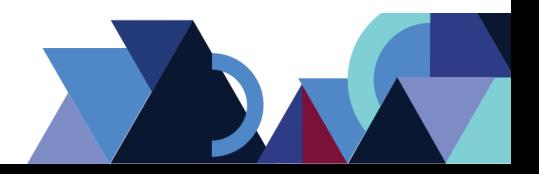

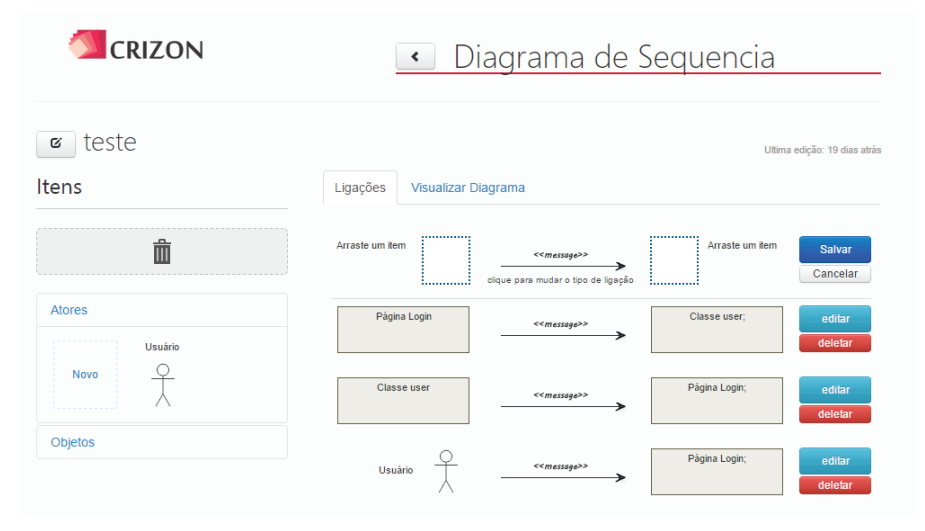

**Figura 4** - Tela de edição do diagrama de sequência

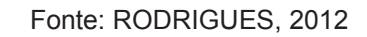

A tela de edição, ilustrada pela Figura 4, possibilita a criação de atores que participam das ações existentes; dos objetos, na qual transitam as mensagens da ação; e ligações, que representam o elo de comunicação entre um ator-objeto. Além disso, é possível visualizar o diagrama a qualquer momento, sua atualização é simultânea de acordo com a criação das ligações existentes, e pode ser acessada na aba "Visualizar Diagrama". Essa funcionalidade só foi possível a partir da integração com a *Application Programming Interface* **-** API do *Web Sequence Diagrams*, sistema que possibilita a criação do diagrama de sequência em sua plataforma, além de disponibilizar um *webservice* para a construção de diagramas a partir de suas definições, retornando assim uma imagem de acordo com as ligações enviadas via requisição.

# **6. RESULTADOS E DISCUSSÕES**

Com a conclusão do desenvolvimento da ferramenta, foi realizado teste de verificação com o objetivo de averiguar a eficiência da ferramenta no que se refere à aferição da análise de pontos de função manual e automatizada pelo software. O teste foi aplicado em 10 participantes e foi possível determinar algumas visões, bem como um comparativo entre as análises realizadas manualmente e automatizada. A visão a seguir, exibe a relação entre pontos de função e tempo de realização da análise a partir do comparativo entre os participantes com e sem conhecimento sobre a técnica de Pontos de Função, como apresentado na Figura 5.

**Figura 5** - Comparativo participantes com e sem conhecimento sobre a técnica a partir da relação entre pontos de função e tempo de realização da análise

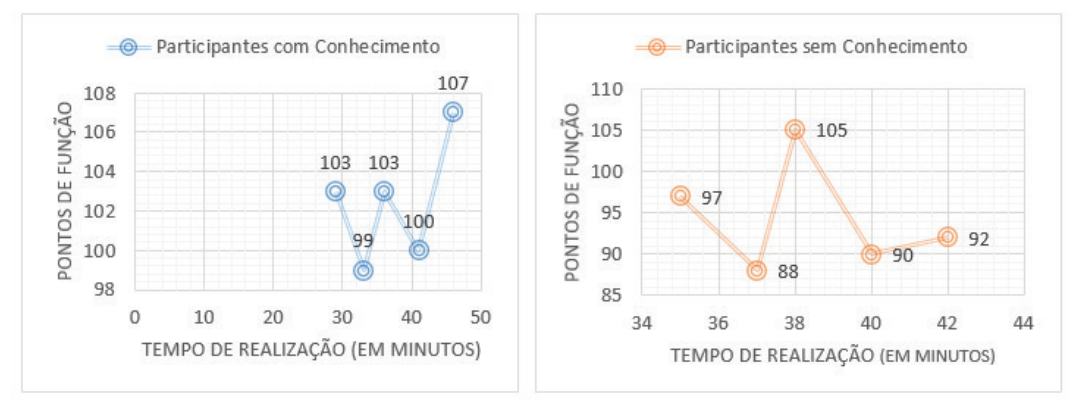

Fonte: Acervo pessoal

É possível observar, a partir da Figura 5, a variação entre os pontos de função das análises realizadas entre dois grupos: participantes com e sem conhecimento. Utilizando a variante **Pontos de Função,** entre os dois grupos, a comparação apresenta uma pequena variação entre os resultados obtidos pelos participantes com conhecimento que, comparado com os participantes sem conhecimento, possui uma variação maior. Já utilizando a variante **Tempo de Realização**, também é constatada pouca variação entre os participantes com conhecimento, mas entre os participantes sem conhecimento obteve-se uma variação maior.

Entretanto, essa variação referente ao tempo comprova que os participantes com conhecimento sobre a técnica de Pontos de Função conseguem realizar a mensuração no *software* mais rapidamente, por possuir um conhecimento prévio.

Na variação entre os pontos de função, percebe-se que os tempos variam, pois cada participante tem uma visão distinta ao realizar a análise de um *software*, possibilitando assim uma variação entre os Pontos de Função resultantes. Essa variação de PF não determina que as análises estão incorretas, somente indica que cada usuário tem uma visão diferente do mesmo *software*, ou seja, como não houve nenhuma análise com uma grande variação, todas as análises realizadas estão de acordo com o *software* proposto.

É importante destacar que, ao realizar a análise pela ferramenta, o usuário constrói o diagrama de sequência, o que faz com que exista uma variação entre as funções analisadas manualmente e no sistema, pois construindo o diagrama é possível entender e visualizar a funcionalidade como ela realmente é, e não imaginar

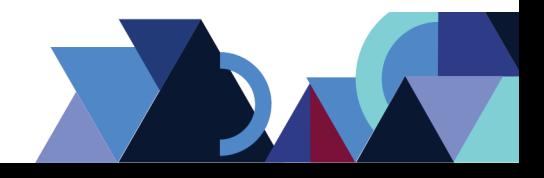

como seria a funcionalidade a partir de uma descrição, como ocorre na contagem manual.

# **7. CONSIDERAÇÕES FINAIS**

A determinação do tamanho de um *software* ou o valor real que será cobrado pelas funcionalidades existentes é um processo difícil, pois é preciso trazer à tona fatores que influenciam diretamente no custo do desenvolvimento como, por exemplo: mão de obra, planejamento, modelagem, testes, riscos, dentre outros fatores.

O objetivo desta ferramenta foi automatizar o processo que, anteriormente, era realizado de modo manual, necessitando muito tempo para sua conclusão. Outro problema com relação ao processo manual era que, a cada alteração, precisava-se realizar toda a contagem novamente. Agora, com a ferramenta, a análise pode ser alterada e recalculada em poucos cliques e quantas vezes for necessário. Além disso, é realizada a partir de um artefato de modelagem de *software* e da análise da estrutura do banco de dados. Ou seja, o processo que anteriormente era manual evoluiu para um processo automatizado que, a partir de artefatos de modelagem que já são desenvolvidos pela equipe para documentar o desenvolvimento do *software*, facilita a mensuração e elimina custos e tempo do processo de análise manual.

Algumas diferenças podem ser observadas em relação às outras ferramentas citadas nos trabalhos correlatos como, por exemplo, a utilização de um interpretador do *script* DDL para determinar os Pontos de Função dos Grupos de Dados, comparando com as ferramentas de Batista et al. (2011) e Uemura et al. (2001) que necessitam que o usuário construa modelos e/ou diagramas para realizar essa determinação. Outra diferença é que o processo de análise de Pontos de Função realizado pela ferramenta desenvolvida neste trabalho não determina a necessidade da utilização de nenhuma metodologia, como é o caso das ferramentas de Pinel (2012) e Fraternali et al. (2006), que determinam que o especialista em Pontos de Função necessita utilizar uma metodologia de desenvolvimento escolhida pelos autores.

Em contrapartida, um dos benefícios que pode ser apontado com essa ação é o tempo gasto na correção de um erro, na qual esse tempo na ferramenta é menor em comparação com a fase manual, pois não necessita realizar a contagem e analisar

a funcionalidade novamente, já que, no sistema, o diagrama pode ser alterado quando for necessário e recalculado a qualquer momento. Além disso, ao construir os diagramas, o usuário tem a visão de como realmente executará a funcionalidade a partir das comunicações entre ator/objeto. Já na fase manual, essa visão não acontece e o usuário precisará recorrer ao papel para descrever uma ideia, que talvez não refletirá a funcionalidade real da ação. Ou seja, no processo manual o usuário não tem aparatos para determinar as transações e precisa buscar meios que ajudem a determiná-las. Já no sistema, as funcionalidades são analisadas pelo diagrama de sequência construído.

Por fim, os resultados obtidos na fase de validação foram satisfatórios, pois comprovaram um ganho de tempo na realização da análise a partir da ferramenta, além de demonstrar que o fluxo de uma funcionalidade é mais visível na construção do diagrama de sequência, levando a uma análise mais concisa. Além disso, os participantes também se expuseram ao descrever a facilidade da construção e a não necessidade de conhecimento, no qual influenciou consideravelmente na facilidade de utilizar a ferramenta.

# **REFERÊNCIA**

BATISTA, Vitor A.; PEIXOTO, Daniela. C. C.; BORGES, Eduardo P.; PÁDUA, Wilson de; RESENDE, Rodolfo F.; PÁDUA, Clarindo Isaías P. S. **REMOFP**: A Tool For Counting Function Points From UML Requirement Models. Advances in Software Engineering, vol. 2011, p. 1-7, 2011. Disponível em: <http://downloads.hindawi.com/journals/ase/2011/495232.pdf>. Acesso em: 5 nov. 2017.

FRATERNALI, Piero; TISI, Massimo; BONGIO, Aldo. **Automating function point analysis with model driven development**. In: Proceedings of the 2006 conference of the Center for Advanced Studies on Collaborative research. IBM Corp., 2006. p. 18. Disponível em: <http://www.webml.org/webml/upload/ent5/1/FP06.pdf>. Acesso em: 6 de nov. 2017.

GUEDES, Gilleanes T. A. **UML 2**: uma abordagem prática. 2. ed. São Paulo: Novatec Editora, 2011.

MEDEIROS, Luciano Frontino de. **Banco de dados**: princípios e práticas. Curitiba: InterSaberes, 2013.

MSDN, **Microsoft** *Developer Network*. [s.d.]. Disponível em: <http://msdn.microsoft.com/pt-br/library/ie/6974wx4d(v=vs.94).aspx>. Acesso em: 5 nov. 017.

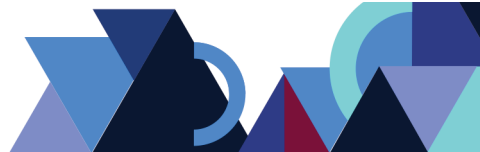

PINEL, Roque E. Assumpção. **Análise de Pontos de Função em Sistemas Desenvolvidos usando MDA**. Dissertação (Mestrado em Engenharia de Sistemas e Computação). 2012. Universidade Federal do Rio de Janeiro, Rio de Janeiro, 98 p. Disponível em:

<http://objdig.ufrj.br/60/teses/coppe\_m/RoqueEliasAssumpcaoPinel.pdf>. Acesso em: 6 nov. 2017.

PMI, *PROJECT MANAGEMENT INSTITUTE*. [s.d.]. Disponível em: <https://brasil.pmi.org/brazil/AboutUS/WhatIsProjectManagement.aspx>. Acesso em: 4 nov. 2017.

RODRIGUES, William Almeida. **CRIZON**: uma ferramenta para modelagem de software. Centro Universitário Luterano de Palmas, Palmas, Tocantins, 2012.

SEABRA, Rodolfo Moacir Júnior. **Análise e projeto orientado a objetos usando UML e o Processo Unificado.** Dissertação (Bacharelado em Ciência da Computação). 2001. Universidade Federal do Pará, 113 p. Disponível em: <http://cultura.ufpa.br/cdesouza/teaching/cedai/APOOUMLP.pdf>. Acesso em: 5 nov. 2017.

IFPUG. INTERNATIONAL FUNCTION POINT USERS GROUP. **Sobre análise de**  Pontos de Função. Disponível em: <http://www.ifpug.org/about-ifpug/about-functionpoint-analysis/?lang=pt>. Acesso em: 3 nov. 2017.

UEMURA, Takuya; Kusumoto, Shinji; Inoue, Katsuro. **Function-Point analysis using design specifications based on the Unified Modelling Language**. Jornal of Software Maintenance and Evolution: research and Practice, vol. 13, n. 4, p. 223-243, 31 ago. 2001. Disponível em: <http://www.researchgate.net/publication/220674140\_Functionpoint analysis using design specifications based on the Unified Modelling Lang uage/links/09e4150aa32b36a9b5000000>. Acesso em: 3 nov. 2017.

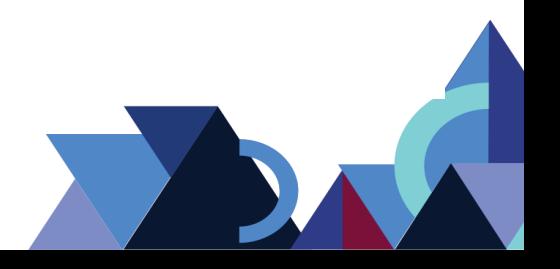

# **DESENVOLVIMENTO DE APLICATIVO MÓVEL PARA AUXILIAR NO PROCESSO DE VISTORIA DE EDIFICAÇÕES REALIZADA PELO CORPO DE BOMBEIROS MILITAR DO TOCANTINS**

João Paulo S. Paiva<sup>1</sup> Bruno Santos Morais<sup>2</sup> Arlenes Buzatto Delabary Spada3

## **RESUMO**

O Corpo de Bombeiros Militar do Tocantins, além de atender a população em situações de emergência, também presta o serviço de proteção e segurança contra incêndios em edificações e eventos temporários, serviço esse que visa certificar se os locais estão de acordo com as normas técnicas. Contudo, para identificar se as edificações estão de acordo, é necessário fazer vistorias minuciosas. Sendo assim, visando um melhor serviço e a agilidade do sistema de vistorias, foi desenvolvido um aplicativo com base no sistema operacional *Android*, consumindo uma API REST, que visa diminuir as falhas humanas e proporcionar um melhor tempo de resposta para a corporação e a população tocantinense. Os resultados obtidos com este aplicativo demonstraram maior agilidade na vistoria e automatização de algumas tarefas que outrora eram repetitivas.

**Palavras-Chave:** Android. Bombeiros. Aplicativo. Vistoria. Habitação.

# **ABSTRACT**

The Tocantins Military Fire Brigade, further to serving the population in emergency situations, also provides the fire protection and security service in buildings and temporary events, a service that aims to certify that the locations are in accordance with state technical standards. However, to determine if the buildings are in agreement, it is necessary to carry out thorough surveys. In order to improve the service and agility of the survey system, an application was developed for the Android operating system that consumes a REST API that used the REST, concepts the way aims to reduce human faults and provide a better response time for the corporation and population of Tocantins. The results obteined with this application prove more agility in the inspection in the survey and automation of the same tasks that were previously repetitive. **Keywords:** Android. Firefighters. App. Survey. Habitation.

# **1. INTRODUÇÃO**

O processo de vistoria de edificações, estabelecido por meio de legislação vigente, Lei n. 1.787 de 15 de maio de 2007, é atribuído aos corpos de bombeiros. Até

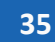

 <sup>1</sup> Pós-Graduando do Curso de Programação para Dispositivos Móveis – Faculdade Católica do Tocantins (FACTO) – e-mail: bypaiva@gmail.com

<sup>2</sup> Pós-Graduando do Curso de Programação para Dispositivos Móveis - Faculdade Católica do Tocantins (FACTO) - email: brunomoraisti@gmail.com

 $3$  Professora da Faculdade Católica do Tocantins (FACTO) – e-mail: arlenes.delabary@catolicato.edu.br

a efetivação da vistoria, a maioria dos projetos passa por análise para que sejam verificadas a validade e viabilidade, a fim de que a edificação fique liberada para ser construída e, posteriormente, habitada.

Uma edificação só poderá ser liberada para a ocupação de pessoas quando atender aos requisitos de segurança. Estes requisitos são previstos por meio de Normas Técnicas Regulamentadoras (NR's) disponíveis para consulta através do *site* do ministério trabalho, e são estas normas, as adotadas pelos corpos de bombeiros.

Uma vez que a edificação finalize sua construção, é solicitada a vistoria. Neste momento, o técnico do corpo de bombeiros deverá verificar todos os itens constantes no projeto da edificação e seguir meticulosamente, não deixando passar nenhum requisito de segurança, analisando se tudo está em conformidade com as normas regulamentadoras e com o projeto que foi aprovado. Caso algum item passe despercebido pelo vistoriador, poderá colocar em risco todos os indivíduos que irão ocupar a edificação.

Geralmente, o vistoriador realiza a vistoria munido de toda papelada do processo da edificação, devendo orientar-se por meio da planta baixa impressa e da legislação que, muitas vezes, pode não estar facilmente acessível. Entretanto, há nesse contexto uma série de situações que facilmente poderiam ser resolvidas se todos esses arquivos estivessem centralizados em um único dispositivo tecnológico.

As Tecnologias da Informação e Comunicação (TICs) têm como objetivo, além de expandir os conhecimentos e realizar o gerenciamento da informação, sanar e garantir que se possa diminuir a falha humana, criando mecanismos que orientem seus usuários a como proceder e cumprir as tarefas que lhes forem propostas.

Com o crescente uso dos *smartphones* nasceu um novo universo de possibilidades, empresas como *Google* e *Apple*, dona das duas maiores plataformas de desenvolvimento *mobile (Android e iOS,* respectivamente)*,* disponibilizam um ambiente em que qualquer pessoa interessada possa vender ou distribuir gratuitamente seus *apps* (aplicativos, sistemas também conhecidos como aplicativos móveis) nas lojas virtuais.

Diante desse cenário, este trabalho propõe-se a abordar o desenvolvimento de um aplicativo para dispositivos móveis baseado na plataforma *Android,* sistema presente em cerca de 93,2% dos *smartphones* utilizados no Brasil, de acordo com a empresa de análise de dados Kantar (IMASTER, 2017).

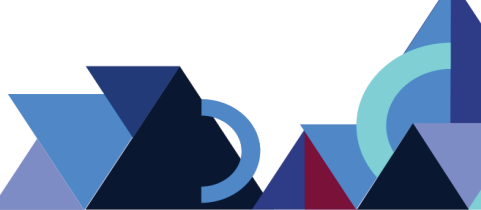
O aplicativo "Vistoria 198" visará garantir a agilidade do trabalho dos vistoriadores, com funcionalidades que facilitem a comunicação orientando a forma como este profissional deve proceder a vistoria, possibilitando que ela seja supervisionada, reduzindo falhas na verificação dos requisitos de segurança, trazendo um *feedback* durante o uso do *app.*

## **2. DISPOSITIVOS MÓVEIS**

O termo dispositivo móvel, embora abrangente, refere-se a um equipamento dotado de sistema operacional, recursos de entrada e saída, podendo possuir acesso à internet, sistema multimídia, sistema de posicionamento geográfico (GPS), dentre outros recursos.

Nos últimos anos, os avanços da tecnologia e maior investimento na mobilidade fomentaram o surgimento de diversos equipamentos e mudaram a forma como as pessoas vivem suas vidas. Os S*martphones*, T*ablets*, N*otebooks*, PDA's, Aparelhos de GPS (Sistema de Posicionamento Global), estão cada vez mais conectados à informação.

O vertiginoso crescimento dos dispositivos móveis, além do fator "mobilidade", está ligado a diversos fatores: à capacidade de serem multitarefas, à convergência de tecnologias, aos inúmeros aplicativos, à facilidade de comunicação e ao entretenimento.

Aos poucos, os Computadores Pessoais (PC's) estão sendo substituídos, pois, o que antes estava acessível somente a um computador de mesa, para uso pessoal ou profissional, agora pode ser facilmente acessado pelo dispositivo móvel, graças à diversidade de aplicativos que estão surgindo nos *Smartphones* e *Tablets*.

Uma pesquisa realizada pelo Centro Regional de Estudos para o Desenvolvimento da Sociedade da Informação (Cetic.br), revela que, aproximadamente, 47% dos brasileiros com 10 anos ou mais usaram a internet por meio de um dispositivo móvel, em 2014. Isto representa cerca de 81,5 milhões de pessoas só no Brasil (CGI, 2017).

# **3. PLATAFORMA ANDROID**

Segundo (DEVMEDIA, 2017, s/p), "o Android é uma plataforma para tecnologia móvel completa, envolvendo um pacote com programas para celulares, já com um sistema operacional, middleware, aplicativos e interface do usuário".

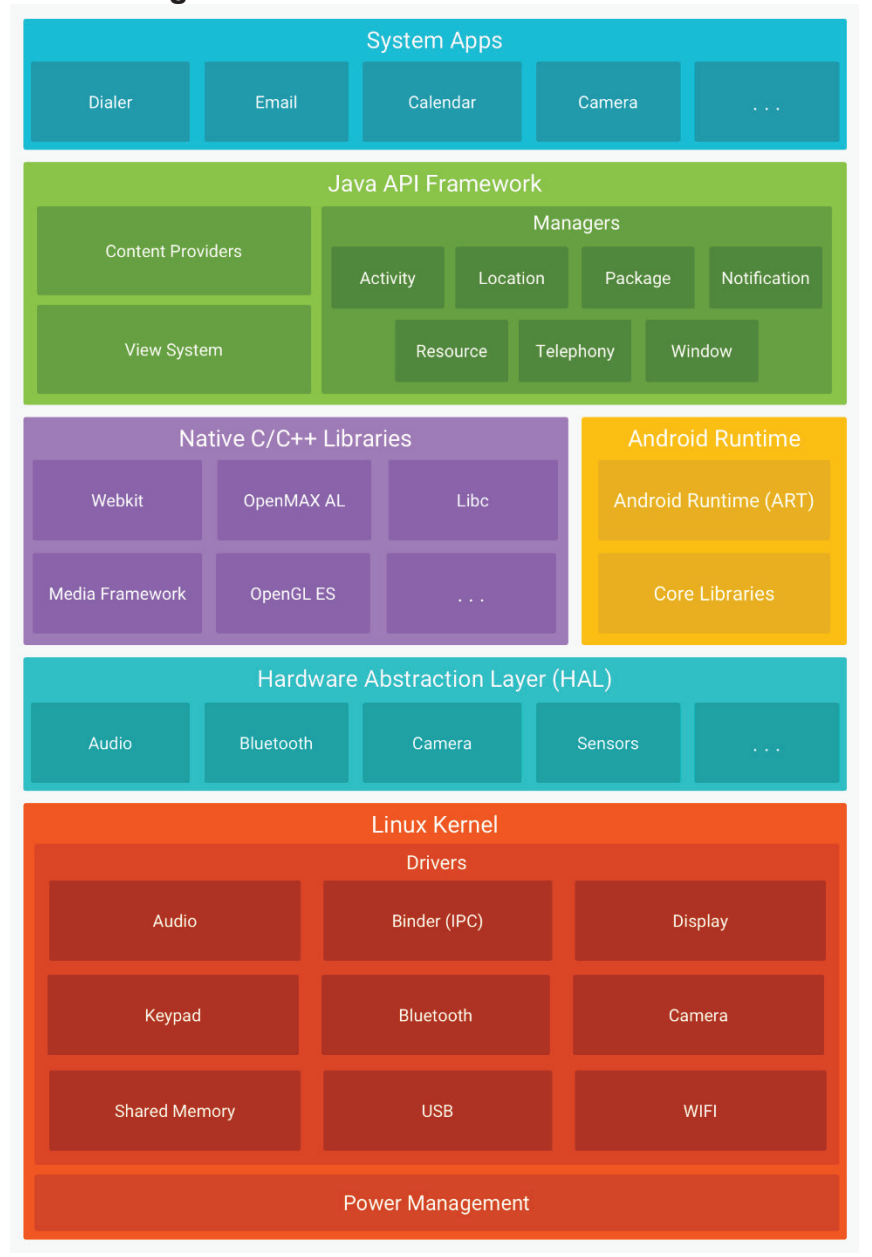

# **Figura 1 -**. Camadas do Sistema Android

**Fonte:** (DEVELOPER, 2017)

A base do Android é um *kernel* Linux, ou seja, o núcleo do sistema operacional responsável pelo gerenciamento do hardware e periféricos, controle de usuários, sistema de arquivos e segurança. Em uma camada mais acima, encontram-se as

bibliotecas padrão, *OpenGL*, *SQLite*, *Media Framework* e o *Android Runtime*, que compreende as *Core Libraries* e o ART que substituiu a antiga *DVM (Dalvik Virtual Machine)*.

A partir da versão 5.0 (Lollipop) do Android foi adotado o uso de um mecanismo mais moderno para a execução das aplicações chamado ART (Android Runtime). A principal diferença entre ART e a *DVM* é a forma como ocorre a compilação dos dados, a Dalvik realizava essa compilação em tempo de execução (*Just-in-Time*), já no ART a compilação é realizada durante a instalação do app (*Ahead-in-Time),* tornando a execução bem mais rápida (TECMUNDO, 2018).

Na camada *Application Framework* estão as principais API's (*Application Programming Interface*) utilizadas pelos aplicativos que são executados no sistema como os componentes visuais (botões, caixas de texto), gerenciadores de localização e notificações, gerenciadores de atividade e ciclo de vida dos aplicativos.

Todos os aplicativos instalados, sejam eles nativos do sistema, tais como o aplicativo de gerenciamento de chamada, a agenda de contatos, o correio eletrônico, SMS, *Play Store* e também aqueles que podem ser adquiridos posteriormente, encontram-se na camada *Application* (DEVELOPER, 2017)*.*

O aplicativo desenvolvido foi baseado na versão 4.1 do Android (Jelly Bean) e é compatível com versões superiores. As principais API's utilizadas pelo app restringem-se às de gerenciamento de GPS, que por meio desta é possível registrar as coordenadas das edificações nas quis as vistorias são realizadas, gerenciamento de conexão sem fio, rede móvel ou *WI-FI*, utiliza também API de notificação para informar o usuário sobre vistorias que encontram-se em aberto.

# **4. INTEROPERABILIDADE DE SISTEMAS**

Como interoperabilidade entende-se a capacidade de um sistema informático de interagir ou se comunicar com outro sistema. Em Oliveira (2015) são definidas algumas das facetas da interoperabilidade descritas como técnica, semântica, política, intercomunitária, legal e internacional.

A interoperabilidade técnica trabalha no sentido de promover uma unificação e padronização dos recursos com o armazenamento e tratamento das informações que são disponibilizadas. Pode ser tratado como um trabalho cooperativo que instituições promovem para criar um meio de convergência para favorecer a própria comunidade.

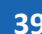

O *Web Service* é um mecanismo que tem evoluído muito e teve sua ascensão graças às facilidades de implementação, cujo uso visa garantir a interoperabilidade entre os vários dispositivos de diferentes plataformas.

De acordo com Abinader (2006), para garantir que sistemas se tornem interoperáveis, um *Web Service* deve permitir que qualquer computador, programa ou plataforma de hardware ou software, sob os padrões estabelecidos na internet como REST, SOAP, JSON e XML possam trocar informações.

# **Request** Message **Internet Response Client Web Service** Message

# **Figura 2 -** Comunicação Cliente e Provedor de Serviço

Uma arquitetura de *Web Services* muito utilizada atualmente pelo fato de simplificar a sua implementação é a arquitetura REST (*Representation State Transfer*). Diferentemente da arquitetura SOAP (Simple Object Access Protocol), que permite trabalhar com vários protocolos de comunicação, o REST é baseado integralmente no protocolo HTTP (*Hypertext Transport Protocol*).

Para garantir a interoperabilidade, dois modelos de representação de dados são mais comuns entre os *Web Services*, o XML (*Extensible Markup Language*) e o JSON (JavaScript Object Notation). Essa padronização permite que mensagens de texto simples não encontrem dificuldades para chegar ao destinatário, pois trafegam por meio de portas padrão de comunicação.

Graças à popularização dos *Web Services*, sistemas móveis encontraram espaço para desenvolver-se. Estabeleceu-se um ambiente propício à evolução de novas tecnologias, de forma a sintetizar o conceito de interoperabilidade, garantindo

**Fonte:** (JENKOV, 2017)

que sistemas móveis pudessem trocar informações, tornando viável um conceito chamado Computação em Nuvem, na qual o armazenamento de dados e serviços diversos está muito além do equipamento local, mas em qualquer parte do globo.

#### **5. WEBSERVICE REST**

A abordagem utilizada nesta pesquisa teve como ambiente de desenvolvimento o Netbeans 8.1 com pacote para desenvolvimento em PHP, cuja disponibilização é gratuita no site *netbeans*.*org*. A IDE está regida sob duas licenças, a CDDL (Common Development and Distribution Licence) versão 1.0 e a GPL (General Public Licence) versão 2, o que possibilita que os usuários possam usar livremente o sistema e seu código é aberto, dentre outras atribuições (NETBEANS, 2017).

Um dos entraves que muitas soluções encontram para a obtenção de êxito no mercado é o custo de colocar uma ideia em prática. Todavia, existem várias ferramentas e *Frameworks*, conjuntos de ferramentas, disponibilizadas gratuitamente e que oferecem funcionalidades interessantes para serem aplicadas dentro do escopo do problema que será solucionado.

Nesse contexto, tanto no quesito de redução de custos como também na facilidade de implementação, o Web Service foi desenvolvido baseado no *Slim Framework*, um *framework* em PHP que apresenta todos os recursos necessários para executar um provedor de serviços eficiente, utilizando a arquitetura REST.

O conceito da arquitetura REST é bastante ampla, mas pode ser resumida como sendo uma arquitetura que sabe como utilizar os métodos padrão do protocolo HTTP (*Hypertext Transport Protocol*) – *GET, POST, PUT* e *DELETE*. É muito comum que os desenvolvedores de aplicações não levem em consideração e não respeitem a documentação que está por trás da utilização desses métodos, utilizando por exemplo o método *GET* para praticamente tudo, subutilizando completamente o poder que o protocolo oferece.

Antes de criar uma instância do Slim no servidor, inicialmente, é necessário declarar quais métodos de envio que o servidor possuirá contendo nele a URL (*Uniform Resource Locator*) que o cliente deverá buscar e o nome da função que será executada. Além disso, é necessário apenas definir um cabeçalho especificando o tipo do conteúdo da página e chamar o método *registerAutoLoader* do Slim.

**Revista Integralização Universitária - RIU**  Palmas, v. 12, n. 18, p. 35-48 jun. 2018.

Todo o sistema, amplamente utilizado para as soluções desenvolvidas dentro do Corpo de Bombeiros Militar do Tocantins, está desenvolvido utilizando a linguagem PHP e banco de dados MySQL, o que tornou ainda mais concisa a adoção do *Slim*. Foram implementadas diversas funções tais como o controle de login, busca de vistorias em aberto, acesso aos arquivos de imagens, plantas baixas e demais documentos referentes à legislação vigente que pode ser consultada durante a vistoria.

#### **6. MATERIAIS E MÉTODOS**

A Diretoria de Serviços Técnicos (DISTEC) do CBM-TO possui um sistema web que começou o seu desenvolvimento no primeiro semestre de 2010. Hoje, ele conta com recursos como cadastramento de projetos e processos, análise de projetos, fiscalização, emissão de certificados, controle de vistorias, além de outras opções. No entanto, um dos serviços principais e que demanda grande efetivo é o serviço de vistoria, a qual está presente em todo o estado do Tocantins. É um serviço minucioso e que exige expertise, pois envolve a segurança de pessoas.

Analisando o serviço de vistoria de edificações do Corpo de Bombeiros Militar do Tocantins, foram observados alguns critérios, tais como:

- Mobilidade: a equipe de vistoria necessita visitar a edificação com toda a documentação, processo e planta baixa da edificação;
- Acesso à informação: o usuário só terá acesso ao certificado, após o vistoriador retornar à unidade para lançar o relatório de vistoria;
- Possibilidade de falhas: a vistoria de edificações é composta por itens e o vistoriador precisa identificar quais destes são necessários para aprovação do respectivo projeto.

Diante disso, após a elaboração de um projeto com os requisitos necessários para suprir as necessidades e agilizar o serviço de vistoria, foi desenvolvido um aplicativo para sistema operacional *Android* que funciona *online* e *offline*, uma vez que o vistoriador trabalha, muitas vezes, em locais sem acesso à internet.

No aplicativo com o número do projeto e ano, o vistoriador tem acesso às informações do projeto, itens a serem vistoriados, planta baixa e fotos da edificação. O vistoriador pode imprimir o relatório de vistoria, enviar para o banco de dados, e compartilhar o endereço geo-localizado.

Para o desenvolvimento do aplicativo foi necessária a utilização de softwares: *Android Studio, Netbeans* e *Slim Framework.*

## **7. APP VISTORIAS**

O aplicativo de vistorias foi desenvolvido no Android Studio, Ambiente de Desenvolvimento Integrado (IDE) nativa para o desenvolvimento de *apps* do sistema Android, que encontra-se na versão 3.0. A IDE utiliza nativamente a linguagem Java, adotada para esse aplicativo, embora dê suporte para o desenvolvimento baseado em C++ e Kotlin, sendo esta última a mais nova linguagem adotada pelo Google.

O desenvolvimento no *Android* é realizado basicamente por meio da integração entre a interface gráfica, representada por um arquivo XML que descreve todos os componentes visuais que serão utilizados e o arquivo Java, responsável por vincular os componentes, criar a lógica, a execução das funções e eventos gerados a partir da interface.

Como pode ser observado na Figura 3, o aplicativo conta com uma tela de *login*, na qual o usuário irá inserir os dados necessários para ter acesso às funcionalidades que por sua vez possibilitará efetuar as vistorias. Após a inserção dos dados de acesso, duas etapas de autenticação são necessárias, sendo a primeira para o aparelho, através do IMEI (*International Mobile Equipment Identity*), onde este deverá estar devidamente autorizado para uso e o segundo por meio das credenciais do usuário.

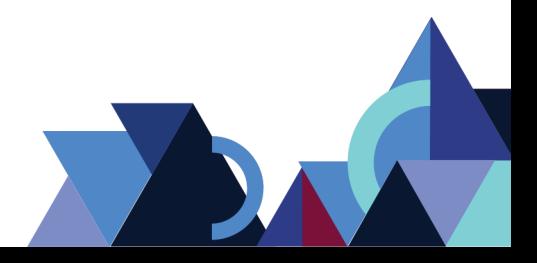

#### **Figura 3 -** Tela de Login.

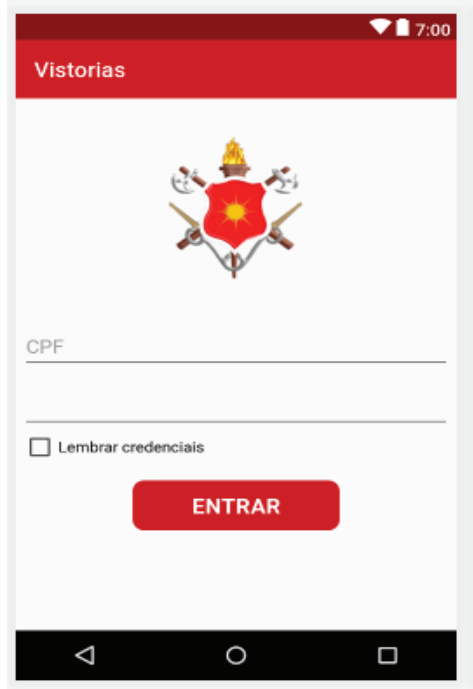

Fonte: acervo pessoal

Em situação normal que haja conexão com a internet, o aplicativo está em constante comunicação com o Webservice, seja para realizar *login*, solicitar dados de vistoria ou atualização de registros. Todavia, é comum que em algumas regiões onde há a necessidade de um trabalho de vistoria não seja possível acessar a internet.

Para que fosse possível realizar as vistorias em modo off-line, foi necessário fazer uso do SQLite, um Sistema Gerenciador de Banco de Dados (SGBD) nativo da plataforma Android que oferece todos os recursos necessários para armazenar registros utilizando a linguagem SQL (*Simple Query Language*). Todos os registros básicos para efetuar as vistorias são baixados para o aparelho e cada vistoria atendida pelo vistoriador é baixada à medida que houver a requisição.

Na Figura 4 observa-se que para realizar o download das vistorias, são necessários o número do projeto e o ano que este foi protocolado. Caso haja uma solicitação de vistoria em aberto, os dados necessários para a realização da vistoria serão baixados para o aparelho do vistoriador, ou seja, nome do proprietário, endereço da edificação, CNPJ, telefone de contato, arquivos de plantas baixas e relação dos itens que deverão orientar o vistoriador sobre o que deve ser analisado na edificação.

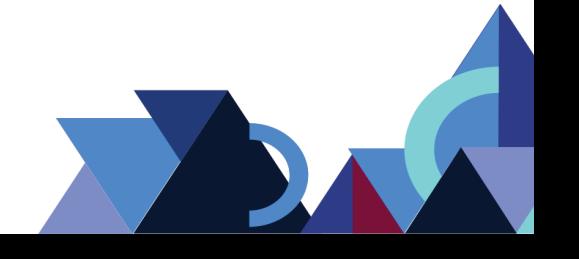

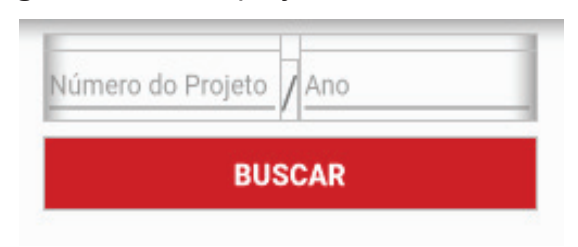

**Figura 4 -** Busca projetos na base de dados web.

Como acesso aos recursos multimídia, o *app* também permite que o usuário possa registrar imagens durante a vistoria de uma edificação. Estas imagens poderão ser usadas no caso de contestação. Esse recurso permite que as imagens sejam salvas no aparelho e, posteriormente, enviadas para os servidores do Corpo de Bombeiros, quando haver conexão com a internet através da rede *Wifi*.

Um dos pontos mais relevantes e amplamente discutido durante o processo de elaboração do aplicativo de vistorias é o *checklist* de itens que deverão ser analisados durante a vistoria. Essa relação de itens passa por análise antes de ser incluída na vistoria, devendo ser exclusiva, compreendendo tudo que deve ser avaliado pelo vistoriador.

Uma vez que algum item da vistoria não esteja condizente com as normas de segurança, o vistoriador deverá criar uma anotação dentro do *app* para aquele item informando os detalhes da irregularidade. Todas essas anotações e a relação dos itens vistoriados ao final estarão contidos no relatório de vistoria.

Após a finalização da vistoria, o usuário poderá clicar sobre o ícone simbolizado pelo cadeado (Figura 5) para efetivar o fechamento da vistoria e assim ter acesso aos demais recursos disponibilizados pelo aplicativo: imprimir o relatório de vistoria, submeter o envio da vistoria para a base de dados do Corpo de Bombeiros e compartilhá-la no formato PDF por e-mail, *WhatsApp,* entre outros.

Uma vez que o usuário tenha finalizado o relatório, este não poderá mais excluir a vistoria até que tenha submetido à base de dados do Corpo de Bombeiros, haja vista que tal procedimento impede que o usuário use de má fé e disponibilize dados que não correspondam aos que foram enviados pelo sistema.

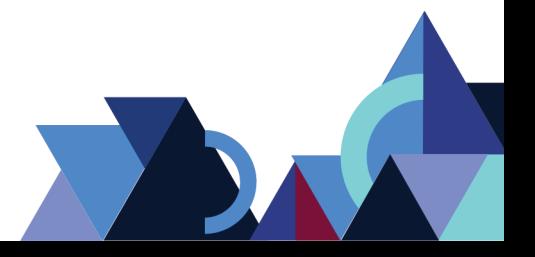

**Revista Integralização Universitária - RIU**  Palmas, v. 12, n. 18, p. 35-48 jun. 2018.

Fonte: acervo pessoal

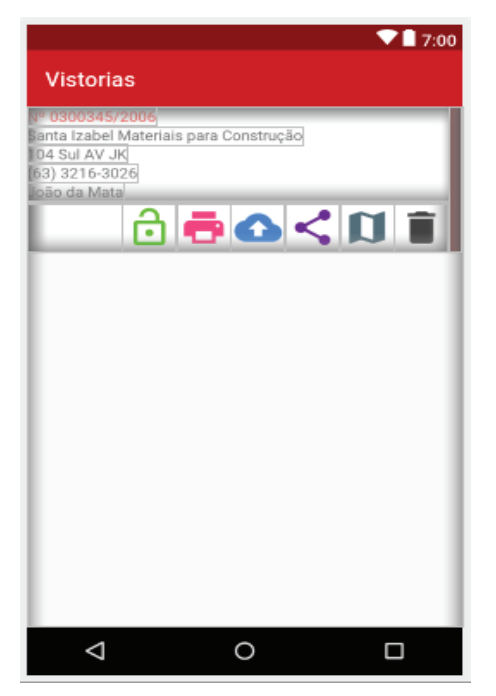

**Figura 5**. Funcionalidades do Aplicativo.

Fonte: acervo pessoal

Outro recurso disponível no aplicativo é o acesso ao GPS, por meio deste é possível traçar uma rota até o local da edificação, desde que tenha sido previamente registrada na base de dados. Durante a vistoria, o aplicativo permite também realizar a atualização das coordenadas, caso esses dados ainda não tenham sido registrados.

Para garantir que as vistorias estejam devidamente em conformidade com as normas, muitas vezes, faz-se necessário que o vistoriador tenha em mãos a norma propriamente dita para que possa consultá-la em caso de dúvidas sobre determinado requisito de segurança. Nesse contexto, todos os arquivos referentes às normas do CBMTO são baixadas para o aparelho e ficam disponíveis no aplicativo para serem consultadas durante a vistoria.

Ao término da vistoria, caso não haja internet para fazer a sincronização, os dados gerados ficam armazenados no aparelho até que uma conexão seja estabelecida e os dados sincronizados. O envio das imagens somente poderá ser realizado por meio de conexão Wi-fi, evitando dessa forma o consumo de dados móveis.

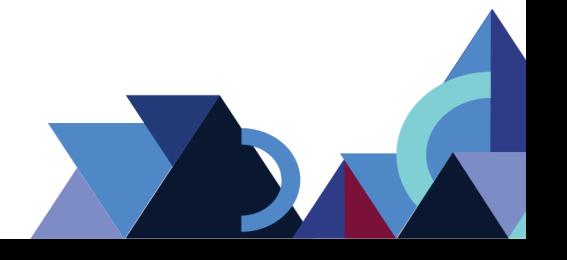

#### **8. CONCLUSÃO**

O trabalho de vistoriar edificações é realizado por todos os Corpos de Bombeiros do país e compreende uma tarefa que deve ser realizada com muita atenção, baseando-se sempre em legislação vigente.

Um dos maiores problemas relatados pelos vistoriadores e pessoal responsável pelo setor de vistorias do CBMTO e que motivou o desenvolvimento desta solução é o fato de alguns erros recorrentes estarem acontecendo. Além disso, alguns requisitos de segurança passam despercebidos em algumas vistorias, gerando inúmeros problemas tanto para a administração do CBMTO, como também para os proprietários e a própria comunidade e profissionais que convivem nesses ambientes.

A lista de itens que, anteriormente, estava disposta em uma ficha não proporcionava um meio eficiente, dispunha de uma quantidade exorbitante de itens a serem analisados ou descartados, uma vez que não os categorizava. Por meio do aplicativo, foi possível segmentar e personalizar as vistorias, tornando-as muito mais dinâmicas e confiáveis, a seleção dos itens é feita em duas etapas sob o crivo de especialistas e profissionais que irão filtrá-los e disponibilizá-los para os vistoriadores.

O objetivo do aplicativo é trazer, dentro do escopo de atuação, diversos mecanismos que reduzam os riscos de o vistoriador "deixar algo passar despercebido" durante a vistoria, bem como disponibilizar todos os dados, legislações e orientações de como ele deve proceder.

Esses procedimentos visam tornar a vistoria mais transparente para o solicitante por meio da impressão do relatórios e sua imediata notificação.

Os testes realizados com o aplicativo foram bastante satisfatórios no quesito usabilidade. Houve, por parte dos vistoriadores, grande aceitação e adaptação aos novos mecanismos dado a sua simplicidade de operação. Entretanto, algumas alterações são necessárias no que diz respeito ao processo de cadastro dos itens, uma vez que ele é feito pela intranet do CBMTO.

O trabalho aqui desenvolvido abre margem para que outras soluções semelhantes surjam, bem como incitem que gestores enxerguem alguns dos resultados obtidos mesmo com orçamento limitado, cenário comum dentro da administração pública.

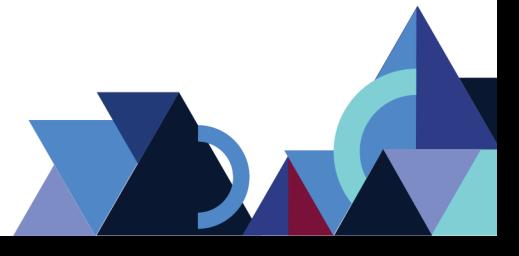

# **REFERÊNCIAS**

ABINADER, JA. LINS, RD. **Web Services em Java**. Rio de Janeiro: Brasport, 2006.

CGI. **Uso da internet pelo celular cresce entre os brasileiros**. Disponível em: <https://www.cgi.br/noticia/releases/uso-da-internet-pelo-celular-cresce-entre-osbrasileiros-revela-cetic-br/> Acessado em: 15 de out. 2017.

DEVELOPERS. **Arquitetura da plataforma**. Disponível em: <https://developer.android.com/guide/platform/index.html?hl=pt-br> Acessado em 15 de out. 2017.

DEVMEDIA. **Adapters em diferentes views no Android**. Disponível em: <http://www.devmedia.com.br/adapters-em-diferentes-views-no-android/28246> Acessado em: 15 de out. 2017.

TECMUNDO. **Android**: entenda as diferenças entre o ART e o Dalvik. Disponível em:<https://www.tecmundo.com.br/android/54387-android-entenda-diferencas-entreart-o-dalvik.htm> Acessado em: 13 de abr. 2018.

IMASTER. **Uso do android cresce no Brasil**. Disponível em:<https://imasters.com.br/noticia/uso-do-android-cresce-no-brasil/> Acessado em: 20 de out. 2017.

JENKOV. *Web Services Over View.* Disponível em: <http://tutorials.jenkov.com/webservices/overview.html> Acessado em: 15 de out. 2017.

NETBEANS. **Legal Materials**. Disponível em: <https://netbeans.org/about/legal/index.html> Acessado em: 31 de out. 2017.

OLIVEIRA, HPC, VIDOTTI, SABG, BENTES, V. **Arquitetura da informação persuasiva** [online]. São Paulo: Editora UNESP; São Paulo: Cultura Acadêmica, 2015.

PEREIRA, LCO and SILVA, ML. **Android para desenvolvedores** [online]. Rio de Janeiro: Brasport, 2009.

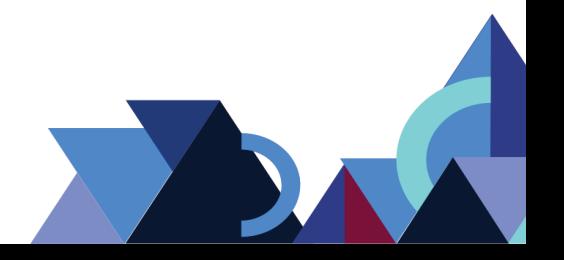

# **DESENVOLVIMENTO DE APLICATIVO ANDROID PARA GERENCIAMENTO DE OCORRÊNCIAS DE INCÊNDIO FLORESTAL**

João Paulo S. Paiva1 Silvano Maneck Malfatti2

#### **RESUMO**

A Defesa Civil Estadual é um órgão que trabalha na prevenção, socorro, assistência e recuperação de desastres, cujo trabalho exige a coleta de dados inerentes aos eventos que oferecem risco às comunidades, de forma que tais dados gerem informações para tentar prevenir ou minimizar os impactos gerados pelos desastres. Nesse sentido, o presente trabalho tem como objetivo demonstrar os aspectos do desenvolvimento e resultados obtidos com o aplicativo Brigada 199, que por sua vez foi desenvolvido para agilizar o processo de coleta dos dados e tomada de decisão, garantindo sua disponibilidade e exibindo com mais rapidez e precisão a real situação do cenário dos desastres que atingem os municípios do Estado do Tocantins. **Palavras-Chave**: Android. Desastres Ambientais. Brigada de Incêndio.

#### **ABSTRACT**

The State Civil Defense is an organ that works on the prevention, help, assistence and disaster recovery, whose work requires the data collection inherent to events that threaten communities, so that such data manage informations to try prevent or minimize the impacts generated by disasters. In this sense, the present work aims to demonstrate the aspects of development and results obtained with app Brigada 199, aims to speed up to process of data collection and dacision-making, ensuring that data is readily available, displaying more quickly and accurately the real situation of the disaster scenario affecting the cities of the State of Tocantins. **Keywords**: Android. Environment Disasters. Fire Brigade.

## **1. INTRODUÇÃO**

O Estado do Tocantins há muito tempo sofre com desastres ambientais geralmente ocasionados devido às características climáticas e ambientais presentes nessa região do Brasil. Embora a vegetação tocantinense seja bastante variada, há maior predomínio do cerrado que, em épocas de baixa umidade no ar, torna-se o cenário ideal para as queimadas, afetando demasiadamente a qualidade do ar e aumentando a temperatura.

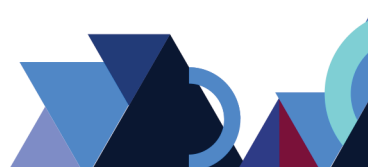

 <sup>1</sup> Pós-Graduando do curso de Programação para Dispositivos Móveis - Faculdade Católica do Tocantins (FACTO) - email: bypaiva@gmail.com

<sup>2</sup> Professor Orientador do curso de Programação para Dispositivos Móveis - Faculdade Católica do Tocantins (FACTO) - email: silvanomalfatti@gmail.com

De acordo com o Instituto Nacional de Pesquisas Espaciais (INPE), no ano de 2017 foram registrados em torno de 4.070 mil focos de incêndio no Estado do Tocantins, deixando-o em segundo lugar no ranking de queimadas no Brasil, perdendo apenas para o Estado do Mato Grosso que registrou 7.312 mil focos de incêndio (CONEXAOTO, 2017).

Outros fatores que contribuem para aumentar a probabilidade dos desastres no Tocantins são a falta de informação, investimento financeiro, condições culturais e de infraestrutura. Até então não existe um mecanismo efetivo para apresentar números reais e precisos desses desastres. Muitos são baseados em estimativas que tentam aproximar-se dos reais fatores que os desencadearam.

A gestão de riscos e desastres é tema de muitas discussões, mas para que seja possível alcançar os objetivos esperados, faz-se necessário, primeiramente, aperfeiçoar os mecanismos que até então vêm sendo utilizados para a obtenção dos dados referente aos desastres. Outrossim, o estudo da técnica é papel das Tecnologias da Informação e Comunicação (TIC) que vêm investindo ao longo do tempo para tentar gerir os dados da melhor forma possível, garantindo agilidade, confiabilidade e integridade nos processos de obtenção, tratamento e representação.

Devido à popularização dos *Smartphones*, aparelhos telefônicos dotados de sistema operacional com acesso à internet, Sistema de Geolocalização (GPS), controle multimídia, controle de acelerômetro e giroscópio tornou-se viável a implementação de diversos tipos de soluções acessíveis para uma grande quantidade de pessoas. Além disso, a facilidade de implementação, em especial no que se refere ao suporte disponibilizado a interessados em desenvolver esses aplicativos (apps) para os principais sistemas operacionais do mercado, *Android* e IOS, tem estimulado o desenvolvimento de apps nas mais diferentes áreas.

Diante disso, o presente trabalho tem como objetivo apresentar uma solução, baseada no desenvolvimento de um aplicativo, para atender principalmente a Defesa Civil Estadual no trabalho de registro e gestão das ocorrências relacionadas aos desastres ambientais que têm grande influência no Estado do Tocantins, os quais estão relacionados aos incêndios florestais.

#### **2. RECURSOS DO SISTEMA**

As ferramentas utilizadas no desenvolvimento do aplicativo foram baseadas em licença *open-source,* para reduzir os custos de implementação. O sistema operacional

escolhido foi o *Android*, comum entre a maioria dos *smartphones* utilizados e que oferece todos os recursos necessários para viabilidade do sistema desenvolvido. O sistema web é baseado na linguagem PHP e o banco de dados é o MySQL.

#### 2.1 SISTEMA ANDROID

O sistema foi elaborado tomando como base o *Kernel Linux*, núcleo do sistema operacional, responsável por fazer a integração entre hardware e software. Embora haja algo em comum com o sistema Linux, até pouco tempo não havia muita compatibilidade entre os sistemas. Entretanto, a partir da versão 3.3 do núcleo do Linux, o sistema passou a incorporar o código-fonte do Kernel *Android*, possibilitando que haja um trabalho colaborativo ainda maior em ambos os sistemas. (TECNOBLOG, 2017).

O *Android* surgiu em meados de 2007 como o sistema operacional para celulares inteligentes (*smartphones*) da empresa Google aliada a outras empresas num consórcio chamado OHA (*Open Handset Alliance*). Junto com o sistema, o Google lançou a sua loja virtual (*Play Store)*, na qual usuários podem baixar *apps* (*Applications*) e desenvolvedores credenciados podem disponibilizar seus trabalhos (TECMUNDO, 2017).

Assim como outros sistemas que surgiram no mercado, o *Android* criou um ambiente bastante propício para diversos tipos de soluções dentro do mercado *mobile*. É bastante acessível tornar-se um desenvolvedor *Android*. Empresas e profissionais liberais têm investido e o resultado disso é um número crescente de aplicações sendo disponibilizadas na loja. Softwares dos mais variados segmentos estão tomando o lugar dos que outrora estavam dependentes do PC (*Personal Computer*).

A maioria dos *Smartphones* existentes atualmente é dotado de GPS, Câmera de alta definição, acesso a rede sem fio (Wifi, 3G ou 4G), controle de toques (*Touch Screen*) e alguns mais modernos possuem inclusive sistema biométrico para leitura de digital. O sistema deve criar uma interface para realizar o gerenciamento desses recursos e disponibiliza *API's* (*Application Programing Interface*) para que os desenvolvedores possam interagir com esses recursos para criar suas soluções de software.

De acordo com Hubsch (2012), na arquitetura do *Android,* como pode ser observado na Figura 1, entre o *Kernel* e os aplicativos podemos encontrar as bibliotecas (*libraries*), o *Android Runtime* e o conjunto de *frameworks.*

Semelhantemente ao que ocorre com a linguagem Java, todas as aplicações no *Android* são interpretadas por uma máquina virtual, a *Dalvik Virtual Machine*, por meio de um arquivo *Dalvik Executable* (dex) que, ao final, são compactados gerando um *Android Package File* (apk).

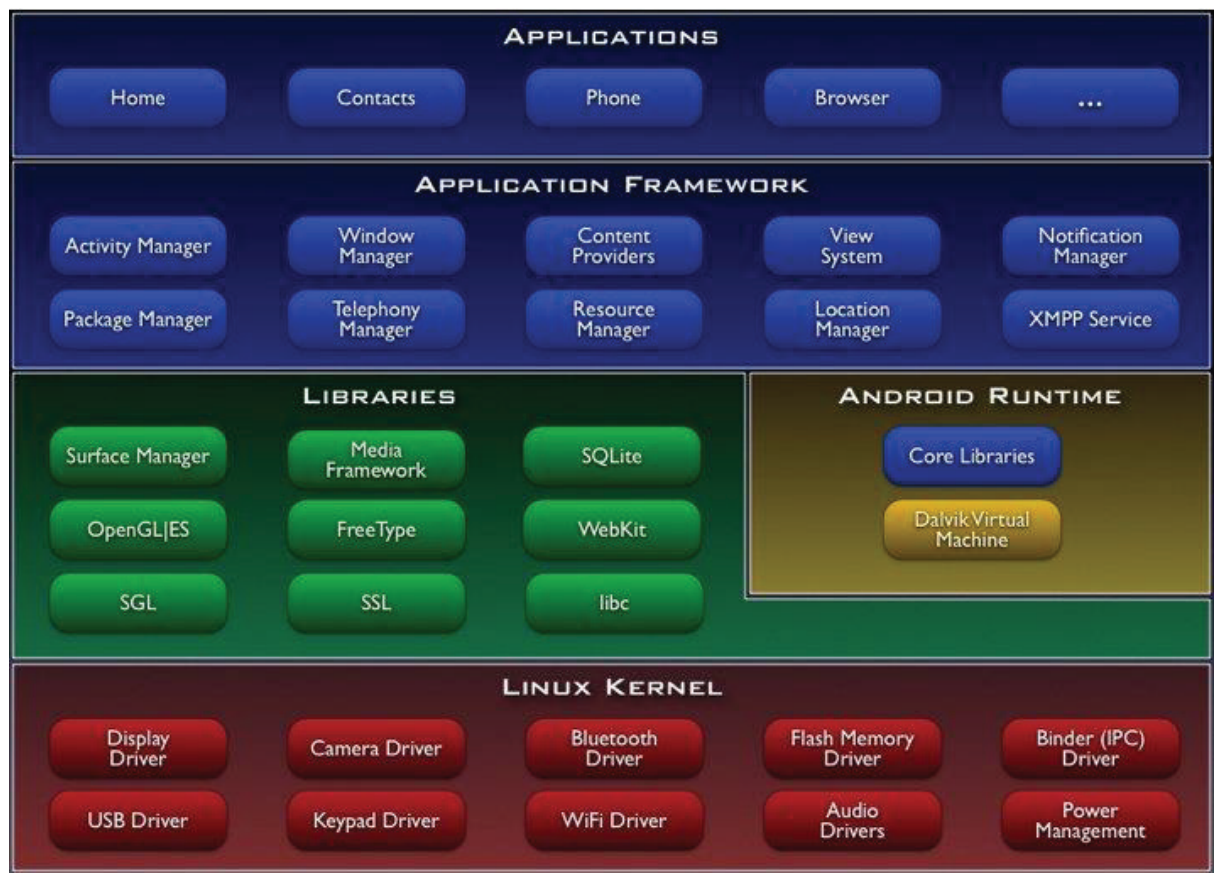

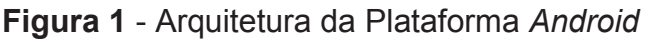

**Fonte**: (VIVAOLINUX, 2018)

Os *frameworks* disponíveis no *Android* abrangem os principais recursos do sistema para o desenvolvimento das aplicações, como o conjunto de ferramentas para o provedor de conteúdo, gerenciamento de notificações, sistema de interface gráfica (*Views*), controle do ciclo de vida das atividades (*Activities*) e do próprio aparelho, como controle de estado e de chamadas telefônicas.

Neste trabalho, foram utilizados o GPS e a Câmera do aparelho, bem como armazenamento e bibliotecas internas e externas. Dentre as principais bibliotecas externas utilizadas estão a de mapas do google, notificações *push* com o *firebase message* e componentes *cardview* e *recycleviews*.

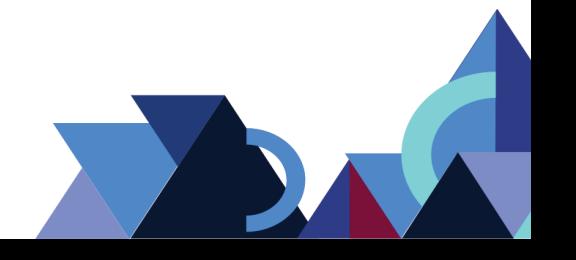

## 2.2. AMBIENTE DE DESENVOLVIMENTO

A *Integrated Development Environment* (IDE) do *Android* é o *Android Studio*, atualmente, encontra-se na versão 3.0.1 é desenvolvido em cooperação com a Jetbrains, baseado na plataforma Intellij IDEA e disponibilizado gratuitamente pelo Google. A linguagem de programação nativa é o Java. Entretanto, após o lançamento da versão 3 a IDE inclui suporte nativo à linguagem kotlin (DEVELOPER, 2017).

O gerenciamento de compilação no *Android Studio* é feito por meio do *Gradle*, um *kit* de ferramentas avançado que permite configurações de compilação personalizada e controle de dependências. Quando iniciamos um projeto, um processo *build* é chamado executando-se o *Gradle* para construir a estrutura de módulos, diretórios e arquivos necessários, como pode ser visto na Figura 2 (ANDROIDPRO, 2017).

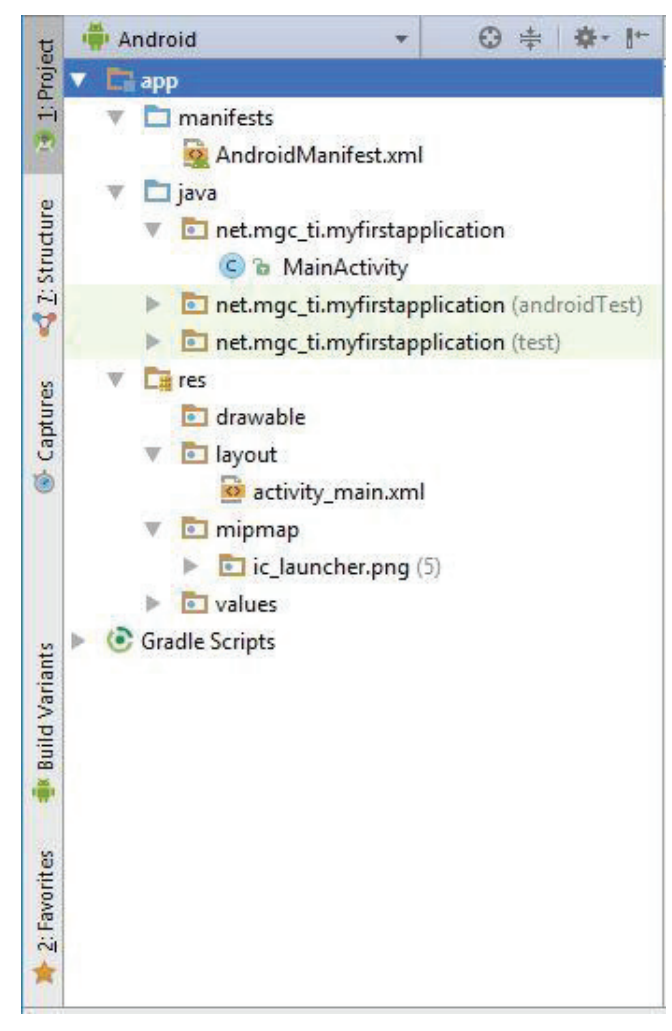

#### **Figura 2**. Estrutura de um Projeto *Android*

**Fonte:** (MGC, 2017)

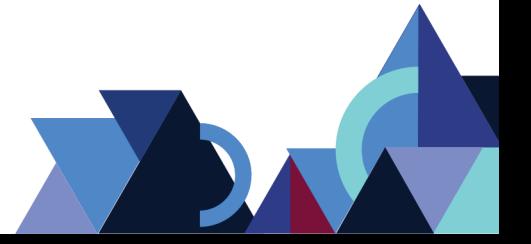

**Revista Integralização Universitária - RIU**  Palmas, v. 12, n. 18, p. 49-64, jun. 2018.

Durante compilação de um projeto *Android*, o *Gradle* criará um processo de *build* para mesclar todos os recursos que estão sendo utilizados e que estão localizados nas pastas *res* (*Resources*) e *asset*, dando origem a um arquivo de controle chamado R.java. Como pode ser observado na Figura 3, os recursos descritos na pasta *res* estão representados na forma de imagens e arquivos XML (*Extensible Markup Language*).

**Figura 3**. Pasta de Recursos

- ▼ 是res
	- ▼ arawable-hdpi
		- 國 ic action search.png
		- tic launcher.png
	- ▼ arawable-ldpi
		- tic launcher.png
	- ▼ arawable-mdpi
		- na ic action search.png
	- tic launcher.png
	- ▼ arawable-xhdpi
		- nd ic action search.png
		- tic launcher.png
	- ▼ avout

a activity main.xml

▼ → menu

a activity\_main.xml

- $\triangledown$   $\triangleright$  values
	- d strings.xml
	- d styles.xml

De acordo com a Figura 3, os arquivos XML que estão distribuídos nas pastas *layout*, *menu* são representações de elementos visuais que através da classe R do Java são mapeados e referenciados por meio de identificadores ID. Na pasta *values,* o arquivo strings.xml fornece ao desenvolvedor a possibilidade de configurar diferentes tipos de idioma para o aplicativo e por sua vez o arquivo styles.xml cria estilos de formatação diferentes para serem configurados nos arquivos de *layout*.

O *AndroidManifest,* que também está descrito no formato XML, carrega consigo informações essenciais para o *build* do aplicativo. Nele são configurados por exemplo:

**Fonte**: GUIA DO DESENVOLVEDOR (2017)

o nome do pacote Java; as permissões que o aplicativo deve ter para acessar partes protegidas da API e os componentes do aplicativo; os processos que hospedam os componentes do *app*; as bibliotecas às quais o aplicativo deve se vincular; o nível mínimo da *Android* API que o aplicativo exige, entre outras configurações são especificados (DEVELOPER, 2017).

Muitas dependências que por ventura possam ser utilizadas nem sempre necessitam ser baixadas e copiadas para o projeto, pois o *Gradle* suporta dependências externas a partir de repositórios *Maven* e *Ivy*, bastando apenas serem referenciadas especificando o nome do pacote no arquivo *Gradle*. Nos repositórios públicos do *Maven* estão as bibliotecas e ferramentas mais populares utilizadas pelos desenvolvedores (ANDROID PRO, 2017).

No projeto, devido à necessidade de acesso à internet tanto por meio da *wifi* como também da rede móvel, foi necessário descrever dentro do *Android Manifest* as permissões de acesso para esses recursos. Permissões para verificar o estado da conexão (*Wifi State* e *Network State*) devem ser explicitamente declaradas, bem como as permissões para armazenamento de arquivos no aparelho (*Write External Storage*), GPS (*Fine Location* e *Coarse Location*) e estado do parelho (*Read Phone State*).

Duas bibliotecas externas foram implementadas no projeto e que necessitam de permissão adicional no *Manifest* para serem manipulados dentro do aplicativo, as bibliotecas de mapa e notificações *push*. Em versões mais atualizadas do sistema *Android* é exigido que o programador adicione no código que implementa o recurso, uma solicitação de permissão para que o usuário possa liberar ou bloquear o acesso do *app* a tal recurso do aparelho, como por exemplo a do GPS.

#### 2.3 BANCO DE DADOS SQLITE

O SQLite é um banco de dados relacional cujo pacote está disponível nativamente no SDK (*Software Development Kit*) do *Android*, além de ser *Open-Source.* O que torna o SQLite um banco de dados bastante versátil para uso em dispositivos móveis é o fato de toda a estrutura do banco ficar armazenada em um arquivo binário, contendo as *tables*, *views*, *procedures* e *triggers*.

Os dados persistidos podem ser manipulados por meio de comandos SQL (*Simple Query Language*) e suportam dados do tipo *NULL, INTEGER, REAL, TEXT* e *BLOB*. O SQLite é um Sistema Gerenciador de Banco de Dados (SGBD) dinâmico, no

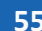

qual um campo de uma tabela pode receber qualquer tipo de dado, exceto para valores inteiros. Dessa forma, o motor simplesmente ignora o tipo informado na criação das tabelas.

Os tipos de dados suportados pelo SQLite são, na verdade, classes de armazenamento. Na maioria dos bancos de dados convencionais, os dados estão associados a contêineres de tipos de valores, já o SQLite trata-os por meio de seus valores propriamente ditos e, durante a execução de um comando SQL, pode convertê-los entre classes numéricas (*INTEGER e REAL*) ou texto (*TEXT*).

Dado o número limitado das classes já mencionadas que o SQLite possui, outros tipos de dados que comumente são utilizados são tratados por meio de funções que os convertem, como é caso dos valores booleanos, que podem ser interpretados como zero (*false*) e um (*true*). Valores do tipo data e hora podem ser tratadas como *TEXT*, *REAL* ou *INTEGER* (SQLITE, 2018).

Na API de acesso ao SQLite no sistema *Android*, duas classes são mais utilizadas, *SQLiteDatabase* e *SQLiteOpenHelper*. A primeira contém métodos para manipulação dos dados no banco e a segunda é responsável pela criação do banco e pelo versionamento. As classes que estendem de *SQLiteOpenHelper* devem implementar dois métodos, *onCreate* e *onUpgrade* para, respectivamente, criação do banco e atualização (DEVMEDIA, 2018).

Para realizar a manipulação dos dados, deve-se chamar o método *getWritableDatabase* de *SQLiteOpenHelper* retornando uma instância de *SQLiteDatabase* que possui os métodos *query, insert, update* e *delete*. Nos métodos de inserção e atualização espera-se que seja utilizada a classe *ContentValues*, que faz associação chave e valor dos registros que serão inseridos no banco.

Embora existam outros mecanismos para persistência de dados nos dispositivos móveis, o banco de dados SQLite é um dos mais utilizados pelo fato de já estar nativamente disponível no sistema *Android* e por ser de fácil manipulação, uma vez que utiliza comandos SQL que a maior parte dos desenvolvedores já está familiarizada.

Neste projeto, foi criada uma classe intitulada de *DatabaseHelper* que estende de *SQLiteOpenHelper* e classes DAO (*Data Access Object*) para acesso e manipulação dos dados nas tabelas criadas no banco de dados. Toda classe DAO possui como atributo um objeto da classe *SQLiteDatabase* e implementa os métodos

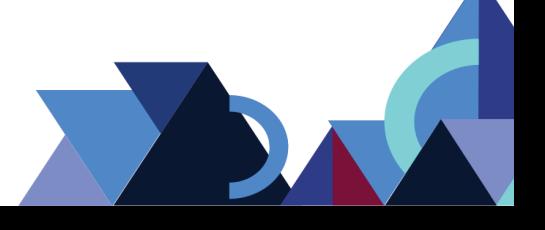

de uma *interface* para abrir e fechar o acesso ao banco e os métodos de inserir, remover, atualizar e buscar os registros cadastrados.

#### **3. SISTEMAS LEGADOS**

O Brigada 199 foi desenvolvido baseado em um sistema que já estava sendo utilizado pela Defesa Civil. Esse sistema estava incorporado à intranet do CBMTO (Corpo de Bombeiros Militar do Tocantins) e sua finalidade era registrar os dados coletados em campo pelos agentes de Defesa Civil que o faziam de forma manual por meio de formulários de papel.

Após o registro dessas ocorrências em campo, que se valiam de aparelhos GPS para identificar as coordenadas do local da ocorrência, esses formulários eram recolhidos e encaminhados para a unidade onde eram transcritos para o sistema WEB localizado no QCG-BM (Quartel do Comando Geral do Corpo de Bombeiros Militar).

Em detrimento à logística empregada até o efetivo registro das ocorrências no sistema, muitos dos dados eram perdidos antes de tornarem-se estatística, o que deteriorava a capacidade de tomada de decisões por parte da administração do CBMTO e deixavam uma lacuna no número real de ocorrências atendidas.

Outro fato relevante é que não havia o devido tratamento desses dados. Uma vez registrados, eles eram exibidos apenas de forma quantitativa e não havia no sistema legado um mecanismo que pudesse qualificar tal dado a ponto de ser considerado informação de cunho valioso para administração que busca informações precisas para designar os devidos recursos para, por exemplo, reduzir os danos causados pelos desastres naturais, como os incêndios florestais.

# **4. SOLUÇÃO**

Duas linhas de desenvolvimento foram abordadas para a solução do problema. A primeira refere-se à coleta dos dados, que a princípio era realizada de forma manual, lenta e precária. Agora, por meio de um aplicativo para dispositivo móvel, busca-se automatizar o máximo possível, deixando a cargo do usuário o mínimo de informações possíveis.

A segunda abordagem é no tratamento adequado dos dados coletados, realizando o cruzamento de dados e geração de gráficos e estatística de atendimentos realizados por meio de um aprimoramento do sistema WEB já existente.

**Revista Integralização Universitária - RIU**  Palmas, v. 12, n. 18, p. 49-64, jun. 2018.

#### 4.1 BRIGADA 199

O Aplicativo foi desenvolvido com o foco no registro de ocorrências de incêndio florestal, embora permita que sejam registradas ocorrências de diversas naturezas com base no Classificação e Codificação Brasileira de Desastres (COBRADE), cuja classificação diz respeito às ocorrências que comumente a Defesa Civil atende.

O *app* foi disponibilizado na loja do Google devido às constantes atualizações submetidas durante o desenvolvimento e a praticidade para que os usuários possam baixar e atualizar o aplicativo sempre que houver a necessidade. Todavia é um aplicativo restrito aos profissionais ligados à Defesa Civil do Estado do Tocantins.

Para ter acesso ao aplicativo, o usuário deve estar devidamente cadastrado no sistema WEB. Após a autenticação por meio de usuário e senha, Figura 4, o sistema exige que o aparelho do usuário esteja liberado, essa verificação é feita através do IMEI (*International Mobile Equipment Identify*).

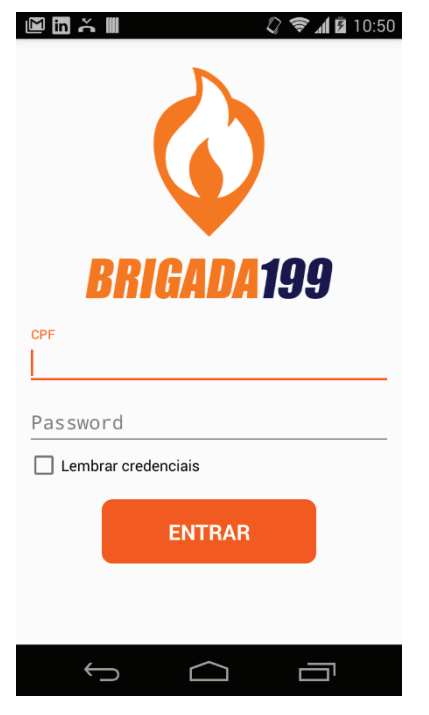

**Figura 4** - Tela de Login do Aplicativo

**Fonte:** acervo pessoal

Como pode ser observado na Figura 5, o aplicativo inicialmente solicita ao servidor do CBMTO todos os dados necessários para o registro de ocorrências. Todos os dados devem ser baixados e armazenados no banco de dados local do aparelho.

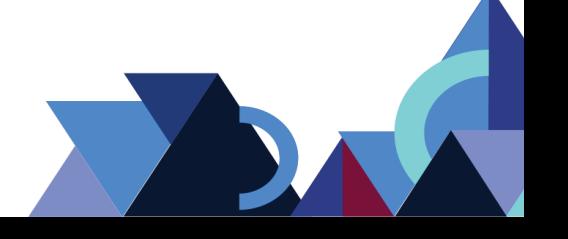

Essa sincronização inicial é obrigatória, pois sem ela não é possível operar o aplicativo.

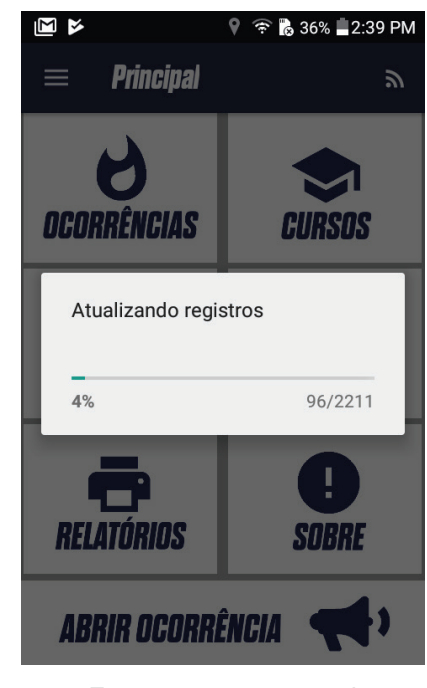

**Figura 5** - Tela de Atualização com Servidor Web

**Fonte:** acervo pessoal

As principais funcionalidades disponíveis no *app* são: gestão de ocorrências, gestão de cursos, gestão de brigadas e gestão de brigadistas (Figura 6). O Brigada 199 conta também com recurso de envio e recebimento de mensagens (*Push Notifications*), esse recurso foi desenvolvido baseado no FCM (*Firebase Cloud Message*) disponibilizado pelo Google gratuitamente.

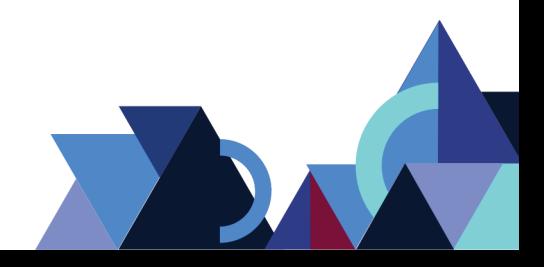

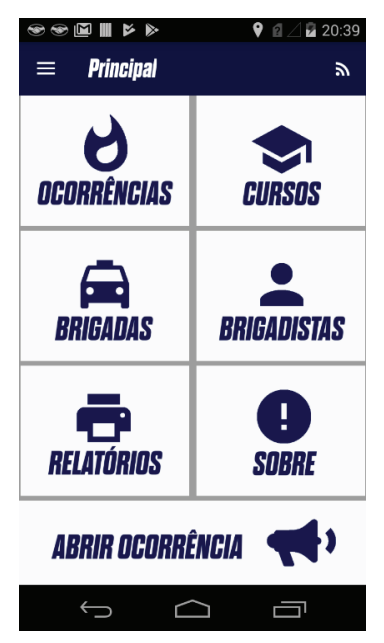

**Figura 6** - Tela Principal do Aplicativo

**Fonte:** acervo pessoal

Para o registro de ocorrências o usuário deve selecionar a natureza da ocorrência (Figura 7), uma breve descrição do cenário onde ocorreu e registrar imagens utilizando a câmera do aparelho. Demais dados, como nome do responsável, coordenadas, município, data e hora, são obtidos automaticamente.

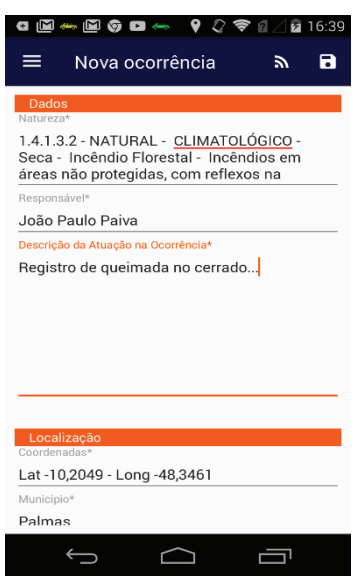

**Figura 7** - Tela de Cadastro de Ocorrências

**Fonte:** acervo pessoal

As ocorrências, uma vez registradas, podem ser visualizadas pelo usuário que as registrou e também profissionais lotados no mesmo município ou unidade. De

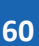

acordo com a Figura 8, os registros podem ser visualizados no *app* por meio de uma lista, na qual as ocorrências estão ordenadas cronologicamente e também por meio do mapa, exibindo-as através das coordenadas que foram registradas.

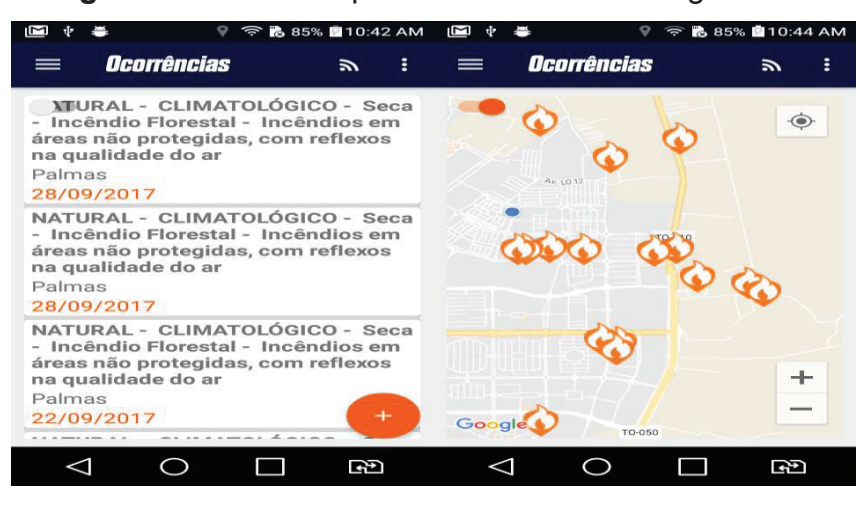

**Figura 8** - Lista e Mapa com Ocorrências Registradas

**Fonte:** acervo pessoal

As funcionalidades de gestão de cursos, brigadas e brigadistas, embora estejam disponíveis no *app*, ainda não foram efetivamente exploradas no campo de atuação em que o aplicativo foi submetido, entretanto os resultados obtidos com o registro de ocorrências foram bastante satisfatórios.

## 4.2 RESULTADOS

Os testes com o aplicativo foram realizados entre de julho e novembro de 2017, período em que a umidade sofre uma queda drástica e o cerrado fica propício a desencadear incêndios devido às próprias características da vegetação, associadas às más práticas dos moradores da região, com a queima ilegal como meio de roçagem.

Os resultados foram determinados através da atuação de bombeiros e brigadistas que realizaram o combate e registro das ocorrências atendidas nos municípios de Araguaína, Gurupi, Paraíso, Porto Nacional, Palmas, Colinas do Tocantins, entre outros municípios com menor número de ocorrências.

De acordo com a análise realizada, verificou-se que dentre os municípios citados, Araguaína atendeu 26,02% do total de ocorrências, o maior número de ocorrências registradas pelo aplicativo, seguido de Gurupi com 23,8%, Paraíso do Tocantins com 18% e Palmas com 15,41%, como pode ser observado na Figura 9.

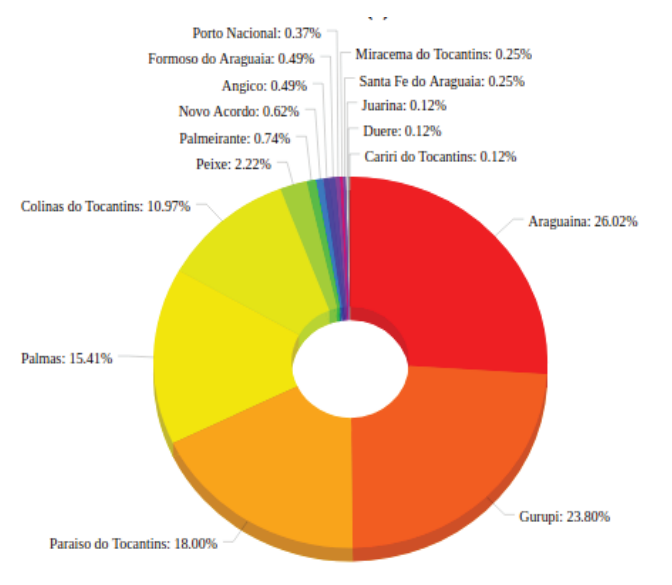

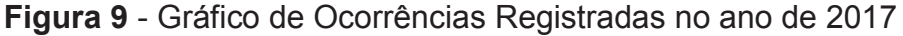

Baseando-se nessas informações, já é possível direcionar maiores recursos para as localidades que mais foram afetadas pelos incêndios florestais. Observou-se, tambémm que a eficiência e praticidade na coleta dos dados torna possível uma análise em tempo real para então buscar a melhor solução para o problema.

Durante o período em que houve a coleta dos dados e registro das ocorrências pelo aplicativo, gestores de vários municípios estavam continuamente acompanhando por meio da plataforma *web* os resultados que seus municípios vinham gerando, o que motivou ainda mais a utilização do *app* ao perceber que os registros estavam facilmente acessíveis.

# **5. CONCLUSÕES**

O aplicativo foi desenvolvido com foco no atendimento de ocorrências de incêndios florestais devido ser um problema que assola o Estado do Tocantins, bem como outros Estados do Brasil que carecem de um mecanismo que traga uma resposta mais rápida e eficiente para a tomada de decisão.

Em pouco tempo, o aplicativo já demonstrou ser muito mais eficiente que os métodos de coleta e tratamento de dados anteriormente utilizados. Explorando a

**Fonte**: acervo pessoal

praticidade e facilidade de operação, rapidamente e com poucos toques na tela, o usuário pode registrar e, automaticamente, a ocorrência é enviada para a base de dados tornando-se informação útil.

Como proposta futura, deve-se buscar explorar um mecanismo que possa, além de registrar um fato ocorrido, desenvolver um ambiente no qual a própria comunidade possa participar do processo e envolver-se cada vez mais como agente responsável e defensor de seus interesses e da comunidade e possa realizar denúncias ou alertar as autoridades quanto a possíveis riscos.

Em consonância às condições financeiras que o país enfrenta e diante de inúmeras limitações que o setor público oferece, o sistema foi todo desenvolvido com softwares livres e o custo empregado no projeto foi extremamente baixo. A adaptação desse sistema a outros Estados que tenham interesse em adotá-lo é possível com poucas alterações.

# **REFERÊNCIAS**

ANDROID PRO. **Gradle para Android.** Disponível em: <http://www.androidpro.com.br/gradle/> Acessado em 29 de nov. de 2017.

CONEXAOTO. **Tocantins é o segundo no ranking de queimadas em 2017**. Disponível em: <http://conexaoto.com.br/2017/07/25/tocantins-e-o-segundo-noranking-de-queimadas-em-2017-apenas-neste-mes-ja-foram-registrados-1-759 focos> Acessado em 28 de fev. 2018.

DEVELOPER. **Introdução ao Android**. Disponível em: <https://developer.android.com/studio/intro/index.html?hl=pt-br> Acessado em 29 de nov. de 2017.

DEVMEDIA. Criando um CRUD com Android Studio e SQLite. Disponível em: <https://www.devmedia.com.br/criando-um-crud-com-android-studio-e-sqlite/32815> Acessado em: 03 de jan. de 2018.

GUIA DO DESENVOLVEDOR. Estrutura básica de um projeto Android. Disponível em: <https://guiadodesenvolvedor.wordpress.com/2012/11/27/estrutura-basica-deum-projeto-android/> Acessado em: 29 de nov. de 2017.

HUBSCH, EDUARDO. **Uma Abordagem Comparativa do desenvolvimento de aplicações para dispositivos móveis**. São Paulo: Faculdade de Tecnologia de São Paulo. 2012.

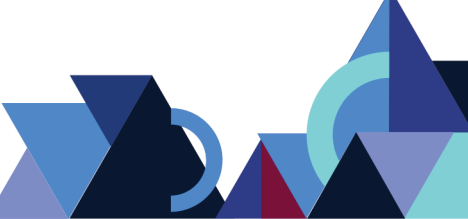

MGC. Estrutura de um Projeto Android. Disponível em: <http://www.mgcti.net/estrutura-de-um-projeto-android/> Acessado em: 29 de nov. de 2017. SQLITE. *Datatypes is SQLite version 3*. Disponível em: <http://www.sqlite.org/datatype3.html> Acessado em: 03 de jan. de 2018.

TECMUNDO. **Android completa 7 anos.** Disponível em: <https://www.tecmundo.com.br/android/65508-android-completa-7-anos-confirafatos-marcantes-trajetoria.htm> Acessado em: Acessado em 28 de nov. 2017.

TECNOBLOG. **Kernel 3.3 do Linux incorpora núcleo do Android**. Disponível em: <https://tecnoblog.net/95250/kernel-linux-android/> Acessado em 28 de nov. 2017.

VIVAOLINUX. **Instalando o Android SDK na Plataforma Linux**. Disponível em: <https://www.vivaolinux.com.br/artigo/Instalando-o-Android-SDK-na-plataforma-Linux> Acessado em 28 de fev. de 2018.

# **EFEITO DE DIFERENTES DOSES DE BIOESTIMULANTE NO DESENVOLVIMENTO INICIAL DE VARIEDADES DE SOJA**

Amanda Silva Barros<sup>1</sup> Thiago Magalhães de Lázari<sup>2</sup>

## **RESUMO**

A utilização de bioestimulantes proporciona incrementos no desenvolvimento vegetal embora poucos estudos tenham abordado aspectos fisiológicos da soja relacionados à aplicação destes produtos. Neste contexto, objetivou-se avaliar o efeito de doses de bioestimulante aplicadas no tratamento de sementes no desenvolvimento inicial de diferentes variedades de soja. O experimento foi conduzido no ano de 2017 no Campus de Ciências Agrárias e Ambientais da Faculdade Católica do Tocantins, em casa de vegetação. Para o ordenamento estatístico do trabalho, utilizou-se o delineamento em blocos casualizados em fatorial 4x3, com 4 doses do bioestimulante e 3 cultivares de soja, dispostos em 4 repetições. As variáveis analisadas no experimento foram: Altura de Planta (AP); Comprimento de Raiz (CR), Diâmetro do Caule (DC) e Massa Fresca de Parte Aérea (MFPA). Para as características avaliadas nas cultivares de soja submetida a diferentes doses de bioestimulante não houve significância para a interação Cultivares x Doses pelo teste de F. Quanto ao efeito isolado dos fatores, foi observada resposta significativa entre as cultivares para AP, MFPA e CR. Com relação ao efeito isolado do fator doses, ocorreu resposta significativa apenas na variável DC. Os bioestimulantes contribuem de forma positiva na altura de planta. Não houve diferença para MFPA, DC e CR entre os tratamentos. Ao final do experimento, observou-se que a variedade M8644IPRO mostrou-se superior às demais no quesito AP na dose 750ml. Nos quesitos CR, DC, MFPA não houve diferença estatística entre os tratamentos.

**Palavras-chave:** *Glycine max* L. Regulador de Crescimento. Hormônios vegetais.

## **ABSTRACT**

The use of biostimulants provides increases in plant development although few studies have addressed the physiological aspects of soybean related to the application of these products. In this context, the objective of this study was to evaluate the effect of biostimulant doses applied in seed treatment on the initial development of different soybean varieties. The experiment was conducted in the year 2017 in the Campus of Agricultural and Environmental Sciences of the Catholic University of Tocantins, in a greenhouse. For statistical work planning, a randomized complete block design was used in a 4x3 factorial, with 4 doses of the biostimulant and 3 soybean cultivars, arranged in 4 replicates. The variables analyzed in the experiment were: Plant Height (AP), Root Length (CR), Stem

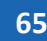

 <sup>1</sup> Graduanda do Curso de Agronomia da Faculdade Católica do Tocantins. Email: amandbarros@hotmail.com

<sup>2</sup> Professor do Curso de Agronomia da Faculdade Católica do Tocantins. E-mail: thiago@catolicato.edu.br

Diameter (DC) and Fresh Air Mass (MFPA). For the characteristics evaluated in the cultivars of soybean submitted to different doses of biostimulant there was no significance for the interaction of Cultivars x Doses by the test of F. As for the isolated effect of the factors, a significant response was observed between the cultivars for AP, MFPA and CR. Regarding the isolated effect of the dose factor, a significant response occurred only in the DC variable. Biostimulants contribute positively to plant height. There was no difference for MFPA, DC and CR between the treatments. At the end of the experiment in question, it was observed that the variety M8644IPRO was superior to the others in the AP item at 750ml dose. In the CR, DC, MFPA, there was no statistical difference between the treatments. **Keywords:** *Glycine max* L. Growth regulator. Plant hormones.

# **1. INTRODUÇÃO**

A soja (*Glycine max* (L.) Merrill) é a oleaginosa com maior volume de produção no mundo. De acordo com o Departamento de Agricultura dos Estados Unidos - USDA, na safra 2016/2017 foram produzidas aproximadamente 350 milhões de toneladas e os Estados Unidos, Brasil e Argentina se apresentaram como os três maiores produtores, fornecendo cerca de 80% da produção mundial. Na última safra, o Brasil já ultrapassou 30% da produção mundial. Ao observar a cultura da soja no país em 10 anos, pode-se perceber que houve um incremento de 60% na área cultivada, alcançando na safra 2016/2017, quase 34 milhões de hectares com uma produção de 114 milhões de toneladas (CONAB, 2017).

A produção de soja está entre as atividades econômicas que, nas últimas décadas, apresentaram crescimentos mais expressivos. Isso pode ser atribuído a diversos fatores, dentre os quais: desenvolvimento e estruturação de um sólido mercado internacional relacionado com o comércio de produtos do complexo agroindustrial da soja; consolidação da oleaginosa como importante fonte de proteína vegetal, especialmente para atender demandas crescentes dos setores ligados à produção de produtos de origem animal; geração e oferta de tecnologias, que viabilizaram a expansão da exploração de soja para diversas regiões do mundo (HIRAKURI; LAZZAROTTO, 2014).

O estado do Tocantins tem despontado no cenário nacional como um grande produtor de grãos, fazendo parte da região MATOPIBA (região de interface entre os estados do Maranhão, Tocantins, Piauí e Bahia), é responsável pela produção de aproximadamente 4,5 milhões de toneladas de grãos, tendo a soja como representante de 61,71% da produção total na safra de 2016/2017 (CONAB, 2017).

Sabe-se que o estabelecimento inicial de uma lavoura depende essencialmente da utilização de sementes de elevada qualidade (BELUFI, 2014), o vigor das sementes é um dos principais atributos da qualidade fisiológica a ser considerado na implantação de uma lavoura (SCHEEREN *et al.*, 2010). Dados de pesquisa demonstrados por Neto *et al*. (2010) comprovam que lavouras de soja originadas com sementes de elevada qualidade propiciam produtividades superiores.

Para melhor aproveitamento do potencial produtivo das sementes no desenvolvimento inicial, é comum o seu tratamento com produtos fitossanitários que conferem à planta condições de defesa. Existem produtos fitossanitários que possuem atuação fisiológica nas plantas, com tendência de estabelecerem crescimento vigoroso e com melhor aproveitamento do seu potencial produtivo. Esse crescimento é conhecido como efeito fitotônico, que é caracterizado pelas vantagens positivas no crescimento e no desenvolvimento das plantas, proporcionadas pela aplicação de algum ingrediente ativo (CASTRO *et al*., 2008).

Bioestimulantes podem ser definidos como misturas de biorreguladores ou mistura de um ou mais biorreguladores com outros compostos de natureza química diferente (aminoácidos, vitaminas, sais minerais e outros) (CASTRO *et al*., 2009). Muitos países já incorporaram, no manejo cultural, o uso de reguladores vegetais, porém essa prática no Brasil ainda não é comum, até mesmo nos que utilizam alto nível tecnológico.

A utilização de bioestimulantes proporciona incrementos no desenvolvimento vegetal, embora poucos estudos tenham abordado aspectos fisiológicos da soja relacionados à aplicação destes produtos. Todavia, os efeitos isolados dos hormônios vegetais foram bastante estudados e são conhecidos, sendo apresentados efeitos positivos e negativos de acordo com as quantidades aplicadas, períodos de aplicação, região de aplicação e culturas. No entanto, o efeito de alguns hormônios em conjunto é desconhecido. Para utilização das propriedades promissoras destas moléculas em culturas que já atingiram alto nível tecnológico, são necessários maiores estudos (BERTOLIN *et al*., 2010).

Neste contexto, objetivou-se avaliar o efeito de doses de bioestimulante (Stimulate®) aplicadas no tratamento de sementes no desenvolvimento inicial de diferentes cultivares de soja.

## **2. MATERIAIS E MÉTODOS**

O experimento foi conduzido no ano de 2017, no Campus de Ciências Agrárias e Ambientais da Faculdade Católica do Tocantins, em casa de vegetação com tela antiofídica e irrigação por microaspersão automatizada. Localizada nas coordenadas geográficas 48º16'34" W e 10º32'45" S, em altitude de 230m, com clima tropical e temperaturas variando de 25° a 35ºC, município de Palmas, estado do Tocantins.

Retirou-se uma amostra do solo utilizado no experimento para análise física e química. Os resultados encontram-se descritos na Tabela 1.

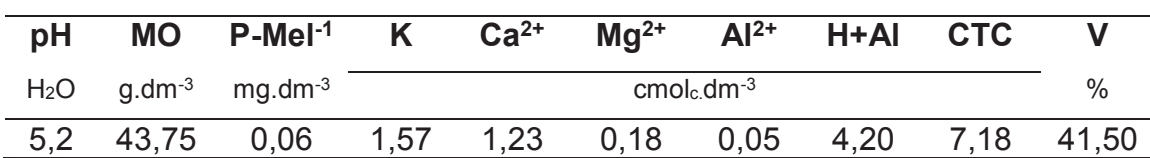

**Tabela 1:** Resultados da análise química do solo.

1Extratos: P, K, em Mehlich 1; Ca, Mg, e Al trocáveis em KCl – 1N; H+Al em solução SMP; pH em água; MO por oxidação: Na<sub>2</sub>Cr<sub>2</sub>O<sub>7</sub>4N+H<sub>2</sub>SO<sub>4</sub>10N; P-rem, fósforo remanescente em solução de CaCl2 10 mmol.L-1 e 60 mg P 1:10.

A composição física do solo é de 61,5% de areia, 4% de silte e 34,5% de argila. É classificado pelo diagrama triangular de Feret como Areia Argilosa.

Para o ordenamento estatístico do trabalho, utilizou-se o delineamento em blocos casualizados em fatorial 4x3, com 4 doses do produto comercial Stimulate® e 3 cultivares de soja, dispostos em 4 repetições.

Os tratamentos foram formados pela combinação de três variedades de soja, sendo elas: M8808IPRO, M8644IPRO e CZ48B79LL, produzidas na safra 2017/2017, em área de pivô central pela empresa Bayer S.A., as quais foram tratadas com quatro doses de bioestimulate de composição: 0,5 g L-1 de ácido indol butírico (auxina); 0,9 g L<sup>-1</sup> de cinetina (citocinina); 0,5 g L<sup>-1</sup> de ácido giberélico (giberelina), nas doses 0, 500; 625 e 750 mL 100 kg-1 de semente

(Stimulate®). Em todos os tratamentos foram utilizados inoculante (Nitragin Cell Tech HC®).

O tratamento das sementes foi realizado em sacos plásticos com capacidade para 1,0 L. Para a mistura utilizou-se 30g de sementes por saco, sendo agitados até o total recobrimento das sementes. A semeadura foi feita em sacos de polietileno com capacidade para 3 L. O solo utilizado foi homogeneizado, peneirado e adubado, de acordo com o recomendado pela 5ª aproximação de Minas Gerais, antes de ser acondicionado nos vasos.

Foi realizada a semeadura de dez sementes por vaso em profundidade de 3,0 cm. Aos 10 dias após a emergência, foram eliminadas as nove plantas menos vigorosas, permanecendo apenas uma planta em cada vaso. Aos 45 dias de desenvolvimento da soja, as plantas foram coletadas, lavadas em água corrente e levadas ao laboratório para avaliação.

As variáveis analisadas no experimento foram: Altura de Planta (AP – determinada em cm), realizada com auxílio de régua milimetrada, tomando-se como base a distância entre o coleto e o último trifólio em desenvolvimento; Comprimento de Raiz (CR – determinada em cm), realizada após a limpeza em peneira com água corrente, e com o auxílio de régua milimetrada; Diâmetro do Caule (DC – determinada em mm), determinado com auxílio de um paquímetro, na altura do coleto; e Massa Fresca de parte aérea (MFPA), determinada em gramas com auxílio de balança de precisão de 0,001g.

Para a análise estatística, as variáveis foram submetidas à análise de variância e as médias comparadas pelo teste de Tukey a 5% de probabilidade, utilizando-se o software Sisvar (FERREIRA, 2008).

#### **3. RESULTADOS E DISCUSSÃO**

A seguir são apresentados os resultados da análise de variância do presente ensaio de pesquisa, para as características avaliadas nas cultivares de soja submetidas a diferentes doses de Stimulate®.

Quanto ao efeito isolado dos fatores, foi observada resposta significativa entre as cultivares para AP; MFPA e CR. Com relação ao efeito isolado do fator doses, ocorreu resposta significativa apenas na variável DC. Nenhuma das

características avaliadas demonstrou significância para a interação Cultivares x

Doses pelo teste de F (Tabela 2).

**Tabela 2:** Resumo da análise de variância de Altura de planta (AP), Massa fresca de parte aérea (MFPA), Comprimento de raiz (CR) e Diâmetro do caule (DC).

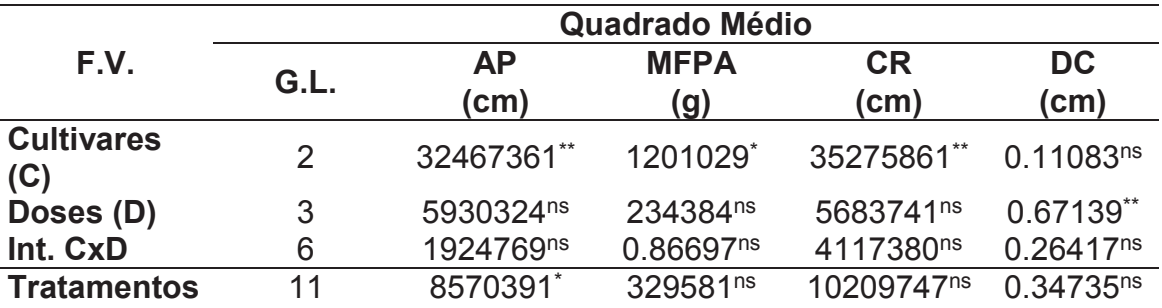

\* significativo ao nível de 5% de probabilidade (.01 ≤ p < .05)

ns não significativo (p ≥ .05)

Para altura de planta (AP), houve variação significativa entre os tratamentos utilizados, para tanto, utilizou-se o teste de Tukey para comparação de médias. As variáveis massa fresca de parte aérea (MFPA), comprimento de raiz (CR) e diâmetro de caule (DC) não apresentaram diferença significativa para os tratamentos (Tabela 3).

| $\frac{1}{100}$ . This compliment means are raised to $\frac{1}{100}$ of the cause (DC). |           |             |         |        |
|------------------------------------------------------------------------------------------|-----------|-------------|---------|--------|
| <b>Tratamentos</b>                                                                       | AP.       | <b>MFPA</b> | CR.     | DC     |
| M8808IPRO/ 0 mL                                                                          | 27,5 B    | 3,47A       | 22,66 A | 3,75A  |
| M8808IPRO / 500 mL                                                                       | 22,8 B    | 2,72 A      | 21,50 A | 2,82 A |
| M8808IPRO / 625 mL                                                                       | 26,3 B    | 3,36A       | 20,83 A | 4,02A  |
| M8808IPRO / 750 mL                                                                       | 28 B      | 3,86 A      | 17,63 A | 3,47A  |
| M8644IPRO / 0 mL                                                                         | 36,6 B    | 4,77 A      | 27,16 A | 3,80 A |
| M8644IPRO / 500 mL                                                                       | 33,1 B    | 3,96A       | 29,13 A | 2,65A  |
| M8644IPRO / 625 mL                                                                       | 38,66 B   | 6,04 A      | 35,0 A  | 2,87 A |
| M8644IPRO/ 750 mL                                                                        | 43,83 A   | 6,14A       | 31,0 A  | 3,60A  |
| <b>CZ48B79LL /0 mL</b>                                                                   | 31,83 B   | 5,10 A      | 39,33 A | 3,45A  |
| CZ48B79LL / 500 mL                                                                       | 28,83 B   | 4,71 A      | 30,0 A  | 2,65 A |
| CZ48B79LL / 625 mL                                                                       | 31,33 B   | 4,89 A      | 25,0 A  | 3,00A  |
| CZ48B79LL / 750 mL                                                                       | 35,50 A B | 3,07A       | 20,16 A | 2,32A  |
| CV(%)                                                                                    | 18,38     | 34,95       | 23,45   | 8,8    |

**Tabela 3:** Altura média de planta (AP), Massa fresca média de parte aérea (MFPA) Comprimento médio de raiz (CR) e Diâmetro médio de caule (DC).

Médias seguidas pela mesma letra não diferem entre si pelo teste de Tukey a 5% de probabilidade. Os tratamentos estão descritos a partir da cultivar e dose utilizada.

Pelo teste de comparação de médias, Tukey a 5% de probabilidade, para altura de plantas (AP) a cultivar M8644IPRO com a dose 750 mL.100kg-1 de sementes foi superior, em relação aos demais tratamentos. Numericamente,

para todas as cultivares, obteve-se a maior média de altura de planta na dose de 750 mL.100kg-1, sendo essa a maior dose utilizada.

Oliveira *et al*. (2016) encontraram um aumento linear na altura de plantas nas doses do bioestimulante, de forma que as plantas mais altas foram obtidas na maior dose, um aumento de 15,9% em relação à ausência do Stimulate®. Ferreira *et al*. (2007) também encontraram diferença estatística para altura de plantas, e verificaram que as sementes de milho tratadas com a menor dose do bioestimulante obtiveram a menor altura.

Contradizendo os resultados positivos do uso do bioestimulante, Moterle *et al*. (2008) estudando o tratamento de sementes de soja associado à pulverização foliar com bioestimulante, não encontraram diferença estatística para os dados de altura das plantas.

Não houve diferença estatística para a massa fresca de parte aérea (MFPA). Os dados de Filho *et al.* (2013) indicaram que a massa seca das folhas (MSF), para a cultura da soja, não diferiu em nenhum dos tratamentos com Stimulate® em relação à testemunha. Rezende (2015) não encontrou diferença estatística para MFPA trabalhando com Stimulate® no tratamento de sementes de algodão.

O comprimento de raiz (CR) não apresentou diferença estatística entre os tratamentos, numericamente observa-se um decréscimo do comprimento para todas as cultivares à medida em que se aumenta a dose do produto Stimulate®.

Os resultados de Rezende (2015) corroboram para os resultados desse trabalho, no qual as variações do comprimento de raiz quando utilizado o bioestimulante com nome comercial Biozyme® assemelha-se à afirmação feita por Taiz e Zeiger (1998) *apud* Rezende (2015). Para esses autores, o excesso do hormônio auxina faz com que este atue como inibidor de crescimento radicular, intenção contrária à aquela de sua utilização.

Desdobrou-se as cultivares para as variáveis Altura de planta (AP), Comprimento de raiz (CR) e Massa fresca de parte aérea (MFPA), as quais demonstraram diferença estatística na análise de variância (Tabela 4).

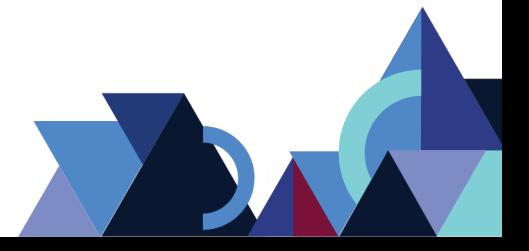

**Revista Integralização Universitária - RIU**  Palmas, v. 12, n. 18, p. 65-74, jun. 2018.

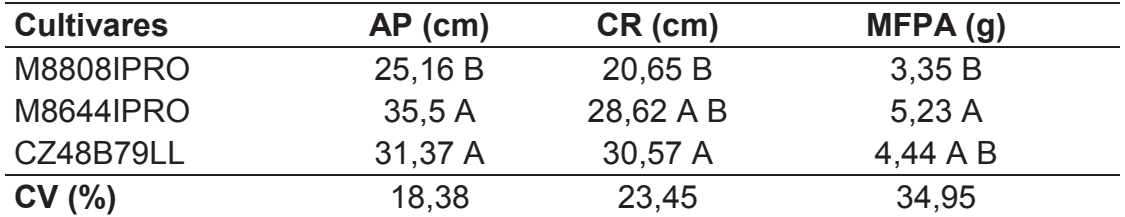

**Tabela 4:** Altura média de planta (AP), Comprimento médio de raiz (CR), e Massa fresca de parte aérea (MFPA) desdobrados para cultivares.

Médias seguidas da mesma letra não diferem entre si a 5% de probabilidade, pelo o Teste Tukey.

Para a característica altura de planta (AP), observou-se que a cultivar M8808IPRO mostrou-se inferior em relação às demais, independente das doses de Stimulate®. Enquanto que as cultivares M8644IPRO e CZ48B79LL tiveram médias superiores. Para o comprimento de raiz, a cultivar CZ48B79LL teve o maior comprimento de raiz, independente da dose de Stimulate®. Para a massa fresca de parte aérea (MFPA), a cultivar M8644IPRO apresentou diferença significativa quando comparada à cultivar M8808IPRO, tendo esta apresentado valores inferiores às demais.

Desdobrou-se as doses para o diâmetro de caule, devido à variável ter apresentado diferença estatística na análise de variância pelo teste F. Para se comparar as médias, realizou-se o teste de Tukey ao nível de 5% de probabilidade (Tabela 5).

| Doses (mL.100kg-1) | $DC$ (cm) |
|--------------------|-----------|
| $\boldsymbol{0}$   | $4,0$ AB  |
| 500                | 3,52B     |
| 625                | 3,48B     |
| 750                | 3,38B     |
| $C.V. (%)=$        | 8,8       |

**Tabela 5**: Valores médios de diâmetro do caule das variedades de soja nos diferentes tratamentos com bioestimulante.

Médias seguidas da mesma letra não diferem entre si a 5% de probabilidade, pelo o Teste Tukey.

Pela comparação das médias das doses para o diâmetro de caule, a testemunha com dose 0 se demonstrou superior às demais, demonstrando que o uso do bioestimulante não influencia positivamente no desenvolvimento diamétrico.

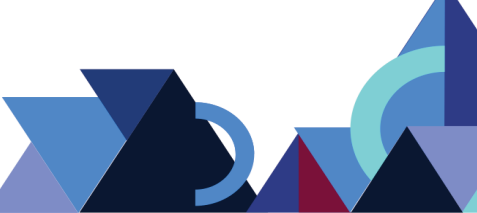
Oliveira et al. (2016) obtiveram para o diâmetro do colmo uma tendência oposta à observada para altura das plantas, a qual apresentou maior crescimento com a maior dose de bioestimulante, não ocorrendo o mesmo quanto ao uso do Stimulate® para DC. Por outro lado, estudos feitos por Santos *et al*. (2013) demonstraram que não havia diferença estatística para o diâmetro de caule nas diferentes doses de bioestimulante utilizadas para cultura do milho.

## **4. CONCLUSÃO**

Para Dose, na análise de variância só foi diagnosticado significância para a variável DC, demonstrando que, na ausência do produto (Dose 0), a resposta foi melhor do que quando realizada a aplicação de diferentes doses. Não houve diferença significativa entre os tratamentos para as variáveis MFPA, DC e CR. A variedade M8644IPRO, quando submetida à dose 750 mL.100kg-1, apresentouse superior às demais para a variável AP.

## **REFERÊNCIAS**

BELUFI, L. **Importância da qualidade das sementes**. Soja 2013/2014. Capítulo 2. Fundação Pesquisa e Desenvolvimento Tecnológico Rio Verde. Lucas do Rio Verde, 2014.

BERTOLIN, D.C.; SÁ, M.E.; ARF, O.; JUNIOR, E.F.; COLOMBO, A.S.; CARVALHO, L.B.M. **Aumento da produtividade de soja com a aplicação de bioestimulantes**. Bragantia (Online), vol.69 nº.2, Campinas, 2010.

CASTRO, G.S.A.; BOGIANI, J.C.; SILVA, M.G.; GAZOLA, E.; ROSOLEM, C.A. **Tratamento de sementes de soja com inseticidas e um bioestimulante**. Pesq. agropec. bras., Brasília, v.43, n.10, p.1311-1318, out. 2008.

CASTRO, P.R.C.; SERCILOTO, C.M.; PEREIRA, M.A.; RODRIGUES, J.L.M.; ROSSI, G**. Agroquímicos de controle hormonal, fosfitos e potencial de aplicação dos aminoácidos na agricultura tropical**. Piracicaba: Série Produtor Rural, ESALQ – DIBD, 2009. 46p.

CONAB – Companhia Brasileira de Abastecimento. **Acompanhamento da safra de grãos Tocantins**: sexto levantamento da safra de grãos 2017. Disponível em:

<http://www.conab.gov.br/OlalaCMS/uploads/arquivos/17\_03\_13\_15\_23\_35\_bo letim\_6o\_levantamento\_da\_safra\_de\_graos\_2016-2017\_-\_tocantins.pdf> Acesso em: 01 nov. 2017.

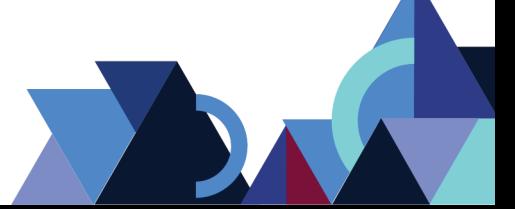

CONAB – Companhia Brasileira de Abastecimento. **Acompanhamento da safra brasileira**: safra 2017/18. Segundo levantamento v. 4, Brasília, p. 1-115 novembro 2017. Disponível em: <http://www.conab.gov.br/OlalaCMS/uploads/arquivos/17\_11\_10\_14\_13\_48\_bo letim\_de\_grao\_ -\_2o\_lev\_2017.pdf>. Acesso em: 15 nov. 2017.

FERREIRA, L.A.; OLIVEIRA, J. A.; VON PINHO, E. V de R.; QUEIROZ, D. L. de. **Bioestimulante e fertilizante associados ao tratamento de sementes de milho**. Rev. bras. sementes [online]. 2007, vol.29, n.2, pp.80-89.

FERREIRA, D.F. **SISVAR**: um programa para análises e ensino de estatística. R. Symp., Lavras, 6:36-41, 2008.

FILHO, C.G.B.; MARCO, K.; DALLACORT, R.; SANTI, A.; INOUE, M.H.; SILVA, E.S. **Efeito do Stimulate® nas características agronômicas da soja**. Acta Iguazu: Cascavel, v.2, n.4, p. 76-86, 2013.

HIRAKURI, M. H.; LAZZAROTTO, J. J.; **O agronegócio da soja nos contextos mundial e brasileiro**. Londrina: Embrapa Soja, 2014. (Embrapa Soja. Documentos, 349).

MORTELE, L.M.; SANTOS, R.F.; BRACCINI, A.L.; SCAPIM, C.A.; BARBOSA, M.C. **Efeito da aplicação de biorregulador no desempenho agronômico e produtividade da soja**. Acta Sci. Agron.: Maringá, v. 30, supl., p. 701-709, 2008.

OLIVEIRA, F.A.; MEDEIROS, J.F.; CUNHA, R.C.; SOUZA, M.W.L.; LIMA, L.A. **Uso de bioestimulante como agente amenizador do estresse salino na cultura do milho pipoca**. Revista Ciência Agronômica, v. 47, n. 2, p. 307-315, abr-jun, 2016 Centro de Ciências Agrárias - Universidade Federal do Ceará, Fortaleza, CE

REZENDE, G.F. **Uso de bioestimulantes no tratamento de sementes de algodão**. Trabalho de conclusão de curso. Universidade Federal de Uberlândia. Uberlândia, 2015.

SANTOS, V.M.; MELO, A.V.; CARDOSO, D.P.; GOLÇALVES, A.H.; VARANDA, M.A.F.; TAUBINGER, M. **Uso de bioestimulantes no crescimento de plantas de** *Zea mays* **L**. Revista Brasileira de Milho e Sorgo, Sete Lagoas, v.12, n.3, p. 307-318, 2013.

SCHEEREN, B.R.; PESKE, S.T.; SCHUCH, L.O.B.; BARROS, A.C.A. **Qualidade fisiológica e produtividade de sementes de soja**. Revista Brasileira de Sementes, vol. 32, nº 3 p. 035-041, 2010.

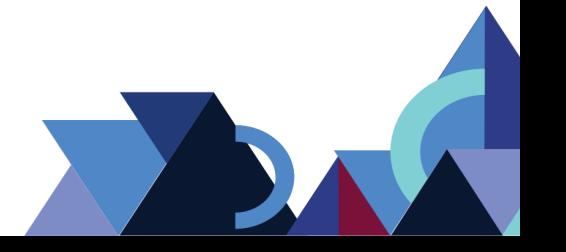

## **QUALIDADE FISIOLÓGICA EM FUNÇÃO DO TAMANHO DE SEMENTES DE TRIGO**

Joselaine Viganó<sup>1</sup> Renato da Rocha1 Francisco de Assis Franco2 Volmir Marchioro3 Dayane Molin<sup>4</sup>

## **RESUMO**

O objetivo do estudo foi avaliar a influência do tamanho das sementes na qualidade fisiológica de sementes de trigo. Para tanto, as sementes das cultivares CD 104, CD 105 e CD 108 foram colhidas na maturação fisiológica no ano de 2008 e mantidas em condições não controladas de armazenamento. Em 2009, as sementes foram classificadas por peneiras de acordo com três diâmetros:  $\leq 2.2$  mm,  $>2.2$  a  $\leq 3.2$  mm, >3,2 mm, classificadas como menores, intermediárias e maiores, respectivamente. Foram realizados os seguintes testes para a avaliação da qualidade fisiológica das sementes: germinação, primeira contagem da germinação, classificação do vigor das plântulas e envelhecimento acelerado. Observou-se que para as cultivares CD 104 e CD 105, não houve interferência do tamanho das sementes para as características germinação de sementes e classificação do vigor das plântulas. Para a cultivar CD 108, as sementes com tamanhos intermediários a maiores foram superiores para todas as características avaliadas. Para a cultivar CD 105, não houve influência do tamanho das sementes para as características, germinação de sementes, classificação do vigor das plântulas e envelhecimento acelerado. Observou-se ainda que, para a primeira contagem da germinação, as sementes menores apresentaram melhores resultados para o genótipo CD 105.

**Palavras-chave:** *Triticum aestivum* L.. Classificação de sementes. Viabilidade. Vigor de sementes.

## **ABSTRACT**

The objective of the study was to evaluate the influence of seed size on the physiological quality of wheat seeds. For this, the seeds of cultivars CD 104, CD 105 and CD 108 were harvested at physiological maturation in 2008 and maintained under uncontrolled storage conditions. In 2009, the seeds were classified by sieves according to three diameters:  $\leq 2.2$  mm,  $> 2.2$  to  $\leq 3.2$  mm and  $> 3.2$  mm, classified as smaller,

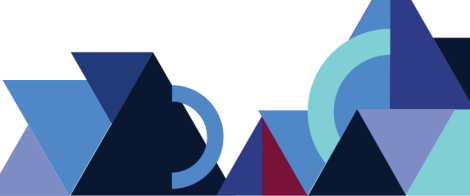

 <sup>1</sup> Programa de Pós-graduação em Genética e Melhoramento, Universidade Estadual de Maringá, UEM, Maringá, PR, Brasil. E-mail: jovigano@gmail.com; ato.d.rocha@gmail.com;

<sup>2</sup> Programa de Pós-graduação em Agronomia, Universidade Estadual de Maringá, UEM, Maringá, PR, Brasil. E-mail: franco@coodetec.com.br.

<sup>3</sup> Programa de Pós-graduação em Agronomia, Universidade Federal de Pelotas, Pelotas, RS, Brasil. E-mail: volmir@coodetec.com.br.

<sup>4</sup> Programa de Pós-graduação em Biologia Evolutiva, Universidade Estadual de Ponta Grossa, PR, Brasil. E-mail: dayanem\_2@hotmail.com.

intermediate and larger, respectively. The following tests were carried out to evaluate the physiological quality of seeds: germination, first germination count, seedling vigor classification and accelerated aging. It was observed that for cultivars CD 104 and CD 105, there was no interference of seed size for the characteristics of seed germination and vigor classification of seedlings. For the cultivar CD 108, the seeds with larger intermediate sizes were superior for all evaluated characteristics. For the cultivar CD 105, there was no influence of seed size on the characteristics, seed germination, seedling vigor classification and accelerated aging. It was also observed that, for the first germination count, the smaller seeds presented better results for the CD 105 genotype.

**Keywords:** *Triticum aestivum* L.. Classification of seeds. Viability. Vigor seeds.

#### **1. INTRODUÇÃO**

Dentre as características que elevam a produtividade da cultura do trigo, destaca-se a utilização de sementes de boa qualidade, principalmente quanto aos componentes genético e fisiológico (FANAN et al., 2006). Define-se qualidade da semente como o conjunto de atributos genéticos, físicos, fisiológicos e sanitários (SANTOS et al., 2007), que influenciam na capacidade de um lote ou de uma cultivar em originar uma lavoura com estande uniforme, constituído de plantas vigorosas e livre de plantas invasoras ou indesejáveis (POPINIGIS, 1985).

Popinigis (1985) menciona que, em determinadas espécies, o tamanho das sementes influencia no seu potencial fisiológico. Assim, a classificação das sementes por tamanho tem sido muito utilizada para a determinação da qualidade fisiológica, por meio de testes de germinação e vigor, com a finalidade de identificar a classe ideal para a multiplicação das diferentes espécies vegetais (FRAZÃO et al., 1983; TORRES, 1994). De maneira geral, devido aos aspectos peculiares de cada teste de vigor, podem ser observados resultados controversos entre estes testes para as diferentes culturas (BARROS et al. 2002; ÁVILA et al., 2005; COIMBRA e NAKAGAWA, 2006), o que pode também ocorrer dentro de uma mesma espécie, a exemplo de Garcia et al. (2005) e Viganó et al. (2010), com a cultura do trigo.

Conforme Gray et al. (1986) e Carvalho e Nakagawa (2000), sementes de maior tamanho receberam maior quantidade de assimilados durante seu desenvolvimento, apresentando embriões bem formados e maior quantidade de substâncias de reserva e, portanto, sendo potencialmente as mais vigorosas. A maioria dos resultados obtidos em relação ao tamanho das sementes e potencial fisiológico mencionam

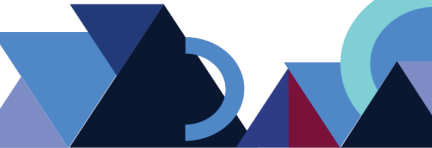

comportamentos diretamente proporcionais, ou seja, quanto maior o peso das sementes, maior será também a geminação e vigor (FRAZÃO et al., 1983; CARNEIRO, 1985). Segundo Carvalho e Nakagawa (2000), o tamanho das sementes não tem influência sobre a germinação, mas pode afetar o vigor da plântula resultante; as sementes de maior tamanho originam plântulas mais vigorosas e, em condições variáveis de campo, podem resultar em estandes superiores.

Fantinatti et al. (2002) observaram que sementes de feijão, da fração pesada (maior densidade) apresentaram maiores porcentagens de germinação quando comparadas com as médias e leves. Também trabalhando com feijão, Jauer et al. (2002), observaram para a cultivar IAPAR 44, sem mostrar efeito sobre a germinação, as sementes do menor tamanho apresentaram menor vigor. Pádua et al. (2010) observaram que sementes menores de soja produziram plantas com menor altura e menor produtividade, em relação às sementes maiores. Além disso, verificaram que sementes maiores apresentam maiores percentagens de germinação e de vigor. Na cultura do milho, Sangoi et al. (2004), notaram que a utilização de sementes grandes aumenta o crescimento inicial da cultura, propiciando a obtenção de plantas mais altas e maior acúmulo de fitomassa, em relação ao uso de sementes pequenas. Em contrapartida, para o milho híbrido precoce BG7049, as sementes maiores, achatadas e arredondadas, apresentaram menor qualidade fisiológica comparadas às sementes de menor tamanho (STUMM et al., 2016).

Em trigo, alguns trabalhos citam as relações entre o tamanho da semente e o desenvolvimento das plantas como os de Peterson et al. (1989), Grieve e Francois (1992) e Mian e Nafziger (1994). Bredemeier et al. (2001) também verificaram que o desenvolvimento inicial do trigo, foi maior em plantas provenientes de sementes de maior tamanho por meio da taxa de emissão de folhas do colmo principal. No entanto, esses autores observaram que sementes maiores não apresentam acréscimo no rendimento de grãos, apesar das plântulas serem mais vigorosas no início do processo germinativo. Peterson et al. (1989) mencionam que o desenvolvimento da planta de trigo, quando medido pela taxa de emissão de folhas no colmo principal, pode ser afetado pela quantidade de reservas da semente, e seu efeito é mais pronunciado nos estádios iniciais do desenvolvimento. Nesse período, quando as reservas da semente estão sendo utilizadas, a taxa de emissão de folhas em plântulas originadas de sementes grandes é maior do que em plântulas provenientes de sementes pequenas.

**Revista Integralização Universitária - RIU**  Palmas, v. 12, n. 18, p. 75-88, jun. 2018.

**77**

Devido as divergências encontradas para as diferentes espécies, aliada a escassez de estudos relacionando tamanho de sementes e qualidade fisiológica na cultura do trigo, o presente trabalho teve por objetivo avaliar o efeito do tamanho das sementes sobre a qualidade fisiológica das sementes.

#### **2. MATERIAL E MÉTODOS**

O experimento foi conduzido no Laboratório de Controle de Qualidade, na Cooperativa Central de Pesquisa Agrícola (Coodetec), em Cascavel, Paraná. As sementes das cultivares CD 104, CD 105 e CD 108 foram colhidas na maturação fisiológica no ano de 2008 e mantidas em condições não controladas de armazenamento. Em 2009, as sementes foram classificadas por peneiras de acordo com três diâmetros:  $\leq$ 2,2 mm,  $>$ 2,2 a  $\leq$ 3,2 mm e  $>$ 3,2 mm.

Foram realizados os seguintes testes para a avaliação da qualidade fisiológica das sementes: germinação, primeira contagem da germinação, classificação do vigor das plântulas e envelhecimento acelerado.

Para a realização do teste de germinação, as sementes foram colocadas para germinar entre três folhas de papel-germitest, umedecidas com água destilada na proporção de três vezes o peso seco do substrato. Os rolos confeccionados permaneceram no germinador regulado à temperatura constante de  $20\pm2^{\circ}$ C. As avaliações foram realizadas aos quatro e oito dias após a semeadura, computandose as plântulas normais, de acordo com as recomendações contidas nas Regras para Análise de Sementes (BRASIL, 2009).

Em relação à primeira contagem do teste de germinação, procedeu-se da seguinte forma: na primeira avaliação do teste de germinação, realizada aos quatro dias após semeadura, foram quantificadas as plântulas consideradas normais a partir de 2 cm de parte aérea. Estas foram retiradas dos rolos de germinação, os quais foram colocados no germinador para efetuar posteriormente a segunda contagem da germinação (BRASIL, 2009).

Quanto à classificação do vigor das plântulas: este teste foi conduzido em conjunto com o teste padrão de germinação (BRASIL, 2009), sendo realizada a contagem final aos oito dias após a semeadura. Classificaram-se as plântulas como

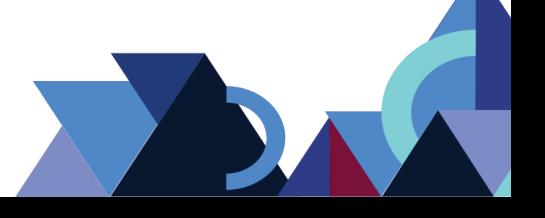

normais fortes, as que apresentaram parte aérea  $\geq 2$  cm enquanto que as plântulas fracas continham parte aérea <2 cm.

O teste de envelhecimento acelerado foi conduzido de acordo com Santos et al. (2007), da seguinte maneira: sementes de trigo foram distribuídas sobre uma tela metálica fixada no interior de caixas plásticas tipo "gerbox", de modo a formarem uma camada simples e uniforme. Adicionou-se anteriormente 40 mL de água destilada em cada caixa, as quais foram tampadas para obter-se aproximadamente 100% de UR (unidade relativa) em seu interior. As caixas foram mantidas a 43ºC durante 48 horas em estufa incubadora do tipo B.O.D., a qual permaneceu fechada durante o período mencionado para evitar oscilação de temperatura e umidade. Posteriormente ao período de envelhecimento, as sementes foram submetidas ao teste padrão de germinação (BRASIL, 2009). A contagem foi realizada aos quatro dias após a semeadura e os resultados expressos em porcentagem de germinação de plântulas normais.

Os testes para a avaliação da qualidade fisiológica foram conduzidos seguindo o delineamento inteiramente casualizado, em esquema fatorial 3 x 3 (três cultivares x três peneiras), constituído de quatro repetições de 50 sementes. Em relação à análise estatística, realizou-se a análise de variância estudando os efeitos principais (cultivares e peneiras), bem como a interação entre cultivares e peneiras. As médias foram comparadas pelo teste de agrupamento de Scott-Knott (1974), a 5% de probabilidade. Utilizou-se o programa estatístico Genes (CRUZ, 2001) e Sisvar (FERREIRA, 1999).

#### **3. RESULTADOS E DISCUSSÃO**

Os coeficientes de variação (C.V.) apresentados na Tabela 1, para as variáveis teste de germinação (GER), primeira contagem da germinação (PCG), classificação do vigor das plântulas (CVP), envelhecimento acelerado (ENA), foram baixos, com valores de 4,15, 5,62, 4,61 e 6,21, respectivamente para cada variável (característica), mostrando baixa dispersão dos dados segundo a classificação de Gomes e Garcia (2002), indicando um comportamento homogêneo dos dados amostrados.

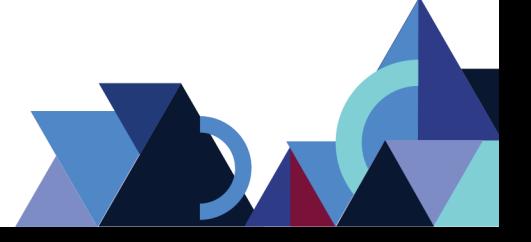

**Revista Integralização Universitária - RIU**  Palmas, v. 12, n. 18, p. 75-88, jun. 2018.

Os resultados da análise de variância para as características relacionadas à qualidade fisiológica para os três tamanhos de sementes e três cultivares de trigo encontram-se na Tabela 1.

**Tabela 1 -** Resumo da análise de variância, para as características, teste de germinação (GER), primeira contagem da germinação (PCG), classificação do vigor das plântulas (CVP), envelhecimento acelerado (ENA), das sementes de três cultivares de trigo, separadas em três tamanhos (peneiras).

| <b>FV</b>      | GL             | QM           |           |              |           |
|----------------|----------------|--------------|-----------|--------------|-----------|
|                |                | GER (%)      | $PCG$ (%) | CVP(%)       | ENA(%)    |
| Cultivares (C) | $\overline{2}$ | 139,58*      | 185,25*   | 175,75*      | 3457,33*  |
| Peneiras (P)   | $\overline{2}$ | $37,75^{ns}$ | 248,58*   | $33,58^{ns}$ | $214,33*$ |
| $C \times P$   | 4              | $30,33^{ns}$ | 277,58*   | $28,58^{ns}$ | 77,67*    |
| Resíduo        | 27             | 13,73        | 12,62     | 15,55        | 19,15     |
| Média geral    |                | 89,25        | 63,25     | 85,58        | 70,50     |
| $C.V.$ $(\% )$ |                | 4,15         | 5,62      | 4,61         | 6,21      |

\*significativo a 5% de probabilidade;<sup>ns</sup> nãosignificativo a 5% de probabilidade.

Por meio da Tabela 1, verificou-se diferença significativa (p<0,05) para a interação cultivares (C) e peneiras (P) somente para as variáveis primeira contagem da germinação e envelhecimento acelerado. Isso significa que, o tamanho das sementes nas cultivares avaliadas, não influenciou em todas as características fisiológicas estudadas. Resultados compatíveis ao presente trabalho também foram encontrados por Nobrega et al. (1994), que ao trabalharem com diferentes tamanhos de sementes de amendoim da cv. Tatú Vermelho, perceberam que a influência do tamanho não pode ser generalizada para todos os parâmetros estudados. Nesse trabalho, os autores não observaram efeitos sobre a porcentagem de emergência. O peso de 100 sementes foi maior para sementes de maior tamanho. Em sementes leves, pesadas e sem classificação, as plântulas originadas de sementes maiores atingiram maior altura da parte aérea, mas em densidade média, a maior altura encontrada foi para sementes médias. O peso de matéria seca de plântulas foi mais elevado em sementes de tamanho maior e médio.

No presente trabalho, houve diferença significativa (p<0,05) para as diferentes peneiras (tamanhos de sementes) em todas as características. Por outro lado, para cultivares houve diferença siginificativa (p<0,05) para todas as variáveis analisadas.

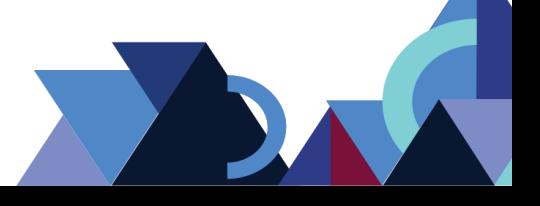

Para a variável teste de germinação (Tabela 1), não houve diferença significativa para a interação cultivares e peneiras, a 5% de probabilidade. Apesar disso, quando realizou-se o desdobramento da interação entre cultivares e peneiras, por meio do teste de agrupamento de Scott-Knott (1974) (Tabela 2), notou-se que nas sementes separadas pela peneira ≤ 2 mm, as cultivares CD 104 e CD 105 não diferiram entre si (p>0,05) e superaram a cultivar CD 108, quanto ao teste de germinação. Por outro lado, quando as sementes foram classificadas pelas peneiras maiores (> 2,2 a  $\geq$  3,2 mm e > 3,2 mm), observou-se que as cultivares CD 104 e CD 108, não diferiram entre si (p>0,05) e apresentaram germinação de sementes superiores a cultivar CD 105. No entanto, todas as cultivares apresentaram germinação acima de 80%, o que é aceitável de acordo com as Regras para Análise de Sementes Brasil (2009), para a produção de sementes.

Quanto ao desdobramento da interação entre peneiras e cultivares (Tabela 1), verificou-se que, não houve diferença significativa entre as peneiras (p>0,05), para a germinação das sementes das cultivares CD 104 e CD 105. Entretanto, para a cultivar CD 108, as sementes de tamanhos maiores (peneiras  $> 2.2$  a  $\geq 3.2$  mm e  $> 3.2$  mm), foram mais promissoras em relação à porcentagem de germinação (Tabela 2). Isto pode ser explicado por Carvalho e Nakagawa (2000), os quais mencionam que as sementes de maior tamanho ou aquelas que apresentam maior densidade são aquelas que possuem, normalmente, embriões bem formados e com maiores quantidades de reservas, sendo potencialmente as mais vigorosas.

Para a variável primeira contagem da germinação, verificou-se que houve interação significativa entre cultivares e peneiras (Tabela 1). Ao submeter os dados ao teste de agrupamento de médias pelo teste de Scott-Knott (1974), (Tabela 2), constatou-se comportamento semelhante aos resultados obtidos por meio do teste de germinação, ou seja, as cultivares CD 104 e CD 105 não apresentaram diferença estatística entre si, a 5% de significância, quando as sementes destas cultivares foram separadas pela peneira de tamanho ≤ 2 mm (Tabela 2).

Quando as sementes da cultivar CD 104 foram separadas pelos diferentes tamanhos, houve diferença significativa entre as peneiras testadas, sendo que as sementes menores a intermediárias (peneiras de tamanhos ≤ 2 e entre 2,2 e ≥ 3,2 mm), foram as que apresentaram maiores porcentagens de germinação, obtidas na ocasião da primeira contagem da germinação. Para a cultivar CD 105, verificou-se

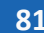

que as sementes menores (≤ 2 mm) apresentaram-se mais vigorosas que as demais, enquanto que, para a cultivar CD 108, as sementes intermediárias (> 2,2 a  $\geq$  3,2 mm) a maiores (> 3,2 mm), foram superiores as classificadas como menores e iguais a 2 mm (Tabela 2). Estes resultados demonstram uma certa divergência entre as cultivares para os diferentes tamanhos de peneiras, enfatizando que para as cultivares CD 104 e CD 105, as sementes menores foram as que expressaram maior número de plântulas normais na primeira contagem da germinação. Isso também foi verificado por Stumm et al. (2016), ao trabalharem com milho híbrido precoce BG7049, as sementes maiores, achatadas e arredondadas, apresentaram menor qualidade fisiológica comparadas às sementes de menor tamanho. Tais resultados reforçam o fato de que não se pode generalizar a afirmação de que, sementes de maiores tamanhos são mais promissoras para atributos ligados a qualidade fisiológica, pois isso é dependente de cada genótipo, espécie e do teste aplicado.

Em relação à variável classificação do vigor das plântulas, não foram encontradas diferenças significativas, a 5% de probabilidade (Tabela 1). Ao realizar o desdobramento das interações entre cultivares e peneiras, notou-se que, as sementes das cultivares CD 104 e CD 105, não diferiram entre si (p>0,05), porém, foram estatisticamente diferentes e superiores a cultivar CD 108, para o vigor das plântulas, quando as sementes foram separadas pela peneira de tamanho menor e igual a 2 mm. Isto ocorreu igualmente para as características germinação e primeira contagem da germinação (Tabela 2). Estes resultados discordam dos encontrados por Pádua et al. (2010) trabalhando com soja, os quais verificaram que sementes maiores propiciam maiores porcentagens de germinação e vigor.

Em relação ao desdobramento entre as peneiras e cultivares, para a característica classificação do vigor das plântulas, não foram observadas diferenças estatísticas, a 5% de probabilidade, quando as sementes das cultivares CD 104 e CD 105, foram separadas de acordo com a classificação ≤ 2 mm e > 2,2 a ≥ 3,2 mm. Em contrapartida, para a cultivar CD 108, notou-se que houve diferença significativa (p<0,05), entre as peneiras estudadas, fato este que evidenciou que as sementes das peneiras > 2,2 a  $\geq$  3,2 mm (tamanho intermediário), como as que apresentaram maior porcentagem de plântulas vigorosas (Tabela 2). Estes resultados corroboramaos encontrados por Pádua et al. (2010) trabalhando com soja, ao verificarem que sementes maiores propiciam maiores porcentagens de germinação e vigor.

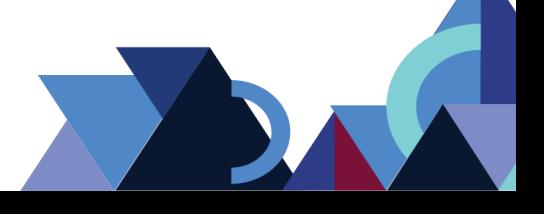

**82**

Quanto ao envelhecimento acelerado, por meio dos resultados da análise de variância, foi possível observar interação significativa entre cultivares e peneiras, a 5% de probabilidade (Tabela 1). Ao proceder ao teste Scott-Knott (1974), verificou-se diferenças estatísticas (p>0,05), quando as sementes de todas as cultivares foram separadas pela peneira menor (≤ 2 mm), sendo que a cultivar CD 105 apresentou-se superior às demais, em tolerar melhoras condições adversas ocasionadas pela temperatura e umidade elevadas. Tal comportamento também foi obsevado, quando as sementes desta cultivar foram separadas pela peneira intermediária (> 2,2 a  $\geq$  3,2 mm).

Para a peneira maior (> 3,2 mm), verificou-se que as sementes das cultivares CD 104 e CD 105 foram as que mais resistiram ao estresse promovido pelo teste de envelhecimento (Tabela 2). Este resultado diverge do que foi observado para as variáveis germinação, primeira contagem e classificação do vigor das plântulas, para as duas cultivares acima citadas. Porém, para Haig e Westoby (1991), a maior quantidade de reserva aumenta a probabilidade de sucesso no estabelecimento da plântula pois permite a sobrevivência por maior tempo em condições ambientais desfavoráveis.

Ao analisar o desdobramento entre peneiras e cultivares (Tabela 1), constatouse que, houve diferença significativa, a 5% de probabilidade, entre as peneiras. Verificou-se que, para as sementes das cultivares CD 104 e CD 108, as sementes classificadas acima de 2,2 mm, foram superiores quanto à porcentagem de germinação, obtida após o período de envelhecimento das sementes. Por outro lado, para as sementes da cultivar CD 105, não foram observadas diferenças estatísticas entre os tamanhos de sementes testados (Tabela 2).

Os resultados médios para os desdobramentos entre cultivares e peneiras para as características relacionadas à qualidade fisiológica de sementes de trigo em função dos tamanhos de sementes encontram-se na Tabela 2.

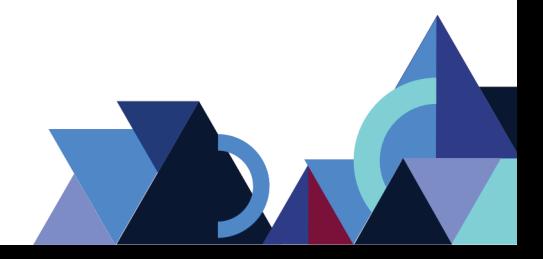

**Revista Integralização Universitária - RIU**  Palmas, v. 12, n. 18, p. 75-88, jun. 2018.

**Tabela 2 -** Resultados médios para os desdobramentos das interações entre cultivares e peneiras para as características teste de germinação (GER), primeira contagem da germinação (PCG), classificação do vigor das plântulas (CVP) e envelhecimento acelerado (ENA), das sementes de três cultivares de trigo, separadas por três tamanhos (peneiras).

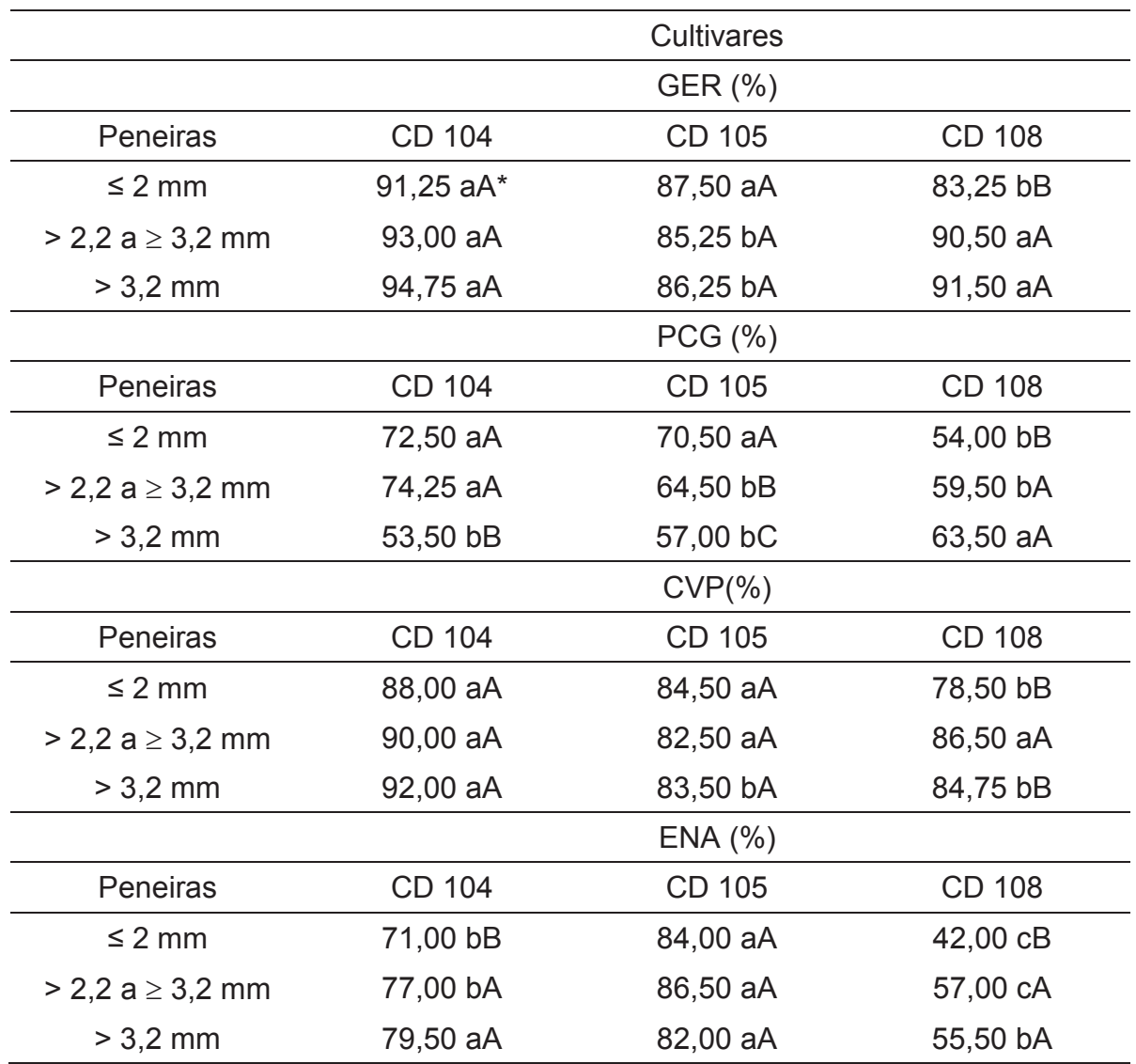

\*Médias seguidas de pelo menos uma mesma letra, minúscula na linha, e maiúscula na coluna, pertencem ao mesmo agrupamento de acordo com Scott-Knott (1974), em nível de 5% de significância.

Por meio da Tabela 2, pode-se constatar que, para as cultivares CD 104 e CD 105 não foram encontradas diferenças entre os tamanhos de sementes para a característica porcentagem de germinação de sementes (GER), ao passo que para a cultivar CD 108 foi observado resultados mais promissores utilizando sementes de tamanhos intermediários (>2,2 a  $\leq$ 3,2 mm) e maiores (>3,2 mm).

Para a primeira contagem da germinação (PCG), as maiores porcentagens foram obtidas para as sementes menores ( $\leq 2$  mm) e intermediárias ( $>2.2$  a  $\leq 3.2$  mm),

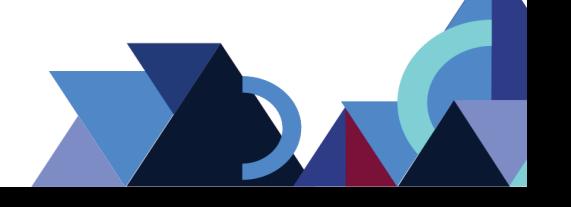

**84**

na cultivar CD 104. Para a cultivar CD 105, os melhores resultados foram obtidos para as sementes menores e em contrapartida, para a cultivar CD 108, as intermediárias e maiores superaram as menores para a característica avaliada (Tabela 2).

Em relação à classificação do vigor das plântulas (CVP), para as cultivares CD 104 e CD 105, não houve diferenças entre os tamanhos de sementes, entretanto, para a cultivar CD 108, as sementes intermediárias, apresentaram maiores porcentagens para essa característica (Tabela 2).

Quanto ao envelhecimento acelerado (ENA), as cultivares CD 104 e CD 108 apresentaram resultados superiores para as sementes médias e maiores, enquanto que para a cultivar CD 105 não foram encontradas diferenças entre os tamanhos de sementes (Tabela 2). Os resultados encontrados para as cultivares CD 104 e CD 108 quanto ao envelhecimento acelerado corroboram com Pádua et al. (2010), que também utilizaram tal teste de vigor e verificarem que as sementes classificadas em diferentes tamanhos apresentam diferenças em qualidade fisiológica em cultivares de soja. Os autores concluíram que sementes maiores (peneira 7,0 mm) apresentam maiores porcentagens de germinação e de vigor.

A partir dos resultados do presente trabalho, sugere-se que, anteriormente a decisão pela classificação de sementes de trigo, sejam realizados diferentes testes para a aferição do vigor nos diferentes genótipos de trigo utilizados na presente pesquisa.

## **4. CONCLUSÃO**

Nas cultivares CD 104 e CD 105, não houve interferência do tamanho das sementes para as características germinação de sementes e classificação do vigor das plântulas.

Para a cultivar CD 108, as sementes com tamanhos intermediários a maiores foram superiores para todas as características avaliadas.

Para a cultivar CD 105, não houve influência do tamanho das sementes para as características, germinação de sementes, classificação do vigor das plântulas e envelhecimento acelerado. Observou-se ainda que, para a primeira contagem da germinação, as sementes menores apresentaram melhores resultados.

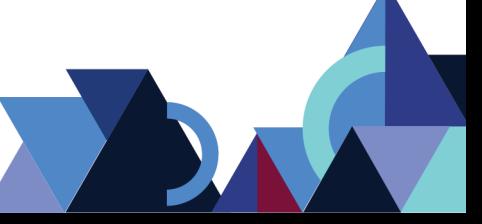

**Revista Integralização Universitária - RIU**  Palmas, v. 12, n. 18, p. 75-88, jun. 2018.

**85**

## **REFERÊNCIAS**

ÁVILA, M.R.; BRACCINI, A. DE L.; SCAPIM, C.A.; MARTORELLI, D.T.; ALBRECHT, L.P. Testes de laboratório em sementes de canola e a correlação com a emergência das plântulas em campo. **Revista Brasileira de Sementes**, v.27, n.1, p.62-70.

BARROS, D.I.; NUNES, H.V.; DIAS, D.C.F.S.; BHERING, M.C. Comparação entre testes de vigor para avaliação da qualidade fisiológica de sementes de tomate. **Revista Brasileira de Sementes**, v.24, n.2, p.12-16, 2002.

BRASIL. Ministério da Agricultura, Pecuária e Abastecimento. **Regras para análise de sementes.** Brasília: Mapa/ACS, 2009. 399 p.

BREDEMEIER, C.; MUNDSTOCK, C.M.; BITTENBERDER, D. Efeito do tamanho das sementes de trigo no desenvolvimento inicial das plantas e no rendimento de grãos. **Pesquisa Agropecuária Brasileira**, v.36, n.38, p.1061-1068, 2001.

CARNEIRO, J.G.A. **Armazenamento de sementes florestais.** Curitiba: DSM/UFPR, 1985. 40p.

CARVALHO, N.M.; NAKAGAWA, J. **Sementes:** ciência, tecnologia e produção. 4.ed. Jaboticabal: FUNEP, 2000. 588p.

COIMBRA, R. A.; NAKAGAWA, J. Época de semeadura, regimes de corte, produção e qualidade de sementes de milheto. Revista Brasileira de Sementes, Brasília, v. 28, n. 3, p. 21-28, 2006.

CRUZ, C.D. **Programa Genes (Versão Windows)**: Aplicativo computacional em genética e estatística. Viçosa: Editora UFV, 2001. 648 p.

FANAN, S.; MEDINA, P.F.; LIMA, T.C.; MARCOS-FILHO, J. Avaliação do vigor de sementes de trigo pelos testes de envelhecimento acelerado e de frio. **Revista Brasileira de Sementes**, v.28, n.2, p.152-158, 2006.

FANTINATTI, J.B.; HONÓRIO, S.L.; RAZERA, L.F. Qualidade de sementes de feijão de diversas densidades obtidas na mesa gravitacional. **Revista Brasileira de Sementes,** v.24, n.1, p.24-32, 2002.

FERREIRA, D.F. SISVAR 4. 3 - **Sistema de análises estatísticas.** Lavras: UFLA, 1999.

FRAZÃO, D.A.C.; FIGUEIREDO, F.J.C.; CORREA, M.P.F.; OLIVEIRA, R.P.; POPINIGIS, F. Tamanho da semente de guaraná e sua influência na emergência e no vigor. **Revista Brasileira de Sementes**, v.5, n.1, p.81-91, 1983.

GARCIA, D.C.; BARROS, A.C.S.A.; PESKE, S.T.; MENEZES, N.L. Qualidade fisiológica e sementes de trigo submetidas à secagem estacionária com ar ambiente forçado. **Revista Brasileira de Sementes**, v.28, n.1, p.106-113, 2005.

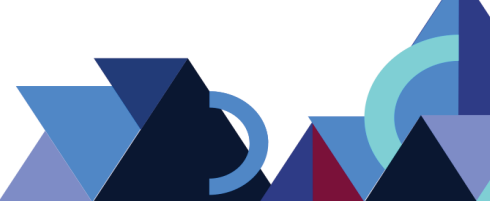

GRAY, D.; STECKEL, J.R.A.; WARD, J.A.The effect of cultivar and cultural factors on embryosac volume and seed weight in carrot (*Daucus carota* L.). **Annals of Botany,**  v.58, n.5, p.737-744, 1986.

GRIEVE, C.M.; FRANCOIS, L.E. The importance of initial seed size in wheat response to salinity. **Plantand Soil**, Dordrecht, v.147, p.197-205, 1992.

GOMES, F.P.; GARCIA, C.H. **Estatística aplicada a experimentos agronômicos e florestais**. Piracicaba: FEALQ, 2002. 309p.

JAUER, A.; MENEZES, N.L.; GARCIA, D.C. Tamanho das sementes na qualidade fisiológica de cultivares de feijoeiro comum. **Revista da FZVA**, v.9, n.1, p.65-72. 2002.

MAPA. Ministério da Agricultura, Pecuária e Abastecimento. Instrução Normativa N°25, de 16 de dezembro de 2005. Anexo XII **– Padrões para produção e comercialização de sementes de trigo e de trigo duro.** Disponível em: <http://extranet.agricultura.gov.br/sislegisconsulta/servlet/VisualizarAnexo?id=10813>. Acesso em: 28 jan. 2009.

MARCOS FILHO, J. **Fisiologia de sementes de plantas cultivadas**. Piracicaba: FEALQ, 2005. 495p.

MIAN, M.A.R.; NAFZIGER, E.D. Seed size and water potential effects on germination and seedling growth of winter wheat. **Crop Science**, Madison, v.34, p.169-171, 1994.

NÓBREGA, L.H.P.; AMARAL, A.L.P.; SADER, R. Qualidade fisiológica de sementes de amendoim de diferentes tamanhos e densidades. **Revista Brasileira de Sementes**, v.16, n.1, p.80-84, 1994.

PÁDUA, G.P.; ZITO, R.K.; ARANTES, N.E.; FRANÇA NETO, J.B.Influência do tamanho da semente na qualidade fisiológica e na produtividade da cultura da soja. **Revista Brasileira de Sementes**, v.32, n3, p.009-016, 2010.

PETERSON, C.M.; KLEPPER, B.; RICKMAN, R.W. Seed reserves and seedling development in winter wheat. **Agronomy Journal**, Madison, v.81, p.245-251, 1989. POPINIGIS, F. **Fisiologia da semente**. Brasilia: AGIPLAN, 1985. 289p.

SANGOI, L.; ALMEIDA, M.L.; HORN, D.; BIANCHET, P.; GRACIETTI. M.A.: SCHMITT, A.; SCHWEITZER, C. Tamanho de semente, profundidade de semeadura ecrescimento inicial do milho em duas épocas de semeadura. **Revista Brasileira de Milho e Sorgo,** v.3, n.3, p.370-380, 2004.

SANTOS, E.L.; POLA, J.N.; BARROS, A.S.; PRETE, C.E.C. Qualidade fisiológica e composição química das sementes de soja com variação na cor do tegumento. **Revista Brasileira de Sementes,** v.29, n.1, p.20-26, 2007.

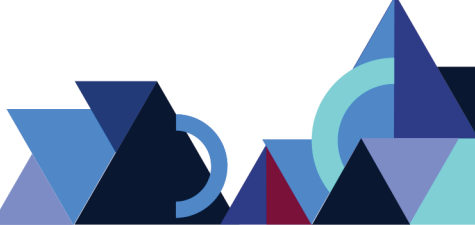

SCOTT, A.; KNOTT, M. Cluster-analysis method for grouping means in analysis of variance. **Biometrics**, v.30, n.3, p.507-512, 1974.

STUMM, S.B.Q.; LUDWIG, F.; SCHIMTZ, J.A.K. Qualidade fisiologica de sementes de milho em funcao de tamanho, format e tratamento. **Scientia Agraria Paranaensis**, v.15, n.2, p.222-227, 2016.

TORRES, S.B. Influência do tamanho das sementes de *Acacia gomifera* no desenvolvimento das mudas. **Agropecuária Catarinense,** v.7, n.2, p.5, 1994.

VIGANÓ, J.; BRACCINI, A.L.; SCAPIM, C.A.; FRANCO, F.A.F.; SCHUSTER, I.; MOTERLE, L.M.; TEXEIRA, L.R. Qualidade fisiológica de sementes de trigo em resposta aos efeitos de anos e épocas de semeadura. **Revista Brasileira de Sementes,** v.32, n.2, p.86-96, 2010.

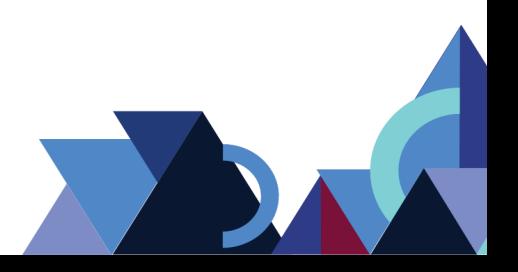

## **AVALIAÇÃO DA QUALIDADE DA CARNE DE FRANGOS DE CORTE ALIMENTADOS COM PRODUTO HOMEOPÁTICO**

Higor Carvalho Monteiro<sup>1</sup> Leandro Kanamaru Franco de Lima2 Iberê Pereira Parente3 Mírian das Mercês Pereira4 Silmara Sanae Sakamoto de Lima5

#### **RESUMO**

Homeopatia pode ser utilizada na avicultura de corte para incremento zootécnico em substituição ao uso de promotores de crescimento antimicrobianos. Objetivou-se avaliar rendimento e qualidade das carnes de animais submetidos ao tratamento homeopático por 42 dias. Análises de rendimento de carcaça, peito, coxa e sobrecoxa foram realizadas nas aves abatidas e amostras do peito foram separadas para determinação de pH, cor, textura e perdas de água por cocção. Investigou-se possíveis alterações do armazenamento da carne sob refrigeração por 24 horas e escaldagem antes da desossa. Resultados demonstraram vantagens do aditivo nutricional apenas para valores de rendimentos de coxa e perdas de água por cocção em relação ao controle (carnes *in natura*). Armazenamento refrigerado evidenciou alterações no pH, parâmetros *L* e *a* (cor). Escaldagem também alterou-se, promovendo clareamento do produto, porém sem efeitos entre homeopático e controle. Resultados evidenciaram vantagens da homeopatia sobre alguns atributos de qualidade da carne de frangos.

**Palavras-chave**: Homeopatia. Avicultura. Fitoterápico.

#### **ABSTRACT**

Homeopathy can be used in poultry to increase performance replacing the use of antimicrobial growth promoters. This study aimed to evaluate the yield and quality of meat from animals that were fed homeopathic product for 42 days. Carcass, breast, thigh and drumstick yield were analyzed and samples of *pectoralis* muscle were separated for determination of pH, color, texture and loss of water after cooking. Possible meat storage changes in refrigeration for 24 hours and scalding process prior to boning were investigated. Results demonstrated advantages of the nutritional additive only to the thigh income values and loss of water after cooking in the control for raw meats. The cold storage showed changes in pH values and "L" and "a" parameters. The scalding also demonstrated changes promoting a whitening product, but no effects of treatment and control. Results reported in this study showed homeopathy advantages over some quality attributes of broiler meat.

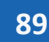

 <sup>1</sup> Zootecnista pela Faculdade Católica do Tocantins. E-mail: higo4251@hotmail.com.

<sup>2</sup> Pesquisador da Empresa Brasileira de Pesquisa Agropecuária (EMBRAPA) – Pesca e Aquicultura. Email: leandro.kanamaru@embrapa.br.

<sup>3</sup> Professor do Instituto Federal do Maranhão. E-mail: ibere.parente@ifma.edu.br.

<sup>4</sup> Professora do Curso de Zootecnia da Faculdade Católica do Tocantins. E-mail: mirian@catolicato.edu.br.

<sup>5</sup> Professora do Curso de Zootecnia da Faculdade Católica do Tocantins. E-mail: silmara.lima@catolicato.edu.br.

**Keywords**: Homeopathy. Poultry. Phytotherapic.

#### **1. INTRODUÇÃO**

A homeopatia pode ser considerada uma especialidade veterinária muito utilizada por profissionais para o tratamento de patologias em animais de companhia. Por outro lado, quando utilizada no ambiente rural, em criações zootécnicas, tem demonstrado, em alguns casos, melhorias nos índices produtivos e na saúde dos rebanhos (SANTOS et al., 2014). Normalmente, a homeopatia utiliza como princípios ativos material de origem mineral, animal e vegetal (PIRES, 2005). Em criações de aves, opções terapêuticas como fitoterapia, acupuntura e a homeopatia podem ser utilizadas (AMALCABURIO, 2008).

Estudos recentes sobre a utilização de aditivos fitoterápicos em rações de frangos de corte têm sido realizados, principalmente, após emergirem discussões sobre a resistência de cepas bacterianas isoladas de carcaças de animais alimentados com antimicrobianos (LEITE et al., 2012). Diversos trabalhos, por exemplo, reportaram altos percentuais de micro-organismos resistentes a antibióticos que são empregados na alimentação de aves comerciais, em doses subterapêuticas, com o objetivo de promover ganhos zootécnicos (DHANARANI et al., 2009; FREITAS et al., 2001; REZENDE et al., 2005).

Uma grande variedade de extratos vegetais tem sido empregada na nutrição animal para melhorar a absorção de nutrientes pelos animais (GARCIA et al., 2007; JANG et al., 2007) e promover ação bactericida para o controle de importantes patógenos de origem avícola (BERCHIERI JR et al., 2006; SANTURIO et al., 2007). Adicionalmente, o uso de produtos homeopáticos também tem demonstrado melhorias no rendimento de carcaça, além de reduzir o teor de colesterol sanguíneo em frangos de corte aos 42 dias de idade (SANTOS et al., 2014).

Produtos para homeopatia direcionados aos animais de produção, inclusive aves domésticas, são conhecidos e disponibilizados comercialmente. Segundo informações dos próprios fornecedores, promovem, entre outras condições, um incremento no crescimento e no ganho de peso dos animais alimentados possibilitando, também, melhorias nos atributos organolépticos indicativos de um tempo maior de conservação. Neste cenário, ainda não existem publicações técnicas sobre esses atributos de qualidade da carne de aves alimentadas com semelhante

aditivo homeopático. Assim, o objetivo deste trabalho foi avaliar alguns parâmetros de qualidade da carne e os rendimentos cárneos de frangos de corte submetidos ao tratamento com produto homeopático comercial adicionado na água até os 42 dias de idade.

## **2. MATERIAL E MÉTODOS**

#### 2.1 DELINEAMENTO EXPERIMENTAL E PROCESSAMENTO DE AMOSTRAS

O experimento foi conduzido no Setor de Avicultura da Faculdade Católica do Tocantins, Campus II. Foram utilizados 96 pintos de um dia da linhagem Cobb, devidamente vacinados. Inicialmente, os animais foram pesados e distribuídos inteiramente ao acaso em 12 compartimentos de 1,18m x 1,50m, sendo oito aves por compartimento, constituindo dois tratamentos (grupo homeopático e grupo controle) e seis repetições. Todos os animais receberam ração comercial a base de milho e farelo de soja, conforme exigências nutricionais para cada fase.

O produto comercial de homeopatia foi fornecido apenas para o grupo homeopático, incluído na água com a dose de 0,04-0,05 mL.animal<sup>-1</sup>dia<sup>-1</sup>, sendo composto por extratos de *Piptadenia macrocarpa*, *Cassia occidentalis*, *Plantago major*, *Cynara scolymus* (alcachofra), *Glycyrrhiza glabra*, *Rosmarinus officinalis*  (alecrim), *Amygdalus pérsica* (pessegueiro), *Arnica montana* (arnica), *Artemisia vugaris* (absinto), *Anacardium occidentale* (cajueiro), *Appis melifica* (abelha), *Calcarea carbonica*, *Carbo animalis*, *Chenopodium ambrosioides* (erva de Santa Maria), *Allium sativum* (alho), além de componentes traço de vísceras e tecidos de animais, sacarose, cloreto de sódio e amido.

Após 42 dias de experimento, todos os animais foram insensibilizados por deslocamento cervical, seguido de sangria. Imediatamente após o abate, as aves foram levadas ao Laboratório de Alimentos da Faculdade Católica do Tocantins, Campus II, para o processamento das carnes. Duas aves provenientes de cada um dos 12 compartimentos, para ambos os tratamentos, foram selecionadas ao acaso para a avaliação dos parâmetros de qualidade de carne e outras duas aves, em semelhante situação, foram selecionadas para a obtenção dos dados de rendimento. Inicialmente, as carcaças foram identificadas e processadas, após escaldagem, depenagem, pré-resfriamento e evisceração, para a retirada dos músculos peitorais

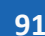

(*pectoralis major*) (Figura 1a). Na sequência, foram separados em músculos direito e esquerdo para a realização das análises físico-químicas no mesmo dia do abate e após 24 horas de armazenamento em refrigerador convencional a 4°C, respectivamente.

Adicionalmente, foi verificada a influência do processo de escaldagem (60°C por 20 minutos) e do pré-resfriamento (imersão em água à temperatura de 20ºC por 30 minutos) sobre os parâmetros de cor das amostras de músculos *pectoralis major* das aves alimentadas ou não com o produto homeopático. Nesse caso, de forma aleatória, uma ave de cada um dos 12 compartimentos (total de 12 carcaças), para ambos os tratamentos, foi separada e submetida ao processo descrito anteriormente. No processamento, o músculo peitoral direito foi separado e encaminhado para as avaliações colorimétricas.

#### 2.2 DETERMINAÇÃO DOS RENDIMENTOS CÁRNEOS

O rendimento de carcaça foi calculado considerando a relação entre peso da carcaça quente e o peso vivo após jejum. Os rendimentos de coxa, sobrecoxa e peito foram obtidos pela relação ao peso da carcaça quente.

## 2.3 AVALIAÇÃO DO PH E DA TEMPERATURA MUSCULAR

As medições de pH foram efetuadas, diretamente, nas amostras de carne utilizando um potenciômetro digital portátil (HANNA® Instruments) após inserção do eletrodo de penetração no músculo peitoral direito. Para cada uma das amostras foram realizadas três leituras no equipamento. Adicionalmente, a temperatura dos músculos também foi obtida após 60 segundos de aferição.

## 2.4 PERDAS POR COCÇÃO (PPC)

Para a avaliação das perdas de água por cocção (PAC), amostras de, aproximadamente 100 g do músculo peitoral das aves foram removidas, pesadas (Pi), embaladas individualmente em sacos plásticos e colocadas em banho-maria a temperatura de 85°C por 30 minutos para cozimento a vapor (Figura 1b).

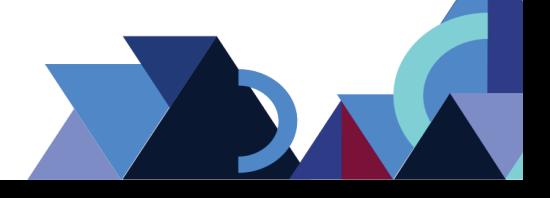

O teste foi desenvolvido em duplicata para um total de 24 amostras de peito das aves pertencentes aos tratamentos homeopático e controle. Após este procedimento, as amostras foram retiradas do aquecimento e resfriadas à temperatura ambiente para uma pesagem final (Pf), segundo metodologia proposta por Cason et al. (1997). Os resultados de PAC foram obtidos de acordo com a equação 1 (Eq. 1) a seguir:

(Eq. 1) 
$$
[(Pi - Pf).Pi^{-1}] \times 100
$$

#### 2.5 FORÇA DE CISALHAMENTO (FC)

A textura das carnes foi obtida pela determinação da força de cisalhamento (FC) das fibras musculares de amostras retiradas do músculo *pectoralis major* das aves. Para isso, utilizou-se um *Texture Analyzer* TA-XT *Enhanced* acoplado à probe Warner-Bratzler. Utilizou-se como velocidade de pré-teste e pós-teste 5,0 mm.s<sup>-1</sup> e 2,0 mm.s<sup>-1</sup>, respectivamente. Os valores de força de cisalhamento (kgf) corresponderam à força máxima necessária para cortar as amostras, que foram as mesmas utilizadas para a determinação das PAC. Durante a realização do teste, os cortes foram padronizados no formato de paralelepípedos com 2,0 x 2,0 x 5,0 cm e posicionados no equipamento com a orientação das fibras musculares no sentido perpendicular à lâmina Warner-Bratzler. O teste foi desenvolvido em triplicata para um total de 24 amostras extraídas da musculatura peitoral das aves pertencentes aos tratamentos homeopático e controle.

#### 2.6 AVALIAÇÕES DA COR

Padronizou-se a utilização do músculo peitoral direto e esquerdo para as avaliações colorimétricas no equipamento Chromameter CR-400 (KONICA MINOLTA®) com iluminante C, ângulo de observador 10° e abertura de célula 22 mm (Figura 1c). As leituras foram realizadas em dois pontos distintos da face interna da posição cranial de cada amostra.

O teste foi desenvolvido em 24 amostras extraídas da musculatura peitoral das aves pertencentes aos tratamentos homeopático e controle. A cor foi expressa utilizando-se os padrões do sistema CIE L\*a\*b (*Comission Internationate de* 

**93**

*L'eclairage*), onde L\* representa a luminosidade, a\* a intensidade da cor vermelhoverde e b\* a intensidade da cor amarelo-azul (HUNTER LAB, 2000).

**Figura 1** – Análise física dos parâmetros de qualidade em peito de frango. A) Músculo peitoral de frango linhagem Cobb. B) Amostras submetidas a avaliação das perdas de água por cocção. C) Avaliação colorimétrica.

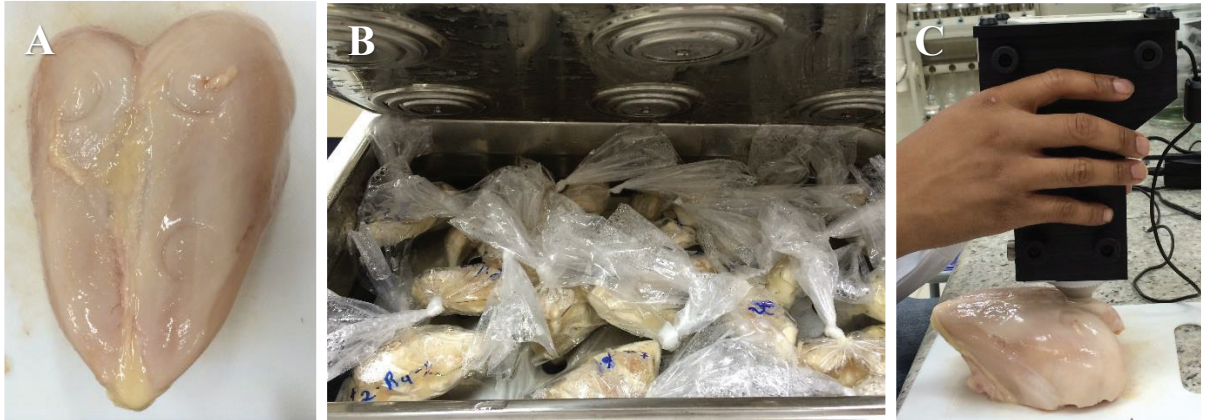

**Fonte:** Elaborado pelo autor.

## 2.7 ANÁLISE ESTATÍSTICA

A análise estatística dos resultados foi feita utilizando-se o programa estatístico GraphPad InStat®, Version 3,10, 32 bit for Window. As médias dos grupos controle e homeopático para os indicadores de rendimento, os parâmetros de qualidade e sobre as condições de armazenamento por 24 horas foram comparados pelo teste t para amostras não pareadas e amostras pareadas, respectivamente, considerando um nível de significância de 5% (VIEIRA, 1999).

## **3. RESULTADOS E DISCUSSÃO**

Os resultados de rendimentos cárneos das aves alimentadas, ou não, com o produto homeopático estão apresentados na Tabela 1. Não houve diferença significativa nos tratamentos controle e homeopático para as variáveis de rendimentos em carcaça (p = 0,086), peito (p = 0,288) e sobrecoxa (p = 0,7926). O peso final dos animais também não foi influenciado pelos tratamentos (p = 0,7290). Por outro lado, apenas o rendimento em coxa foi superior no grupo tratado com homeopatia ( $p =$ 0,030).

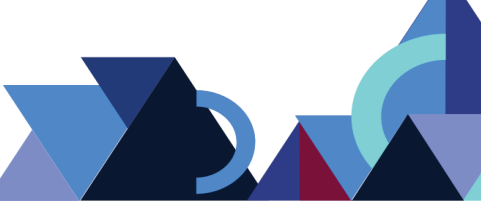

Resultados sobre desempenho produtivo e rendimentos corporais podem ser bastante controversos e apresentar resultados divergentes na literatura. O peso corporal de aves abatidas, por exemplo, para estudos de rendimentos cárneos sobre o efeito do uso de virginiamicina e produtos fitoterápicos na alimentação foi maior com o uso do antimicrobiano, porém sem efeito positivo nos rendimentos de carcaças (KOIYAMA et al., 2014). Ainda nesse estudo, apenas os rendimentos de coxa mais sobrecoxa foram maiores com o uso de aditivos fitoterápicos, semelhante aos resultados de rendimento de coxa apresentados deste trabalho (Tabela 1). Diferentemente, estudos realizados por Isabel e Santos (2009) demonstraram que os rendimentos de peito foram maiores no tratamento com extratos de cravo e canela na alimentação dos animais. Ainda, Santos et al. (2014) reportaram rendimentos em carcaça, peito, coxa e sobre coxas maiores nos grupos tratados com produtos homeopáticos em relação ao grupo controle. Uma explicação para essa diversidade de resultados pode estar associada às condições de fornecimento do aditivo (na ração ou na água) aos animais e o tipo de ingredientes utilizados para a elaboração do produto comercial.

As análises realizadas nos músculos peitorais *in natura* e após 24 horas de refrigeração das aves submetidas ao tratamento homeopático, em relação ao grupo controle, não apresentaram diferenças significativas (p > 0,05) para os resultados de pH, força de cisalhamento e cor indicadas pelos parâmetros L, *a* e *b*.

Por outro lado, o grupo homeopático apresentou uma taxa de PPC inferior ao grupo controle para amostras *in natura* (p = 0,0206). Diferenças estatísticas também foram observadas para os valores de pH, L e *b* nas amostras analisadas *in natura* e refrigeradas dentro dos grupos homeopático e controle (p < 0,05).

Nesse caso, o resfriamento pós-abate das carcaças em refrigerador comercial avaliado nesse estudo resultou no abaixamento do pH, além de promover o clareamento e a elevação do teor amarelo da carne após 24 horas (Tabela 2).

**Tabela 1 –** Rendimentos cárneos de aves alimentadas ou não com o produto homeopático

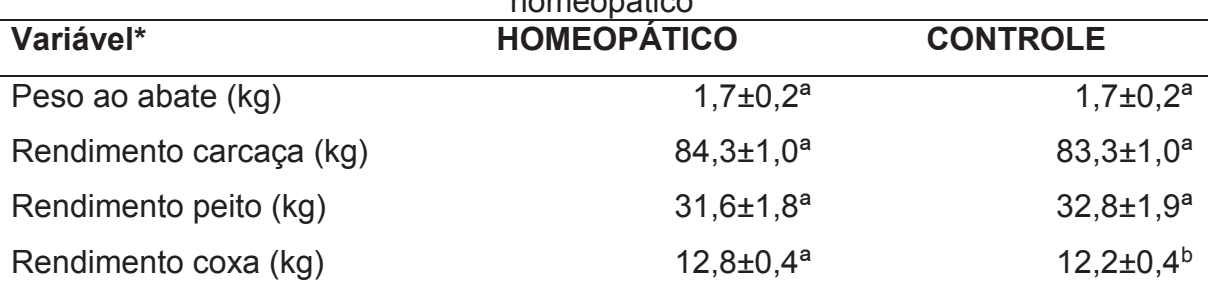

**Revista Integralização Universitária - RIU**  Palmas, v. 12, n. 18, p. 89-101 jun. 2018.

**95**

Rendimento sobrecoxa

\*Médias e desvios-padrão seguidos de letras diferentes na mesma linha, diferem estatisticamente entre si pelo teste t (p<0,05). Resultados obtidos de um total de 12 aves para cada tratamento.

De acordo com Dunn et al. (1993), um valor de pH de 5,90 configura o início do *rigor mortis* em carcaças de frangos comerciais, podendo iniciar-se entre 30 e 60 minutos após o abate industrial. Entretanto, a velocidade da queda de pH pode variar bastante entre linhagens, indivíduos e a condução do abate (DRANSFIELD; SOSNICKI, 1999; OLIVO, 2006).

Nesse estudo, os valores de pH das carcaças de frango recém-abatidos ficaram ligeiramente acima de 5,90 e apresentaram significativo abaixamento somente após 24 horas de armazenamento em refrigeração para todos os tratamentos (Tabela 2). Esse comportamento, bioquimicamente, é esperado pelo acúmulo de ácido lático decorrente da degradação anaeróbica do glicogênio muscular. Situação similar também foi verificada por Bressan et al. (2004) avaliando o pH do músculo *pectoralis major* de aves da linhagem Hubbard/Petterson abatidas com 53 dias de idade e submetidas a diferentes métodos de resfriamento da carcaça. De acordo com o estudo, os valores de pH aferidos aos 15, 45 e 75 minutos após o abate foram maiores que os valores obtidos após 24 horas.

Dados de luminosidade (L) em carcaças de frangos apresentam modificações ao longo do tempo. Segundo Bressan et al. (2004), leituras realizadas aos 15 minutos e às 24 h após o abate demonstraram uma evolução de 40,4 a 49,8, respectivamente, semelhante aos dados apresentados na Tabela 2 para ambos os grupos (controle e homeopático). Esse aumento pode ser um resultado das reações bioquímicas iniciadas nos músculos peitorais após o abate (LYON; CASSON, 1995). Além disso, para Scatolini et al. (2006), um aumento no tempo de armazenamento de cortes de frangos representa maiores valores de L e menores valores de *a*, traduzidos como aumento da palidez do produto e possível queda da aceitação do consumidor. Ainda, de acordo com LARA et al. (2002), o fenômeno da carne PSE em frangos pode ser detectado pela combinação dos valores de pH (abaixo de 5,8) e cor (valor L acima de 52,0) aferidos em 24 horas após o abate, fato que não detectado no grupo homeopático e controle deste estudo.

A textura da carne das aves tratadas com o produto homeopático não apresentou diferenças significativas (p>0,05), pelo teste estatístico, em relação ao grupo controle, apesar dos resultados revelarem melhor classificação de maciez,

segundo Lyon et al. (1998). Para esses autores, valores da FC superiores a 12,6 kgf e inferiores a 3,61 kgf correspondem a amostras muito firmes e muito tenras, respectivamente (LYON; LYON, 1991). Adicionalmente, números intermediários podem variar de 12,6 a 9,61 kgf (carnes firmes a meio firmes), de 9,60 a 6,62 (carnes meio firmes a meio tenras) e de 6,61 a 3,61 kgf (carnes meio tenras a tenras), demonstrando a melhor condição do grupo homeopático nas carcaças *in natura* e após 24 horas de refrigeração.

Com o avanço do tempo, existe uma tendência de amolecimento das carnes quanto maior o período de armazenamento. Isso pode estar associado à ação de enzimas proteolíticas, responsáveis pela degradação dos componentes das miofibrilas. Scatolinni et al. (2006), verificaram esse comportamento ao encontrarem resultados de 3,01 kgf com cinco horas de armazenamento e 1,63 kgf após 24 horas, muito abaixo dos valores encontrados neste estudo. Existe, no entanto, uma constatação de que altas FC são encontradas em amostras durante o processamento da carne no estágio de *rigor mortis* (CASTILLO; CUSTÓDIO, 2002) e, geralmente, peitos de frango desossados, comumente, apresentam valores entre 5,5 e 5,8 kgf (CONTRERAS, 1995).

| Parâmetro/tratamento* | <b>HOMEOPÁTICO</b>  |                     | <b>CONTROLE</b>       |                              |
|-----------------------|---------------------|---------------------|-----------------------|------------------------------|
|                       | in natura           | Refrigerada         | in natura             | refrigerada                  |
| Propriedades físico-  |                     |                     |                       |                              |
| químicas              |                     |                     |                       |                              |
| Temperatura (°C)      | $28,8 \pm 1,3$      | $17,32 \pm 1,0$     | 28,9±1,4              | $17,88 \pm 1,6$              |
| pH                    | $6,1\pm0,3^{aA}$    | $5,97\pm0.2^{aB}$   | $6,1\pm0,2^{aA}$      | $5,87\pm0,1^{aB}$            |
| Força de cisalhamento | $6,6{\pm}1,4^{aA}$  | $6,19{\pm}1,6^{aA}$ | $7,3{\pm}2,4^{aA}$    | $6.94 \pm 2.7$ <sup>aA</sup> |
| (kgf)                 |                     |                     |                       |                              |
| Perdas por cocção (%) | $21,2\pm3,3^{bA}$   | $21,8{\pm}4,7^{aA}$ | $26,0{\pm}5,1^{aA}$   | $25.7 \pm 2.1$ <sup>aA</sup> |
| Parâmetros de cor     |                     |                     |                       |                              |
|                       | $44,9{\pm}3,8^{ab}$ | $50,5\pm3,9^{aA}$   | $46,2{\pm}4,0^{aA}$   | $51,5{\pm}4,2^{aB}$          |
| a                     | $3,3{\pm}1,7^{aA}$  | $3,6{\pm}2,4^{aA}$  | 4,1 $\pm$ 1,6 $^{aA}$ | $4,2\pm3,2^{aA}$             |
| b                     | $3,9{\pm}1,5^{aB}$  | $6,1\pm1,8^{aA}$    | $3,2{\pm}1,4^{aB}$    | $6,2{\pm}1,9^{aA}$           |

**Tabela 2 –** Parâmetros de qualidade mensurados no músculo *pectoralis major* direito de aves alimentadas com e sem o produto homeopático, *in natura* e refrigeradas a  $480 \times 24$  hours

**Revista Integralização Universitária - RIU**  Palmas, v. 12, n. 18, p. 89-101 jun. 2018.

\*Médias e desvios-padrão seguidos de letras minúsculas diferentes, para cada linha e em relação às colunas dos grupos homeopático e controle, diferem estatisticamente entre si pelo teste t não pareado (p<0,05). Médias e desvios-padrão seguidos de letras maiúsculas diferentes, para cada linha e em relação às colunas *in natura* e refrigerada, em cada grupo homeopático e controle, diferem estatisticamente entre si pelo teste t pareado (p<0,05). Resultados obtidos de um total de 12 aves para cada tratamento.

As perdas por cocção foram maiores no grupo controle, ou seja, a utilização do produto homeopático foi capaz de reter uma quantidade maior de água e nutrientes após um processo de cocção. Isso é importante, considerando o preparo desse alimento no momento das refeições e a sua próxima relação com a textura da carne (KOOHMARAIE et al., 1990). Como ainda não foram descritas informações sobre essas características na carne de aves alimentadas com diferentes extratos vegetais, esse estudo evidenciou ligeira vantagem desse parâmetro, conforme demonstrado na Tabela 2.

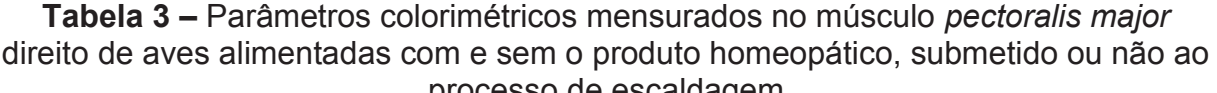

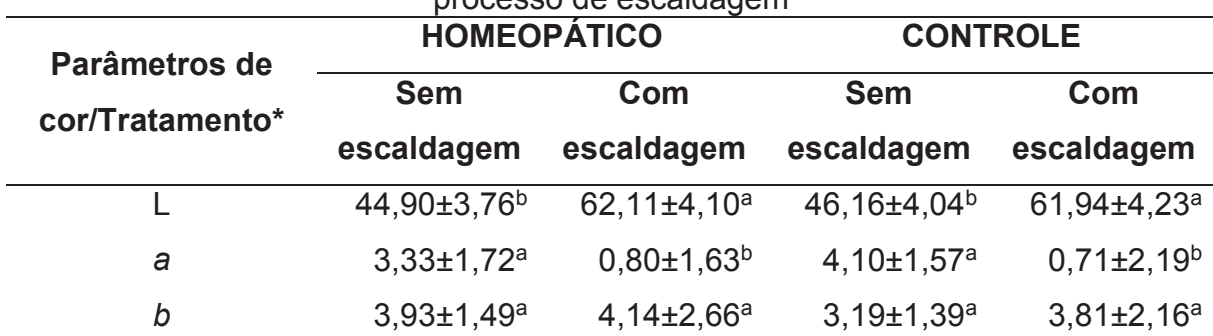

\*Médias e desvios-padrão seguidos de letras diferentes, em uma mesma linha para as colunas de com e sem escaldagem, diferem estatisticamente entre si pelo teste t pareado (p<0,05). Resultados obtidos de um total de 06 aves para cada tratamento.

A escaldagem (branda, alta ou rigorosa) consiste na imersão de carcaças em um tanque com água aquecida à temperatura entre 52 e 90°C, borbulhamento e renovação contínua para facilitar a depenagem (ROÇA, 2002). Entretanto, são relatados problemas no processo, principalmente, associados à temperatura podendo gerar queimaduras, despigmentação da pele e rejeição total do produto com significativo impacto econômico, como apontado por Gomide et al. (2006). Apesar de a homeopatia não interferir diretamente sobre as alterações ocasionadas por uma escaldagem inadequada, houve diferença significativa (p>0,05) nos parâmetros de cor L e *a*, tornando a amostra mais clara e reduzindo a tonalidade vermelha. Consequentemente, ficou demonstrado que o processo interfere nas características

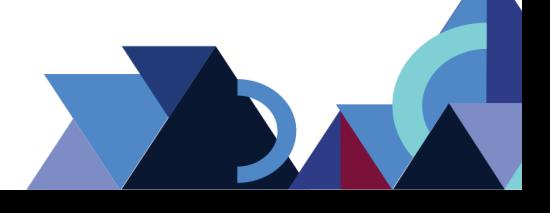

de coloração do produto, além dos efeitos esperados para a redução de contaminação microbiana relatados por Delazari (2001) e Izidoro et al. (2012).

## **4. CONCLUSÃO**

A utilização do produto homeopático na criação de frangos de corte interferiu apenas no rendimento de coxa e no parâmetro de qualidade da carne, indicado pelas perdas por cocção. Essa condição aponta vantagens para o uso do produto avaliado por não interferir negativamente nos atributos de cor e textura, assegurando um aspecto positivo sobre as possíveis perdas de água e nutrientes que a carne possa apresentar durante os processos de cozimento.

## **REFERÊNCIAS**

AMALCABURIO, R. **Homeopatia em frangos de corte criados em sistema de semi-confinamentoalternativo**. 2008. 71f. Dissertação (Mestrado em Agroecossistemas) – Centro de Ciências agrárias, Universidade Federal de Santa Catarina, Florianópolis.

BERCHIERI JR, A.; TURCO, W. C. P.; PAIVA, J. P.; OLIVEIRA, G. H.; STERZO, E. V. Evaluation of isopathic treatment of *Salmonella enteritidis* in poultry. **Homeopathy**, v. 95, p. 94–97, 2006.

CASTILLO, C. J. C. Maciez da carne: rigor mortis e maturação na carne de frango. In: LEMOS, A. L. da S. C.; CASTILLO,C. J. C.; BERAQUET, N. J. **Seminário e curso teórico-prático**: agregando valor à carne de aves. Campinas: ITAL, 1997.

CASTILLO, C. J. C.; CUSTÓDIO, C. V. Atributos de qualidade em carcaças de frangos: vale a pena avaliar em nível de produção industrial? In: Conferência APINCO 2002 de Ciência e Tecnologia Avícolas, 2002, Campinas. **Anais**... Campinas: FACTA, p. 31-46, 2002.

CONTRERAS, C. J. C. **Efeitos do atordoamento elétrico, estimulação elétrica e da desossa à quente na qualidade da carne do peito de frango**: "*Pectoralis major*". 1995. 150f. Tese (Doutorado em) - Faculdade de Engenharia de Alimentos, Universidade Estadual de Campinas, Campinas.

DELAZARI, I. Abate e processamento de carne de aves para garantia da qualidade. In: Conferência APINCO de Ciência e Tecnologia Avícola, 2001, v. 1, Campinas. **Anais**... Campinas: FACTA, p. 191-203, 2001.

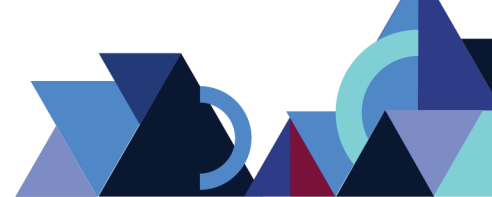

DHANARANI, T. SRIDEVI.; SHANKAR, C.; PARK, J.; DEXILIN, M.; KUMAR, R. RAJESH.; THAMARAISELVI, K. Study on acquisition of bacterial antibiotic resistance determinants in poultry litter. **Poultry Science**, v. 88, p. 1381–1387, 2009.

DRANSFIELD, E.; SOSNICKI, A. A. Relationship between muscle growth and poultry meat quality. **Poultry Science**, v. 78, p. 743-746, 1999.

DUNN, A.A.; KILPATRICS, D.J.; GAULT, N.F.S. Effect of post mortem temperature on chicken pectoralis major: muscle shortening and cooked meat tenderness. **British Poultry Science**, v. 34, n. 4, p. 689-697, 1993.

FREITAS, M. F. L.; MOTA, R. A.; VILELA, S. M. O.; SENA, M. J.; BEZERRA, R. Cepas de *Staphylococcus* spp. isoladas de carcaças de frango comercializadas na cidade do Recife - PE, Brasil. **Ciência Animal Brasileira**, v. 2, p. 139-145, 2001.

GARCIA, V.; GREGORI, P. C.; HERNANDEZ, F.; MEGIAS, M. D.; MADRID, J. Effect of formic acid and plant extracts on growth, nutrient digestibility, intestine mucosa morphology, and meat yield of broilers. **Journal Applied Poultry Research**, v. 16, p. 555–562, 2007.

GOMIDE, L. A.; RAMOS, E.; FONTES, P. R. **Tecnologia de abate e tipificação de carcaças**. Viçosa: UFV, 2006.

HUNTERLAB. **Applications Note**. v. 8, n. 7, 1996. Disponível em <http://www.hunterlab.com>. Acesso em: 10 out. 2015.

ISABEL, B.; SANTOS, Y. Effects of dietary organic acids and essential oils on growth performance and carcass characteristics of broiler chickens. **Journal of Applied Poultry Research**, v.18, p. 472‑476, 2009.

IZIDORO, T. B.; PEREIRA, J. G.; SOARES, V. M.; SPINA, T. L. B.; PINTO, J. P. A. N. O abate de frangos pelo método Kosher: definições, conjuntura de mercado e perspectivas de estudo. **Veterinária e Zootecnia**, v. 19, p. 274-282, 2012.

JANG, I. S.; KO, Y.H.; KANG, S. Y.; LEE, C. Y. Effect of a commercial essential oil on growth performance, digestive enzyme activity and intestinal microflora population in broiler chickens. **Animal Feed Science and Technology**, v. 134, p. 304–315, 2007.

KOOHMARAIE, M.; WHIPPLE, G. E.; CROUSSE, L. Acceleration of post mortem tenderization in lamb and Brahman-cross beef carcasses through infusion of calcic um chloride. **Journal of Animal Science**, v. 68, p. 1278-1283, 1990.

LARA, J. A. F. et al. Estresse térmico e incidência de carne PSE em frangos. **Revista Brasileira de Ciência Avícola**, v. 4, p. 01-15, 2002.

LIMA, H. J. D. **Abate e Processamento de Frango de Corte**. PUBVET, V.2, n.21, p. 01-13, 2008.

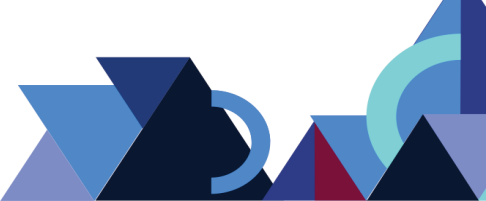

LYON, B. G.; LYON, C. E. Research note: Shear value ranges by Instron Warner-Bratzler and single-blade AJlo-Kramer devices that correspond to sensory tenderness. **Poultry Science**, v. 70, p. 188-191, 1991.

LYON, C. E.; LYON, B. G.; DICKENS, J. A. Effects of carcass stimulation, deboning time, and marination on color and texture of broiler breast meat. **Journal of Applied Poultry Research**, v. 7, n. 1, p. 53-60, 1998.

LYON, C.E.; CASSON, J.A. Effect of water chilling on objective color of bruised and unbruised broiler tissue. **Poultry Science**, v. 74, n. 11, p. 1894-1899, 1995.

OLIVO, R.; SHIMOKOMAKI, M. Carne PSE. In: SHIMOKOMAKI, M.; OLIVO, R.; TERRA, N. N.; FRANCO, B. D. G. M. **Atualidades em ciência e tecnologia de carnes**. São Paulo: Varella, 2006. p. 85-103.

REZENDE, C. S. M.; MESQUITA, A. J.; ANDRADE, M. A.; LINHARES, G. F. C.; MESQUITA, A. Q.; MINAFRA, C. S. Sorovares de *Salmonella* isolados de carcaças de frangos de corte abatidos no Estado de Goiás, Brasil, e perfil de resistência a antimicrobianos. **Revista Portuguesa de Ciências Veterinárias**, v. 100, p. 199-203, 2005.

ROÇA, R. O. **Abate de aves**. Texto didático. São Paulo: FCA/UNESP, 2002.

SANTOS, F. R.; SANTANA, R. O.; CARVALHO, E. A.; COSTA, N. A.; MINAFRA, C. S.; OLIVEIRA, P. Desempenho e perfil sérico bioquímico de frangos de corte alimentados com rações contendo produtos homeopáticos. **Revista Brasileira Saúde Produção Animal**, v. 15, n. 2, p. 394-405, 2014.

SANTURIO, J. M.; SANTURIO, D. F.; POZZATTII, P.; MORAES, C.; FRANCHINI, P. R.; ALVES, S.H. Atividade antimicrobiana dos óleos essenciais de orégano, tomilho e canela frente a sorovares de *Salmonella enterica* de origem avícola, **Ciência Rural**, v.37, n. 3, p. 803-808, 2007.

SCATOLINI, A. M.; SOUZA, P. A.; SOUZA, H. B. A.; BOIAGO, M. M.; PELICANO, E. R. L.; OBA, A. Efeito do período de desossa e do tempo de armazenamento em refrigeração na qualidade da carne de peito de frangos. **Revista Portuguesa de Ciências Veterinárias**, v. 101, p. 559-560, 2006.

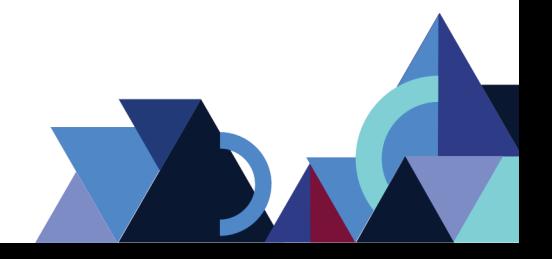

# **PROJEÇÃO DA BOVINOCULTURA NO ESTADO DO TOCANTINS UTILIZANDO O MODELO ARIMA**

Keinmilly Guiscafré Dilly<sup>1</sup> Vailton Alves de Faria2

#### **RESUMO**

Apesar da importância econômico-social que a bovinocultura apresenta para o estado do Tocantins, a maior parte dos pecuaristas não possui gestão profissional e isso tem levado com que eles usem regras de decisão muitas vezes inadequadas. Com isso, uma das formas de minimizar os riscos na comercialização do boi gordo seria por meio de uma previsão dos preços, reduzindo a incerteza na tomada de decisão. Assim, o objetivo principal desta pesquisa é mostrar através de uma abordagem estatística uma previsão dos preços do boi gordo 15 kg, a partir de uma série de tempo através do uso do modelo ARIMA. Deste modo, com os resultados apresentados pode-se observar que o preço do boi gordo 15 kg está com constante crescimento no estado, transformando essa análise em uma ferramenta eficaz para os pecuaristas para auxiliar na sua tomada de decisões futuras.

**Palavras-Chave:** Bovinocultura. Estatística. Tocantins.

## **ABSTRACT**

Despite the economic-social importance of cattle breeding for the state of Tocantins, most cattle ranchers do not have professional management and this has led them to use often inadequate decision rules. Thus, one of the ways to minimize the risks in the commercialization of the bullock would be by means of a forecast of the prices, reducing the uncertainty in the decision making. Thus, the main objective of this research is to show through a statistical approach a forecast of the prices of the 15 kg bullock from a series of time through the use of the ARIMA model. Thus, with the results presented, it can be observed that the price of the 15 kg cattle is constantly growing in the state, making this analysis an effective tool for cattle ranchers to assist in their decision making in the future.

**Keywords:** Bovine Farming. Statistic. Tocantins.

## **1. INTRODUÇÃO**

De acordo com Nehmi Filho (2007), o Brasil se destaca como o segundo maior produtor de carne bovina, assumindo desde 2004 a posição de maior exportador do produto. Tratando-se do contexto da produção de carne bovina, nos últimos anos destaca-se o crescimento da exportação, que passaram de 370 mil toneladas em

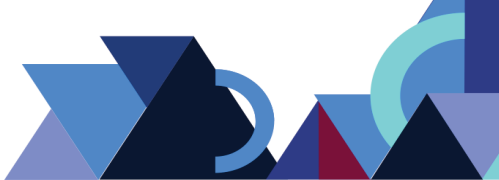

 <sup>1</sup> Acadêmica de Engenharia de Produção, Faculdade Católica do Tocantins, Palmas – TO, Brasil. Email: keinmilly@yahoo.com.br

<sup>&</sup>lt;sup>2</sup> Professor Mestre, Faculdade Católica do Tocantins, Palmas - TO, Brasil. E-mail: vailton@catolicato.edu.br

1998, para 2.100 mil toneladas em 2006, gerando uma receita de 3.788.603 dólares (NEHMI FILHO, 2007).

No que se refere ao cenário nacional, o Tocantins se encontra em 11º lugar no *ranking* de abate e produção de carne bovina no ano de 2018. Embora o estado participe com menos de 2% referente ao total de carne exportada pelo país, houve um aumento significativo nos índices de exportação, passando de 276.499 kg no ano de 2000, para aproximadamente 33 mil Kg, em 2016 (SFA/TO, 2017). A pecuária bovina tocantinense, apesar de não ocupar o primeiro lugar no *ranking* nacional, é de extrema importância para a economia do estado. Encontra-se, portanto, habilitado com selo de inspeção federal, e já exporta a maior parte da carne produzida para mais de 130 países. (ARAUJO, 2013).

De acordo com Claudio Sayão (2013), a bovinocultura no estado do Tocantins tem um grande potencial de crescimento para os próximos anos, pois a expansão das lavouras contribuiu para a implantação de tecnologias, como a integração lavoura/pecuária, o confinamento e semi-confinamento. O autor ainda ressaltou que a instalação de universidades, de órgãos de pesquisa agropecuária e a promoção de eventos, como a Agrotins (Feira de Tecnologia Agropecuária do Tocantins), tem contribuindo para o crescimento do nosso rebanho.

Com isso, percebe-se a importância econômica da atividade para o estado, porém, ainda existe uma defasagem entre o desenvolvimento de técnicas gerenciais e sua aplicação nos produtores de carne bovina, pois a grande maioria dos pecuaristas do estado não possui uma gestão adequada para o negócio (profissional) e esse fator pode levar com que eles tomem decisões a partir de regras que muitas vezes são inadequadas para a maximização dos seus lucros (SEBRAE, 2015).

Em vista disso, o objetivo desta pesquisa é apresentar uma solução para tomada de decisões futuras, através de métodos estatísticos a partir do monitoramento da produção bovina no estado do Tocantins, no período de 2010 a 2018. Com isso, permitir-se-á a realização de previsões para uma série de tempo futuro utilizando o método de séries temporais, mais especificamente o modelo ARIMA.

## **2. FUNDAMENTAÇÃO TEÓRICA**

## 2.1 SÉRIES TEMPORAIS

**Revista Integralização Universitária - RIU**  Palmas, v. 12, n. 18, p. 102-113, jun. 2018.

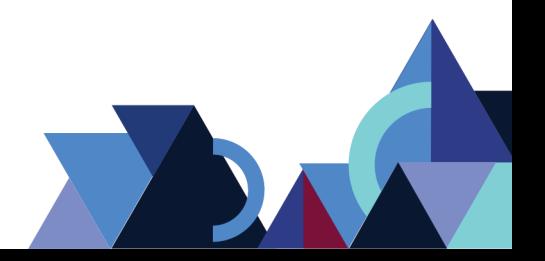

A Série Temporal é um conjunto de observações sobre uma determinada variável em relação ao tempo, sendo registradas em períodos regulares. Alguns exemplos de séries temporais são as temperaturas máximas e mínimas diárias de uma cidade, vendas mensais de uma empresa, gráfico de controle de um processo produtivo, entre outros (ALMEIDA, 2008).

O objetivo das séries temporais de acordo com Kenkins e Reinsel (1994) é a realização de previsões, estabelecendo um mecanismo no qual os valores futuros possam ser previstos, apenas se baseando nos valores presentes e passados. Essa previsão fundamenta-se em técnicas de exploração da correlação temporal que pode existir entre os valores exibidos pela série.

Morettin (2002) defende que, quando envolve uma série de tempo, essa técnica mencionada se classifica como modelos paramétricos lineares univariados. Apesar dos diversos modelos de séries temporais, para o estudo específico foi feita a escolha da utilização dos modelos ARIMA (*Autoregressive Integrated Moving Average*) considerando os seus três estágios: identificação, estimação e verificação (MORETTIN, 2002).

O modelo ARIMA se baseia na ideia de que uma série temporal não estacionária pode ser modelada através da incorporação de componentes autoregressivos e médias móveis. Os modelos ARIMA podem caracterizar simultaneamente em um único modelo três aspectos importantes: autocorrelação, ordem de integração e a dependência temporal de médias móveis. Esses aspectos são verificados por meio dos seus recursos que possibilitam a caracterização estatística da série temporal (BITENCOURT, 2005).

#### **2.1.1 Autocorrelação**

Autocorrelação pode ser definida como uma correlação entre integrantes de séries de observações ordenadas no tempo (como as séries temporais) ou no espaço.

De acordo com Durbin e Watson (1951), a autocorrelação significa que os erros de observações adjacentes são correlacionados. Se os erros estiverem correlacionados, a regressão de mínimos quadrados pode subestimar o erro padrão dos coeficientes. Os erros padrão subestimados podem fazer com que seus preditores pareçam significativos quando eles não são.

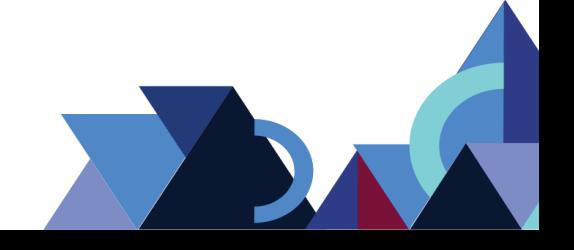

Pode-se dizer que os erros de um modelo de regressão dos dados de preços diários de ações podem depender da observação anterior, porque o preço das ações em um dia afeta o preço do dia seguinte.

## **2.1.2. Séries Estacionárias**

De acordo com Bueno (2008), uma série temporal é dita estacionária se suas propriedades estatísticas não mudam com o tempo, a série estacionária tem média e variância constante no tempo, e a covariância entre valores defasados da série depende apenas da defasagem, isto é, da "distância" temporal entre eles.

Já nas séries não estacionárias, a média varia ao longo da série, pois as séries que apresentam tendências temporais, não têm média estacionária. Se a tendência for não linear, as covariâncias também se alterarão ao longo do tempo.

#### 2.2 PECUÁRIA TOCANTINENSE

O estado do Tocantins possui uma área de 27.762.100 hectares (ha), porém dessa área apenas 50% estão aptos para a produção agropecuária, sendo que deste valor cerca de 7.500.000 hectares estão sendo utilizados para pastagens (EMBRAPA, 2010).

O Tocantins possui como principal atividade econômica a criação de gado bovino de corte, contando com um rebanho de 8.810.224 cabeças, o que faz o estado ocupar o décimo primeiro lugar no ranking nacional (ERIKA, 2015).

Na tabela 1, a seguir, estão representados os principais municípios produtores de bovinos do estado.

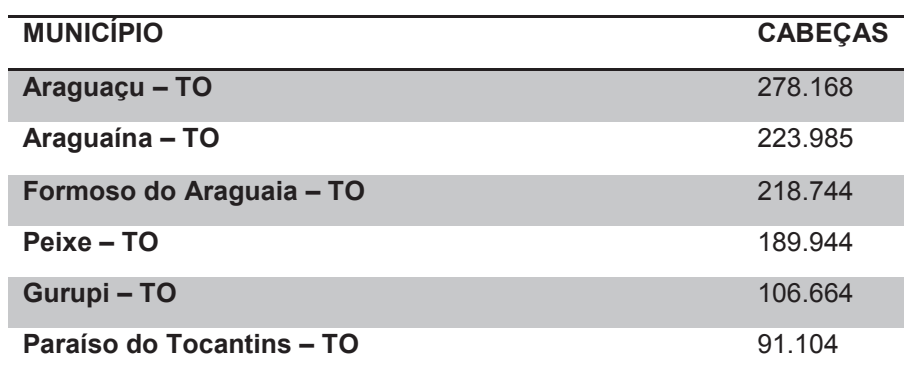

**Tabela 1:** Principais municípios produtores bovinos do estado do Tocantins

**Fonte:** MDCI – Balança comercial de Produção Bovina

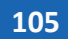

A tabela 1 apresentada destaca as principais cidades no estado de acordo com a quantidade de cabeça de gado produzidas para o corte e para a produção leiteira por ano, no estado. Destaca-se a cidade de Araguaína como sendo a maior produtora de gado destinado para o corte no estado.

De acordo com o CEPEA (Centro de Estudo avançado em Economia Aplicada), o Tocantins exporta carnes e frangos para diversos países, entre eles, a Rússia, Chile e Uruguai, além de outros produtos e subprodutos de carne bovina para outros destinos internacionais (L. ERIKA, 2015).

#### **3. METODOLOGIA**

Esta pesquisa busca descrever e compreender os métodos a serem utilizados para a realização de uma projeção para o preço do boi gordo 15 kg, no estado do Tocantins com base na utilização do modelo ARIMA.

Para a realização desta pesquisa, a metodologia principal de abordagem será quantitativa. Esse método enquadra-se em uma pesquisa que utiliza diferentes técnicas estatísticas para quantificar opiniões e informações (FONSECA, 2002).

Do ponto de vista da sua natureza, é uma pesquisa básica com o objetivo de gerar novos conhecimentos para o auxílio da ciência, sem aplicações práticas.

Buscou-se estabelecer variáveis e suas relações, envolvendo técnicas de coletas de dados, ou seja, levantamento de dados para o desenvolvimento da pesquisa.

Já os procedimentos técnicos utilizados, durante a pesquisa, de acordo com Gil (2007) consistem em determinar um objetivo de estudo, selecionando as variáveis que serão capazes de influenciá-lo, definindo as formas de controle e a observação dos efeitos que as variáveis terão sobre o objetivo.

## 3.1 ANÁLISES DOS DADOS

Para identificar o modelo apropriado para as previsões de séries temporais seguiu-se o fluxograma apresentado por Lima (2004).

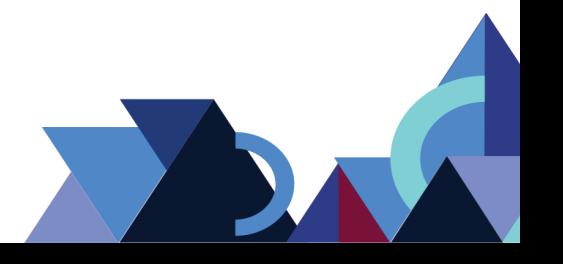

**Figura 1:** Árvore de Decomposição em Três Níveis de uma Série Temporal via Decomposição por Ondaleta.

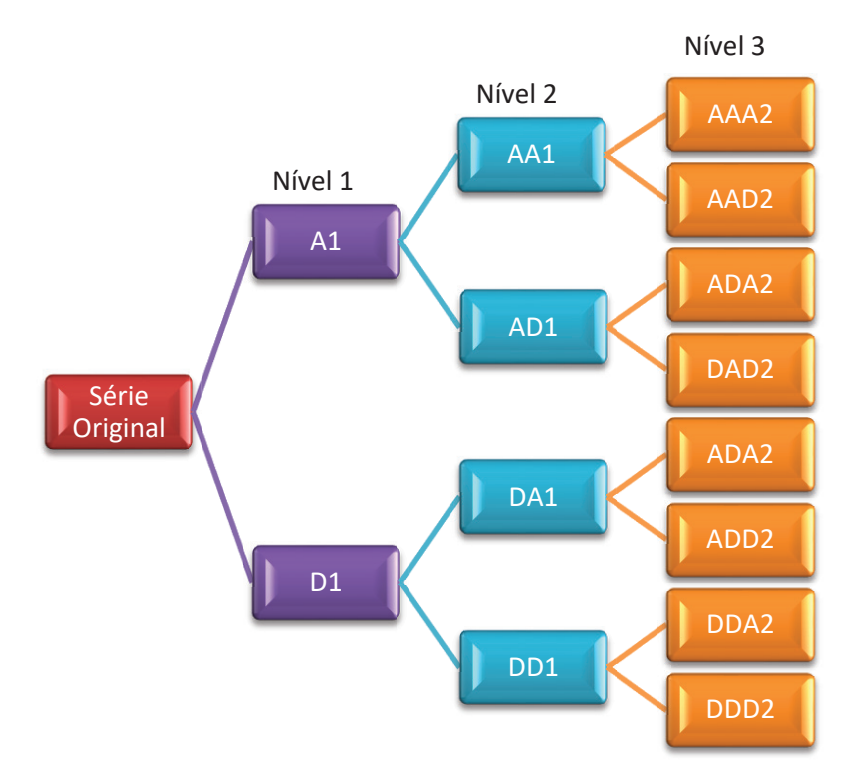

**Fonte:** Misiti et al. (1997).

Analisando o gráfico original da série, pode-se identificar se a série é, ou não, estacionária, pois, de acordo com Box e Jenkins (1976), é necessário que a série seja estacionária para a utilização da metodologia.

Os dados para a realização desta pesquisa foram obtidos por meio do site do AGROLINK. Verificou-se o preço do Boi gordo no estado do Tocantins entre o período de 2010 e 2018.

A figura 2, apresentada a seguir, demonstra a variação de preço do boi gordo 15 kg dentro do período mencionado anteriormente.

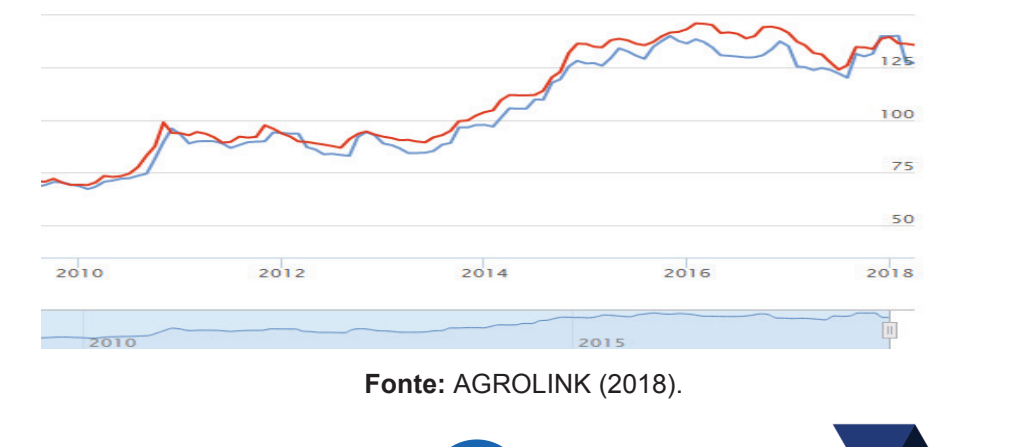

6

**Figura 2:** Variação de preço do boi gordo 15 kg no período de 2010-2018

**Revista Integralização Universitária - RIU**  Palmas, v. 12, n. 18, p. 102-113, jun. 2018.

**107**

Para verificar se o preço do boi gordo 15 kg foi significativo no estado do Tocantins, foram realizados os cálculos de média, desvio-padrão e o coeficiente de variação durante o período estabelecido. Para que isso fosse possível, as médias foram feitas ano a ano para obter o melhor resultado caso houvesse alguma variação no período analisado.

#### **4. RESULTADOS E DISCUSSÃO**

Como a previsão apresentada foi feita ano a ano, tornou-se necessário obter a média de preço para cada ano analisado, pois os dados obtidos através do AGROLINK oferecem os valores de cada mês.

O primeiro passo foi a realização da coleta de dados para obter os valores necessários para a análise estatística do preço do boi gordo 15 kg. Em seguida, foram desenvolvidos os cálculos referentes à média, desvio padrão e coeficiente de variação. Dados para se iniciar a previsão com o modelo ARIMA.

Na tabela 2, estão representados os resultados da análise estatística para o preço do boi gordo 15 kg.

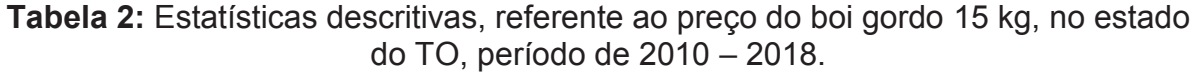

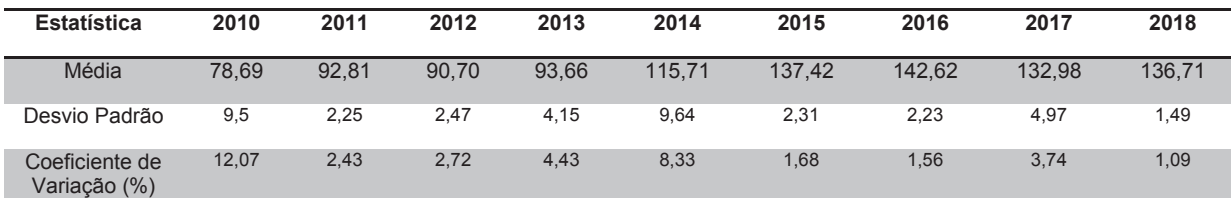

#### **Fonte:** O autor

Pode-se observar que o CV (Coeficiente Variação) possui baixa dispersão dos dados. De acordo com Ferreira (1991), quando os valores do CV encontrados forem menores que 15%, a precisão dos dados é ótima e há baixa dispersão dos dados.

Com relação à definição de estacionariedade da séria temporal, observa-se que uma série estacionária não possui variação, ou seja, uma série estacionária é uma série parecida com um plano liso, sem tendência, que se mantém constante no decorrer do tempo.

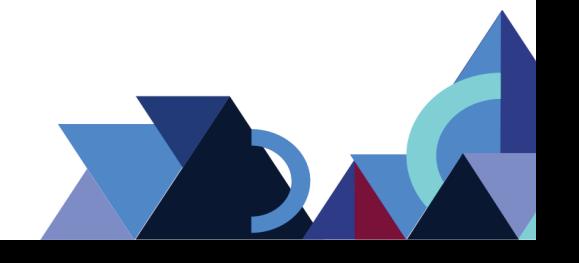
Conforme apresentado no gráfico 2, percebe-seclaramente que a série original do preço do boi gordo 15 kg não é uma série estacionária, pois o preço do boi gordo apresentou variações ao longo do período analisado.

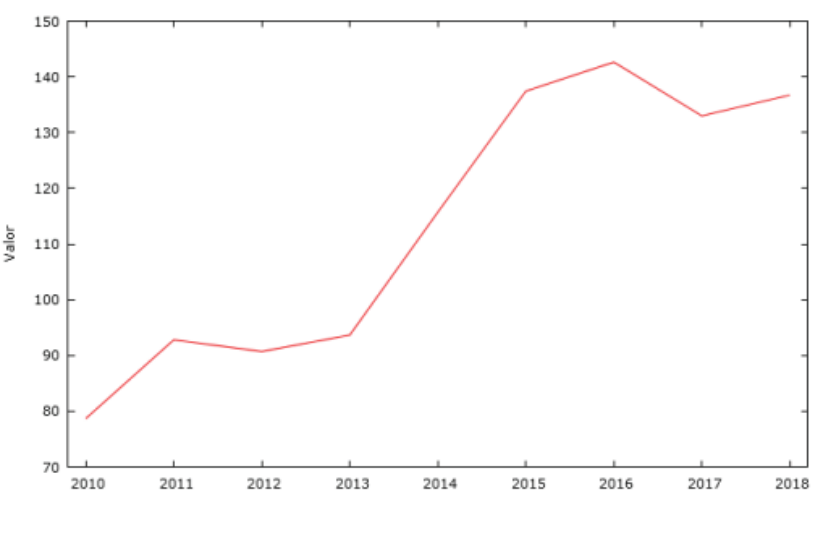

**Gráfico 1:** Média de Preço boi gordo 15 kg, período de 2010 – 2018.

No gráfico 2, o FAC (Fator de Autocorrelação) confirma que a série não é estacionária devido ao seu decaimento não ser exponencial, pois os valores incialmente são altos e declinam rapidamente para zero. Para que a série fosse estacionária, não poderia ter nenhum tipo de crescimento depois de obtido valor zero, que não é o caso da série apresentada.

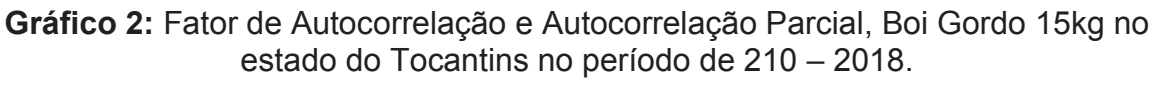

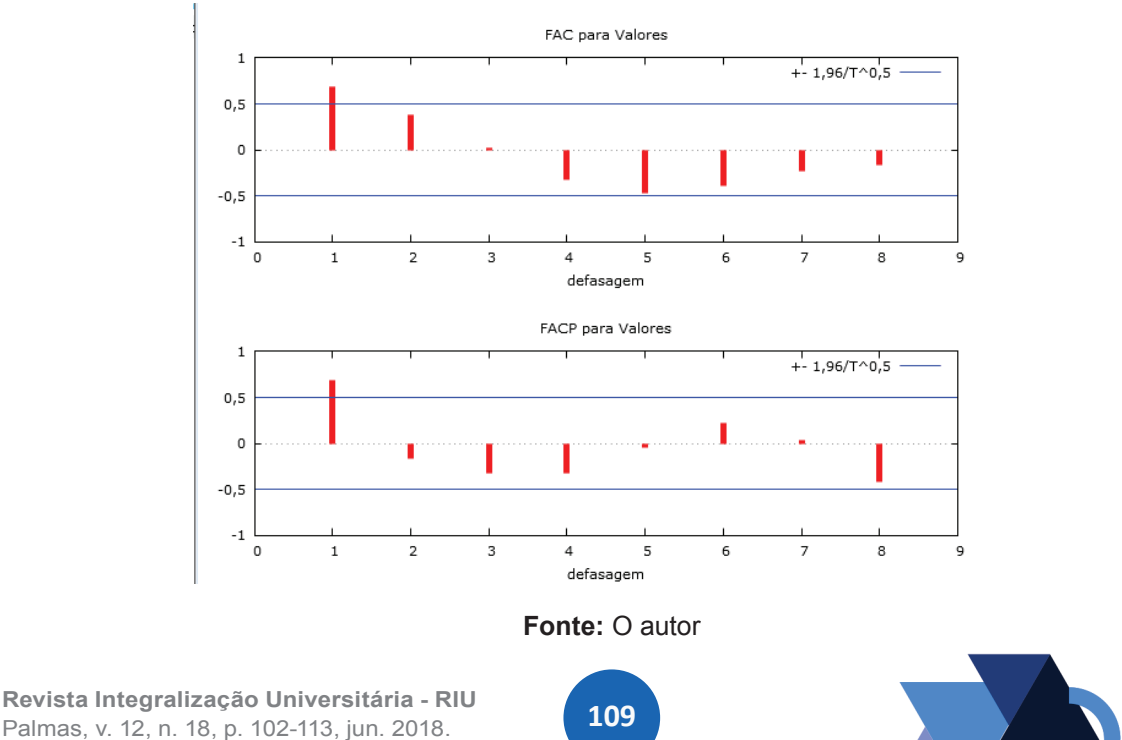

**Fonte:** AGROLINK (2018)

A realização das previsões foi feita através do modelo ARIMA, através do *software* GRETL. Portanto, para confirmar o modelo utilizado, foi feita uma análise dos resíduos que o gráfico 3 apresenta estar dentro dos limites de confiabilidade.

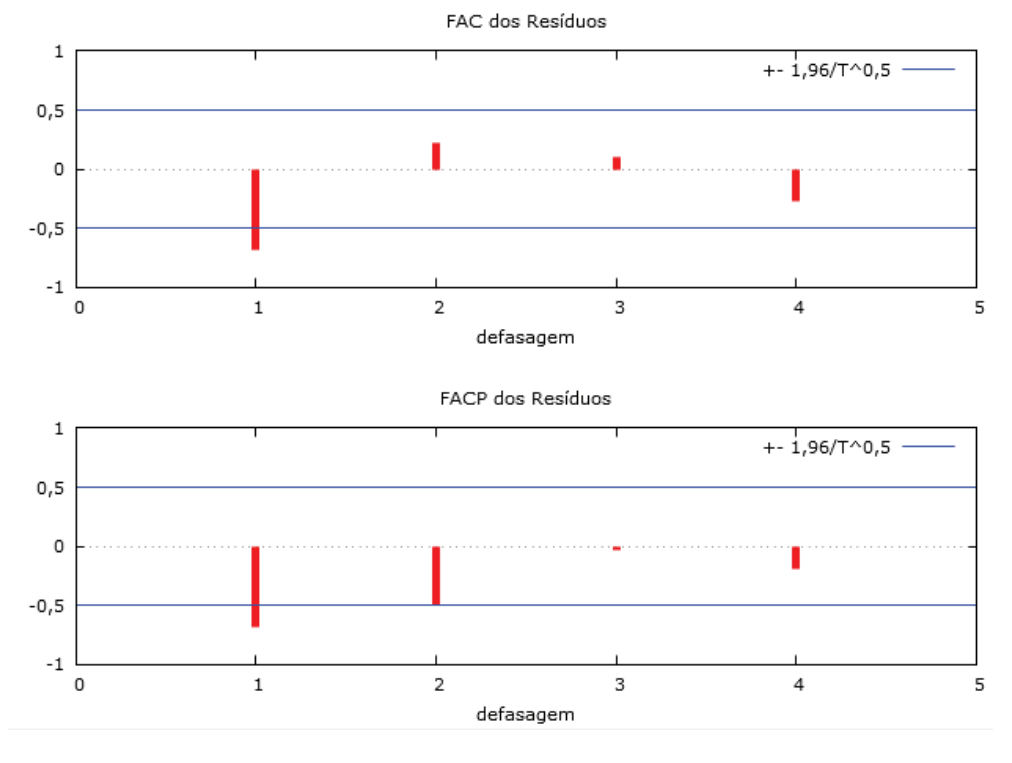

**Gráfico 3:** Gráfico de confiabilidade do modelo ARIMA

As previsões foram realizadas para os anos de 2019 a 2030, referente ao preço do boi gordo de 15 kg no estado do Tocantins, essas previsões estão apresentadas na tabela 3, com base no período de 2010 a 2018.

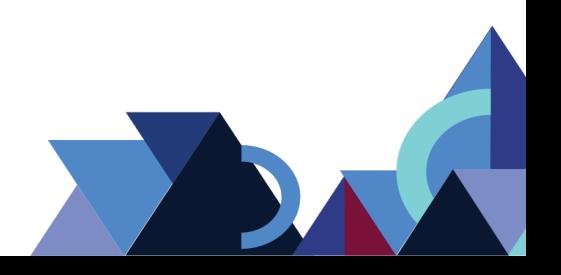

**Fonte:** O autor

| Ano  | <b>Previsões</b> | Inferior 95% | <b>Superior</b> | <b>Desvio</b> |
|------|------------------|--------------|-----------------|---------------|
|      |                  |              | 95%             | Padrão        |
| 2019 | 154,49           | 152,53       | 156,45          | 1,001         |
| 2020 | 169,74           | 166,17       | 173,32          | 1,822         |
| 2021 | 162,65           | 157,69       | 167,61          | 2,530         |
| 2022 | 150,64           | 144,98       | 156,31          | 2,892         |
| 2023 | 151,75           | 144,92       | 158,58          | 3,485         |
| 2024 | 167,57           | 158,99       | 176,14          | 4,374         |
| 2025 | 171,02           | 160,19       | 181,84          | 5,522         |
| 2026 | 156,75           | 144,31       | 169,19          | 6,349         |
| 2027 | 139,81           | 125,88       | 153,74          | 7,106         |
| 2028 | 142,08           | 126,48       | 157,67          | 7,957         |
| 2029 | 150,46           | 132,45       | 168,47          | 9,190         |
| 2030 | 145,27           | 124,90       | 165,64          | 10,391        |

**Tabela 3:** Previsões para o preço do Boi Gordo 15 kg, no estado do Tocantins, Período 2019-2030.

#### **Fonte:** O autor

As informações apresentadas na tabela 3 demonstram uma estabilidade nos preços, mostrando que os produtores não terão surpresas bruscas no futuro.

Para obter uma maior certeza referente ao real comportamento futuro dos preços, seria necessário que a cada ano as informações de preços fossem incorporadas no gráfico verificando-se, assim, se ela apresenta o mesmo comportamento que os preços apresentados através das previsões no modelo ARIMA.

O gráfico 4 apresenta as previsões do preço do boi gordo 15kg no estado do Tocantins durante 12 anos (2019-2030), conforme apresentado anteriormente na tabela 3.

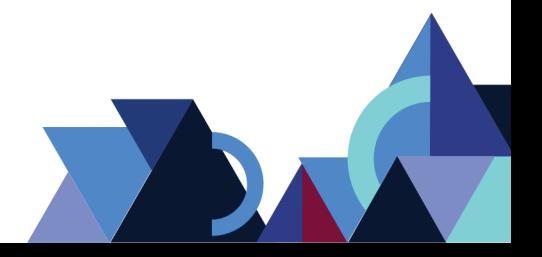

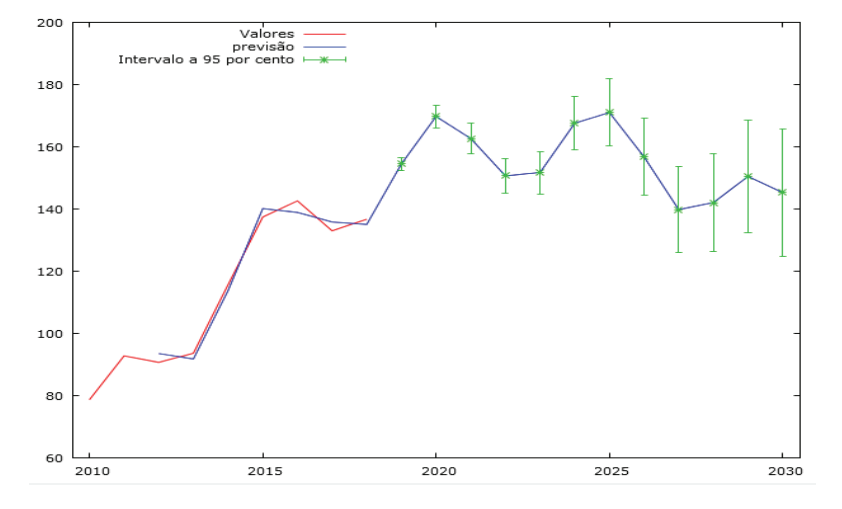

**Gráfico 4:** Previsão do Boi Gordo 15kg, período 2019-2030, estado do Tocantins.

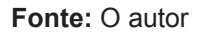

O gráfico 4 apresenta o desempenho para o preço do boi gordo 15 kg futuro, os valores previstos mostram um crescimento no preço, se comparado com o gráfico 1 da série original. O primeiro comportamento apresentado na tabela 2 foi bastante fiel ao segundo cenário demostrado na tabela 3 que apresenta a média dos preços e o seu crescimento nos anos de 2019 a 2030, que apresenta uma queda no ano de 2027, mas com alta nos outros anos.

Mostra-se que o modelo ARIMA é uma alternativa para a previsão dos valores futuros de variáveis dispostas em séries temporais. Esse tipo de modelo tem fundamento na suposição de que a informação contida na variável se responsabiliza por prever o comportamento futuro da série de dados.

Os resultados obtidos fornecem uma ferramenta de análise para o mercado de carne bovina no estado do Tocantins, pois são apresentadas tendências de preços futuros, servindo de auxílio na tomada de decisão de agentes que transacionam este mercado. É importante ressaltar que essas previsões apresentadas não constituem um fim em si, mas apenas um meio de auxílio ao fornecer informações para uma consequente tomada de decisões.

Com isso, os resultados obtidos fornecem tendência dos preços da série analisada, contudo, não deve ser interpretado como resposta final, pois o processo de escolha dos modelos para esse tipo de análise pode variar de acordo com os critérios adotados pelo pesquisador.

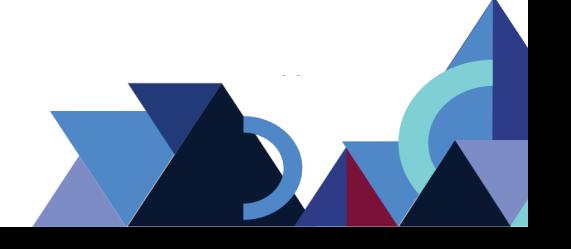

## **5. CONCLUSÃO**

De acordo com análise apresentada neste estudo, foi possível verificar que existe um aumento constante no preço final do boi gordo 15 kg no estado do Tocantins, tonando-se cada vez mais um segmento importante na economia do estado. Concluiu-se que o método de previsões futuras é de grande importância para esse segmento econômico no estado do Tocantins, desde que esse trabalho seja feito de forma contínua. Destaca-se que este tipo de previsão pode auxiliar na tomada de decisões futuras com relação à implantação de medidas para a bovinocultura no estado do Tocantins.

# **REFERÊNCIAS**

AGROLINK. Cotações. Disponível em https://www.agrolink.com.br/cotacoes/carnes/bovinos. Acesso em: 21 de Março de 2018.

BOX, G.E.P.; JENKINS, G.M.; REINSEL, G.C. **Time series analysis**: forecasting and control. 3thed. New York: Prentice Hall, 1994.

BOX, George E. P.; JENKINS, Gwilym. **Time Series Analysis**: Forecasting and Control. Oakland, Holden-Day, 1976.

DURBIN, J. e WATSON, G.S. (1951). *Testing for serial correlation in least squares regression II.*Biometrika, 38(1/2) p. 159-177. doi:10.1093/biomet/38.1-2.159

GIL, A. C. **Métodos e técnicas de pesquisa social**. 4. ed. São Paulo: Atlas, 1994.

GIL, Antonio Carlos. **Como elaborar projetos de pesquisa**. 4. ed. São Paulo: Atlas, 2007.

LIMA, F.G. **Um método de análise e previsão de sucessões cronológicas unidimensionais lineares e não lineares**. 2004. 228f. Tese (Doutorado em Administração), Faculdade de Economia, Administração e Contabilidade da Universidade de São Paulo, São Paulo, Brasil.

MORETTIN, P.A. Ondas e ondaletas. São Paulo: Edusp, 1999. *Séries temporais em finanças*. (Time Series in Finance.) Lima, Peru: Instituto de Matemática y Ciencias Afines, 2002. 156p. (em Português).

NEHMI FILHO, V. A. **Novo ciclo de alta da pecuária começa em 2007**. In: ANUÁRIO da pecuária brasileira, 2007 (Anualpec). São Paulo: Instituto FNP, 2007. p. 16 - 17.

SEBRAE. **Negócio no Campo**. Disponível em: http://www.sebrae.com.br/sites/PortalSebrae/sebraeaz. Acesso em: 26 abr. 2018.

**113**

## **ANÁLISE DE VIABILIDADE DA GERAÇÃO DE ENERGIA ELÉTRICA ATRAVÉS DE BIODIGESTORES EM CRIATÓRIO DE FRANGO NA FAZENDA SUCUPIRA EM PARAÍSO DO TOCANTINS**

Fernando Tavares de Almeida<sup>1</sup> Brunno Henrique Brito2

#### **RESUMO**

Este trabalho tem por finalidade mostrar por meio de uma análise técnica e econômica o potencial da geração de energia elétrica através de Biodigestores utilizando o biogás como combustível. O experimento foi desenvolvido na fazenda Sucupira localizada na cidade de Paraiso do Tocantins/TO. Estudou-se a utilização do composto (cama/fezes) gerado a partir da criação de frangos na granja fazendo seu aproveitamento, conforme as normas ambientais e sanitárias vigentes, a fim de diminuir os danos ambientais provocados por esses resíduos quando são descartados *in natura*. De acordo com o aspecto econômico, este estudo mostrou a viabilidade desse tipo de geração de energia elétrica. A capacidade de geração do sistema supriu o consumo da propriedade, sendo possível injetar o excedente produzido na rede de distribuição permitindo a geração de créditos para serem utilizados no Sistema de Compensação de Energia Elétrica, em consonância com as normas da concessionária Energisa atendendo às caraterísticas e conexões do sistema em que se enquadra como microgeração. A análise econômica foi realizada por meio do método denominado *payback* simples, que calcula o tempo do retorno financeiro dos investimentos observando o custo da planta de geração, manutenções anuais e os reajustes tarifários sofridos no período de 10 anos. Os resultados mostram que a implantação do sistema em estudo é economicamente viável, pois o sistema, com vida útil média de 10 anos, se paga em 3 anos e apresenta um retorno total do investimento em 6 anos e 9 meses, tempo em que o investidor já tem dinheiro em caixa para investir em outro sistema. Observou-se que o sistema implantado acumulou uma receita de R\$ 630.641,41 contados até o fim de vida útil dos equipamentos. Além disso, comparou-se o valor da planta geradora com o valor da economia anual da receita, ambas aplicadas na poupança considerando o índice de 0,6% ao mês, e foi observado que o valor da economia anual da receita aplicado superou o valor da planta de geração em 272,24% no decorrer de 10 anos.

**Palavras-chave:** Biodigestor. Resíduos. Planta de Geração.

### **ABSTRACT**

This work aims to show through a technical and economic analysis the potential of electric power generation through Biodigestores using biogas at the Sucupira farm located in the city of Paraíso Tocantins, TO. When analyzing the technical part, the use of the compound (litter / feces) generated from the raising of chickens on the farm wasstudied, making use of it, complying strictly with the environmental and sanitary standards in force, in order to reduce environmental damage when these Waste is discarded in natura. On the economic side, it showed the possibility of generating electricity. The generation capacity of the system supplied the consumption of the property, and also injected the surplus of the distribution network generating credits to be used in the Electric Energy Compensation System, all in line with the rules of the concessionaire (Energisa) regarding the characteristics and System that fits into

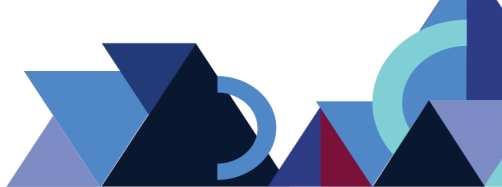

<sup>-</sup><sup>1</sup>Graduando do Curso de Engenharia Elétrica da Faculdade Católica do Tocantins - FACTO. E-mail: fernandotavaresbm@hotmail.com.

<sup>2</sup> Graduado em Sistemas Elétricos pelo Instituto Federal de Educação, Ciência e Tecnologia do Tocantins (2009) e mestrado em Engenharia Elétrica pela Universidade Federal de Santa Catarina - UFSC (2015). Atuou como técnico de laboratório (eletrônica) no Instituto Federal de Educação, Ciência e Tecnologia do Tocantins (IFTO) entre 2009 e 2017. De 2015 a 2017 foi Professor Adjunto na Faculdade Católica do Tocantins (FACTO). Professor do Instituto Federal de Educação, Ciência e Tecnologia do Tocantins. E-mail: brunno@ifto.edu.br.

microgeneration. The economic analysis was carried out through a simple payback method that calculates the time of the financial return of the investments, observing the cost of the generation plant, annual maintenance and the tariff readjustments suffered in the period of 10 years. The results show that the implementation of the system under study is economically feasible, since the system, which has an average useful life of 10 years, is paid in 3 years and presents a total return of investment in 6 years and 9 months, at which time the investor already has cash in hand to invest in another system. It is also observed that the implanted system accumulated a revenue of R \$ 630,641.41 counted until the end of useful life of the equipment. In addition, the value of the generating plant was compared with the value of the annual savings of the revenue, both applied in the savings considering the index of 0.6% per month, where it was observed that the value of the annual savings of the applied revenue exceeded the value Of the generation plant by 272.24% over the course of 10 years. **Keywords**: Biodigestor; Waste; Generation Plant.

#### **1. INTRODUÇÃO**

A energia é o principal bem para que possa constituir o desenvolvimento da sociedade moderna, sendo necessária para o funcionamento dos setores de modo geral, desde a economia, trabalho, ambiente, até as relações internacionais. Afetando diretamente a vida das pessoas, seja na moradia, alimentação, transporte, saúde, lazer, entre outros.

Devido ao aumento da demanda dos países desenvolvidos por energia e devido a alguns acontecimentos políticos, que vão desde o embargo do petróleo em 1973, seguido pela Revolução Iraniana em 1979, juntamente com a guerra do Golf em 1991 e Invasão do Iraque em 2003, muitos países foram obrigados a buscar outros tipos de energia além das de origem fóssil. Antes os combustíveis fósseis eram tidos conceitualmente como inesgotáveis, todavia, atualmente sabe-se que correm o risco de desaparecer.

A crise energética trouxe, ainda, várias preocupações com o meio ambiente, relacionando o aquecimento global, as chuvas ácidas e os resíduos radioativos à forma como a energia é gerada e utilizada **(**HINRICHS et al., 2014).

Como consequência, para Hinrichs et al. (2014), na década de 1990, houve uma mudança de perfil tradicional da indústria de energia elétrica para a desregulação e competição. Alguns consumidores passaram a comprar de fornecedores de sua preferência e que poluíssem menos, as chamadas alternativas de "energias verdes". Esses consumidores, pensando em manter seu bem-estar de forma mais consciente, estão buscando fontes alternativas de energia, que são encontradas em abundância na natureza e que são considerados recursos naturais renováveis.

**Revista Integralização Universitária - RIU**  Palmas, v. 12, n. 18, p. 114-132, jun. 2018.

No Brasil, segundo Agência Nacional de Energia Elétrica (ANEEL), 61% da geração de energia elétrica provém de hidroelétricas, porém esse setor sofre muitas oscilações durante o ano, necessitando de um planejamento cada vez melhor. Outra dificuldade é o fato das grandes fontes geradoras de energia elétrica estarem situadas na região amazônica o que dificulta a interligação com os grandes centros consumidores. Pensando em formas de maximizar a energia gerada pelas hidroelétricas, outras fontes de energias renováveis estão sendo utilizadas, pois é preciso diversificar a matriz energética buscando fontes alternativas e limpas do ponto de vista ambiental e econômico, tais como a energia eólica, solar (fotovoltaica) e biomassa (VILLALVA; GAZOLI, 2012).

A Agência Nacional de Energia Elétrica (ANEEL), com o objetivo de regulamentar e até mesmo incentivar a micro e mini geração distribuída aos sistemas de distribuição, publicou em abril de 2012 a Resolução Normativa nº 482, que foi atualizada em novembro de 2015 pela Resolução nº 687, estabelecendo condições para geração a partir de fontes renováveis de energia.

Observa-se a busca incessante dos países desenvolvidos, nos últimos anos, para gerar energia elétrica através das renováveis, ou seja, processos que gerem energia por meio de fontes que não se esgotam e não agridem o meio ambiente. Segundo o Instituto para o Desenvolvimento de Energias Alternativas na América Latina (IDEAL), a utilização de fontes alternativas de energia cresce consideravelmente a cada ano no mundo.

Uma destas fontes de energia que precisa de uma atenção especial por estar presente em grande número, e de diversas formas, seja ela de origem vegetal, de resíduos industriais e dejetos de animais é a biomassa. A biomassa tem sua base o uso de materiais orgânicos que se decompõem biologicamente com ação de bactérias. O gás formado a partir da decomposição da biomassa, chamado de "biogás", representa uma das soluções alternativas para geração de energia, sendo capaz de aquecer, iluminar e acionar motores. Esse objetivo pode ser alcançado em larga escala com utilização de lixo e esgotos de municipalidades ou em menores escalas, como em fazendas, granjas, sítios, que podem aproveitar a biomassa constituída do esterco bovino, suíno, equino, caprino e aves, e por outros materiais ricos em hidratos de carbono e celulose.

O Estado do Tocantins, por meio da Secretaria da Agricultura e Pecuária (SEAGRO, 2014), está investindo em políticas públicas visando a sustentabilidade e

preservação de suas riquezas ambientais. Alguns programas encontram-se em andamento na SEAGRO, por meio do departamento de Agroenergia, tais como o de Incentivo a Florestas Plantadas; Biocombustíveis e Biomassa; Resíduos Energéticos. Para este último, um trabalho de mapeamento, capacitação e instalação de mecanismos para tratar esses dejetos em biodigestores nas granjas do centro do Tocantins está em andamento.

O presente trabalho buscou mostrar a viabilidade da implantação de biodigestores no estado do Tocantins, precisamente na fazenda Sucupira em Paraíso do Tocantins, município localizado na região central do estado. Esse experimento buscou a geração de energia elétrica tendo como matéria-prima a cama de frango.

## **2. MATERIAL E MÉTODOS**

O projeto de viabilidade do referido trabalho é baseado em uma pesquisa bibliográfica em órgãos de governança do Setor Elétrico no Brasil e suas resoluções, livros, dissertações, teses, leis e artigos acerca da biomassa.

A biomassa já apresenta um percentual significativo frente à matriz energética brasileira, uma vez que, essa energia gerada provém desta fonte de produção limpa, chegando a quase zerar seu efeito poluidor. Uma de suas grandes vantagens é referente à sua implantação que tem um custo inferior em relação às demais, tornando assim, cada vez mais crescente seu desenvolvimento.

A biomassa é qualquer tipo de material orgânico, que por ação de bactérias anaeróbicas se decompõe na ausência do oxigênio que é retirado através das reações bioenzimáticas. A ação das bactérias anaeróbicas sobre as biomassas determina a formação e a liberação do gás metano (CH4), do gás carbônico (CO2), do gás sulfídrico (H2S), do hidrogênio (H), e da amônia (NH3). Os conjuntos desses gases formados da biodigestão por bactérias metanogênicas denomina-se biogás, que dependem de fatores como temperatura, pH, relação carbono/nitrogênio e a qualidade de cada uma. Dentre as matérias orgânicas mais viáveis e acessíveis estão: os dejetos de animais, restos de culturas, aguapés, resíduos industriais, lixos urbanos e algas marinhas (MACINTYRE, 2005).

O quadro 1 apresenta os tipos de matérias primas que são responsáveis pela formação do biogás a partir da fermentação bacteriana.

**117**

**Revista Integralização Universitária - RIU**  Palmas, v. 12, n. 18, p. 114-132, jun. 2018.

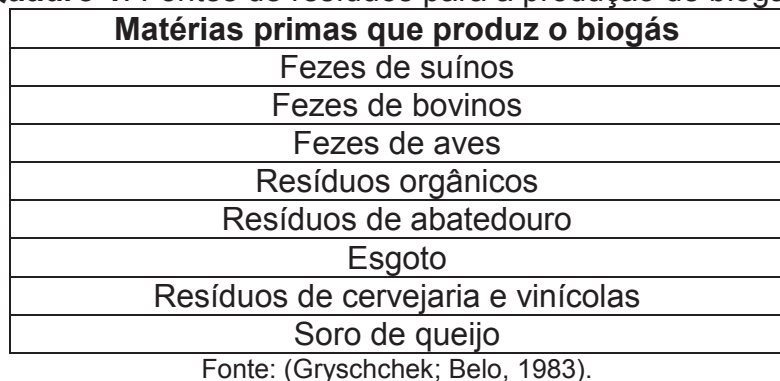

**Quadro 1**: Fontes de resíduos para a produção de biogás.

A matéria prima responsável pela formação do gás é equilibrada e diluída com água, onde se desenvolvem vários tipos de microrganismos envolvidos na biodigestão (Gryschchek; Belo, 1983).

A digestão anaeróbica de resíduos orgânicos provavelmente já existia antes mesmo do surgimento do homem. O químico italiano Alessandro Volta identificou, em 1776, o metano existente nos pântanos como sendo o gás resultante dos restos da decomposição de vegetais (CASSEB, 1996).

O Metano ou Gobar Gás (gás de esterco em indiano) advindo da biodigestão da biomassa acontece em um biodigestor depois da fermentação realizada por bactérias. O metano, geralmente representa cerca de 60% do biogás, é um gás incolor, sem cheiro, altamente combustível (FARRET, 2010).

Com predominância do metano e dióxido de carbono, o biogás apresenta ainda pequenas quantidades de outros tipos de gases, como mostra a Tabela 1.

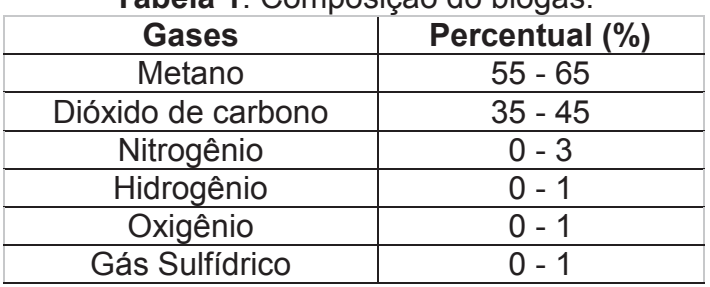

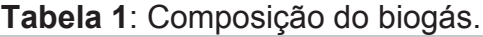

Fonte: Magalhães (1986).

O biogás é um composto com 60% de metano em média, e 35% de dióxido de carbono, e 5% do restante são representados por outros gases, como: hidrogênio, nitrogênio, amônia, ácido sulfídrico, monóxido de carbono, aminas voláteis e oxigênio (WEREKO-BROBBY, 2000).

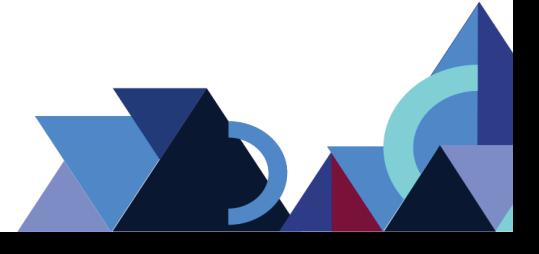

Os gases que formam biogás, o dióxido de carbono e o gás sulfídrico, precisam de um tratamento especial para livrar do poder corrosivo quando armazenados nas conduções até serem convertidos em energia elétrica ou térmica (MAGALHÃES, 1986).

Devido sua mistura ser composta por vários gases, dentre eles o hidrogênio, tem-se total influência quanto ao poder calorífico do biogás. Considerando que a água, no momento da combustão esteja condensada, seu poder calorífico é superior (PCS), já no estado gasoso, seu poder calorífico fica inferior (PCI). De forma que o poder calorífico do metano pode variar entre 4,95 a 7,92 kcal/m<sup>3</sup>, tanto para o inferior quanto para o superior (COSTA, 2006). Mas se houver um tratamento ideal no biogás, esse poder calorífico pode chegar a 10 kcal/m<sup>3</sup> (COSTA, 2006).

Os recursos energéticos apresentados pelo biogás dão-se principalmente ao metano (CH4). A Tabela 2 mostra a equivalência energética do biogás.

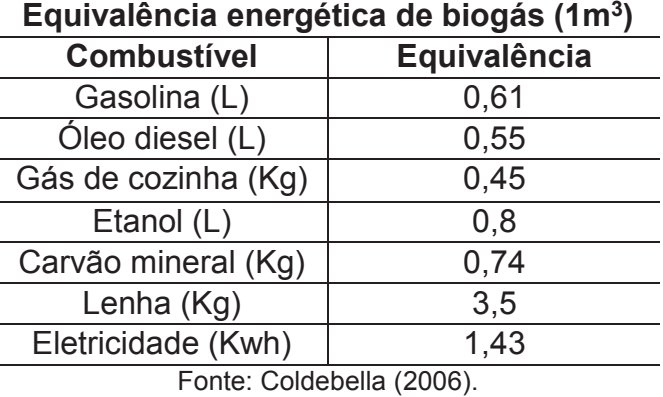

**Tabela 2**: Equivalência energética do biogás com outras fontes.

A utilização de biodigestores tem-se apresentado como uma alternativa viável, nas regiões sul e sudeste, para tratamento das excretas de animais, biomassa excedente, a qual, em decomposição no meio ambiente, irá produzir gases nocivos ao ser humano e à natureza, como por exemplo, o gás Metano (CH4) que é 21 (vinte e uma) vezes mais prejudicial quando comparado ao Gás Carbônico (CO²) (PEREIRA, 2005).

Através de estudos, foi possível observar os impactos causados quando a cama de frango é utilizada nas plantações como forma de adubos, causando poluição do lençol freático, rios e córregos, além de emanar, na atmosfera, gases de efeito estufa, tais como metano (CH4) e dióxido de carbono (CO2).

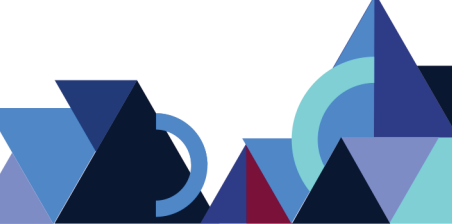

A propriedade estudada dispõe de dois galpões com capacidade para 30 mil aves cada, totalizando 60 mil aves/ciclo, sendo que um ciclo dura em torno de 47 dias. A Figura 1 apresenta a vista aérea da Fazenda Sucupira.

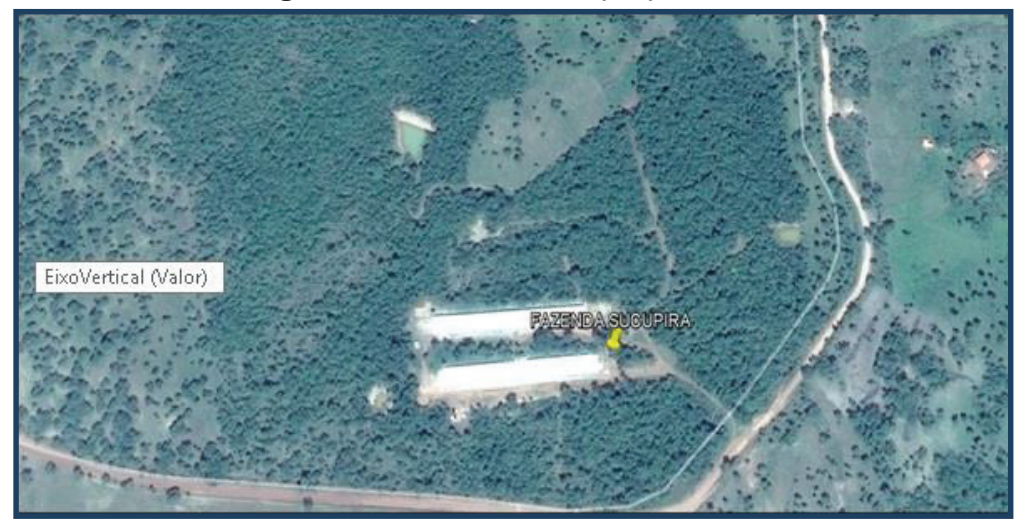

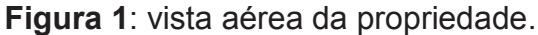

Fonte: Produzida pelos autores

A propriedade tem sua alimentação elétrica fornecida por meio de um transformador de 37,5 kVA monofásico com tensão 220/440 V, em relação à classificação dos consumidores se enquadra no subgrupo B2 (rural e cooperativa de eletrificação rural) e apresenta um consumo médio de 9.168 KWh/mês, como mostra o Gráfico 1, a seguir.

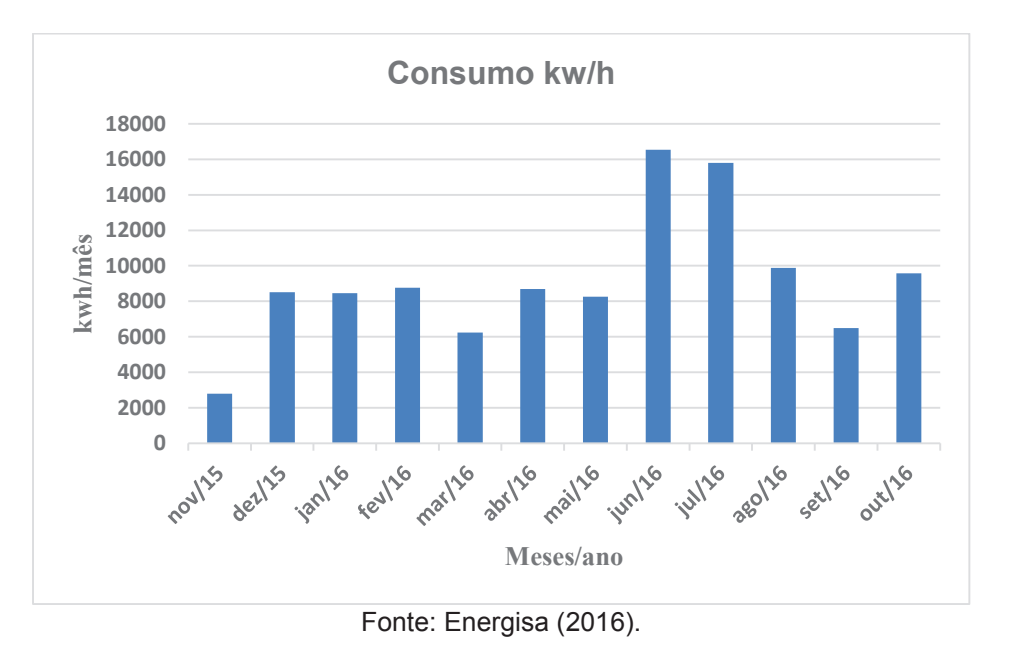

**Gráfico 1**: Consumo da propriedade dos últimos 12 meses.

Observa-se, conforme Gráfico 1, que nos meses de junho e julho de 2016 houve o consumo de energia elétrica superior aos demais meses, esse fato deu-se pela demora no recolhimento das aves pelo frigorífico. Esse período, também coincidiu com a estiagem, época em que a granja permanece com os umidificadores ligados por mais tempo, em decorrência da baixa umidade e do calor excessivo.

Segundo Lucas Júnior (1998), o material que compõe a cama de frango fica a gosto do avicultor que pode variar em proporções de até 0,5 kg por ave. Deste modo, no decorrer de sua vida média que é de 45 dias (1 ciclo), cada ave excreta entre 1,2 a 1,3 kg, uma média de 1,25 kg de fezes, o que pode ser aumentado conforme a conversão alimentar.

A partir desses dados, foi gerada a seguinte equação: quantidade de Resíduo em quilogramas (Q.R) é igual até meio quilo (0,5) de material da cama de frango multiplicado pelo número de aves (Na), mais a média da quantidade de resíduo em quilogramas (MR=1,25) multiplicado pelo número de aves (Na) que é multiplicado pelo número de ciclos ao ano (ciclo/ano).

De posse dessas informações substitui-se os valores na Equação 1 para encontrar o quantitativo de resíduos demandado na granja.

> $QR = 0.0833$ . (Na) + (MR). (Na). 5(ciclo/ano)  $QR = 0.0833$ .  $(60.000) + 1.25$ .  $(60.000)$ . 5  $OR = 4.998 + 75.000$ . 5  $QR \cong 400.000 \text{ Kg/AnoEQ.}$  [1]

Levando em consideração que a cama de frango é aproximadamente 0,0833 kg de casca de arroz por ave, e que cada ave excreta em média 1,25 kg de dejeto por ciclo, a propriedade estudada que dispõe de 60 mil aves utiliza em torno de 5 mil kg de material para cama de frango, que são adicionados mais 75 mil kg em média de excreta, tudo isso multiplicado por 5 que equivale aos números de ciclos por ano. Conforme a Equação 1, com 5 ciclos durante um ano, 60 mil aves produzem aproximadamente 400 mil Kg/ano de composto (cama/fezes).

A Figura 2 abaixo mostra o momento em que a cama de frango da Fazenda Sucupira é retirada.

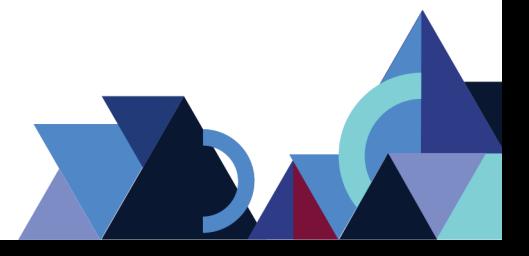

**Revista Integralização Universitária - RIU**  Palmas, v. 12, n. 18, p. 114-132, jun. 2018.

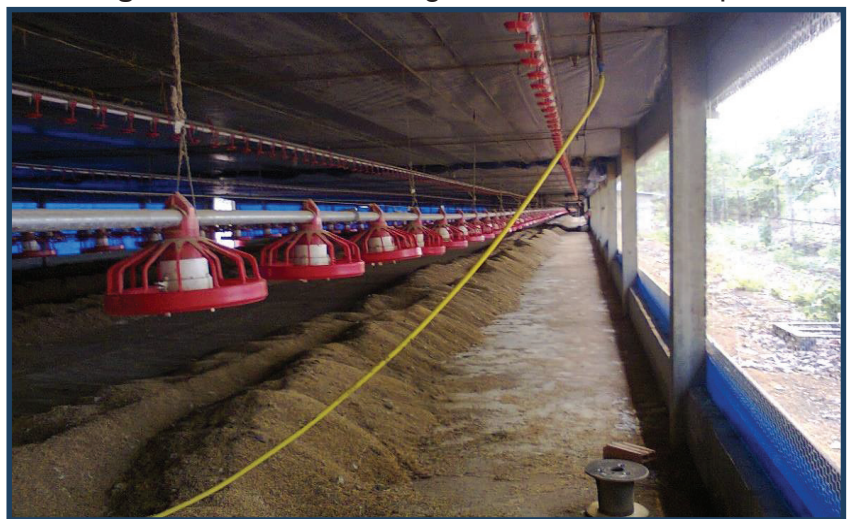

**Figura 2**: Cama de frango da Fazenda Sucupira.

Fonte: Produzida pelos autores

Tendo como base a quantidade de aves e o quantitativo de resíduos gerado por ciclo na propriedade, é possível informar qual o tipo e tamanho do biodigestor ideal para a propriedade. Por meio dos dados coletados na Fazenda Sucupira, o biodigestor que mais se adequa em custo benefício às suas necessidades é o modelo desenvolvido pela Marinha Brasileira, em 1970. Este modelo tem base na forma quadrangular, paredes impermeabilizadas, com uma cúpula escura impermeabilizada. Este modelo é um pouco raso e mais longo quando comparado aos demais. Isso, o torna mais exposto ao sol e, consequentemente, terá maior fermentação e geração de gás (SOUZA et al., 1995; BARRERA, 2003).

Indicado para os setores agroindustriais, o modelo apresentado possibilita armazenar quantidades maiores de matéria prima, com facilidade de adaptação à diferentes tipos de resíduos produzindo mais biogás e fertilizantes (OLIVEIRA; HIGARASHI, 2006).

Hoje é o modelo mais utilizado no Brasil, depois da substituição da lona impermeável pelo policloreto de vinila (PVC) o que tornou possível sua implantação devido seu baixo custo quando comparado aos modelos anteriores, consistindo também em uma maior resistência à corrosão causada por fatores ambientais e ações de gases no interior do biodigestor (OLIVEIRA; HIGARASHI, 2006). A Figura 3 mostra um biodigestor da Marinha com vista frontal.

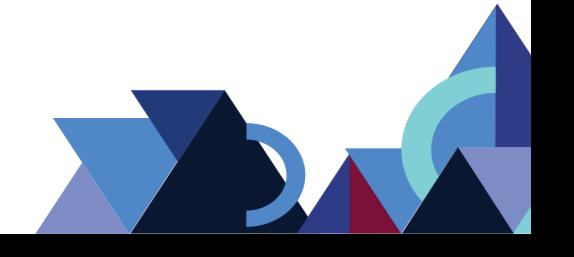

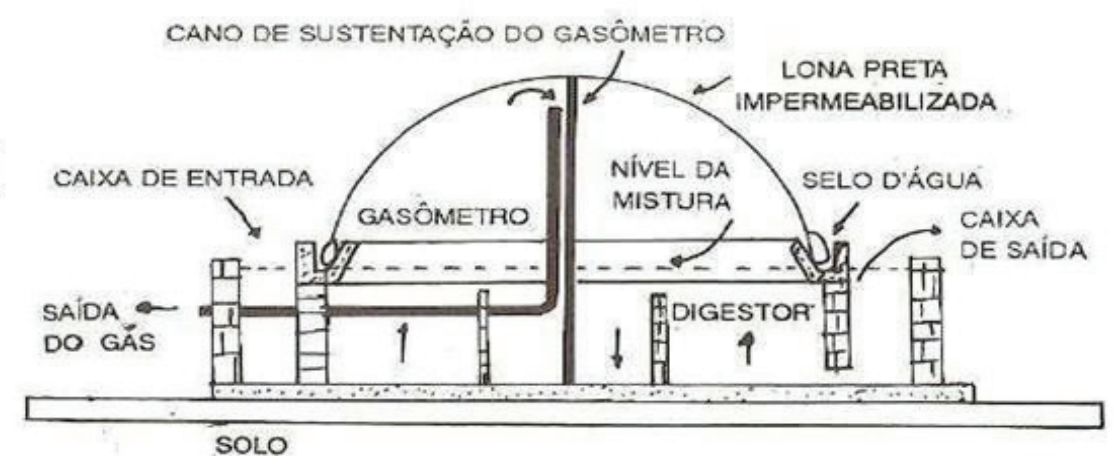

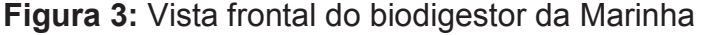

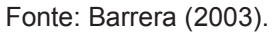

Como o gasômetro é formado pela lona de PVC e apresenta pouca pressão interna, a fonte consumidora pode ter no máximo 50 m. Caso essa distância seja excedida, é indicado fazer uso de compressores (OLIVEIRA; HIGARASHI, 2006).

Para calcular a quantidade de biogás gerado na propriedade foi utilizada a Equação 2, a seguir:

$$
V_{\text{ biogás}} = Q_{\text{dejeto}} * N_{\text{animais}} * F_{\text{conversão}} \text{EQ}.\text{ [2]}
$$

Como a quantidade de resíduos já foi dimensionada anteriormente na Equação 1, multiplica-se esta quantidade pelo fator de conversão de resíduo de frangos, conforme Tabela 3.

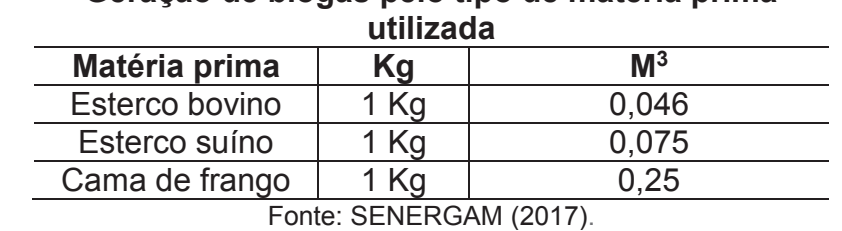

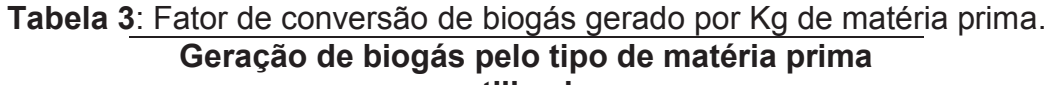

Aplicando-se o fator de conversão na Equação 2, estima-se uma produção de 8.219,18 m<sup>3</sup>/biogás/mês ou 98.630,16 m<sup>3</sup>/biogás/ano.

Com base na estimativa de biogás gerado mensalmente na Fazenda Sucupira e utilizando o fator de conversão de eletricidade usando o biogás é possível estimar a geração de energia elétrica por meio da Equação 3:

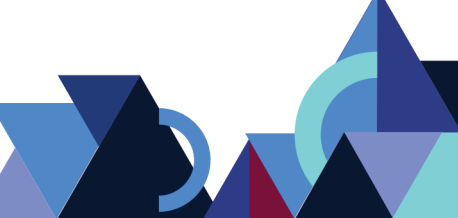

$$
E_{\text{el\'etrica}} = V_{\text{biogás}} * PCI * E_{\text{fic.motor}} * R_{\text{gerador}}
$$
  
EQ. [3]

Utilizando o volume mensal de biogás de 8.219,18 m<sup>3</sup>, o PCI de 6,5 kWh/m<sup>3</sup>, a eficiência do motor em 30% e o rendimento do gerador em 80% chega-se a uma quantidade de 12.821,92 kWh/mês que totaliza uma geração anual de153.863,04kWh. Segundo a SENERGAM, essa geração chega a 13.151 kWh/mês. Essa diferença dáse em virtude de novas tecnologias atribuídas aos equipamentos em relação às literaturas estudadas (SENERGAM, 2017).

O projeto a ser executado é conectado à rede de distribuição local, sendo considerado como microgeração com geração de até 75 kW, conforme a Resolução 482/2012 atualizada pela Resolução 687/2015 (ANEEL, 2015).

Para analisar a energia elétrica gerada pelo sistema é necessário realizar o levantamento do consumo médio de energia elétrica da granja, que é de 9.168 KWh/mês, conforme apresentado pelo Gráfico 1. A Tabela 4 mostra um comparativo entre a geração e o consumo, além de seu eventual excedente no período de 12 meses.

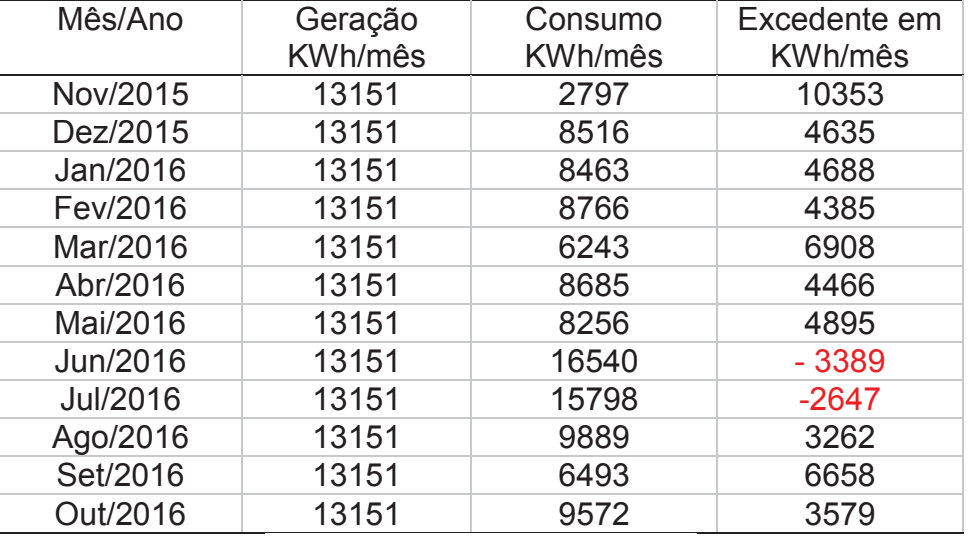

**Tabela 4**: Comparativo geração do projeto com o consumo em 12 meses.

Fonte: ENERGISA (2016) adaptado.

Tendo em vista que o consumo médio da propriedade é de 9.168 KWh/mês, conforme Gráfico 1, a destinação da energia elétrica gerada na Fazenda Sucupira em um primeiro momento é para suprir a demanda da propriedade. Já no segundo momento, o proprietário poderá utilizar o excedente creditado junto à rede de distribuição local que é, em média, de 3.983 KWh/mês de energia elétrica para uma

posterior compensação em outras unidades consumidoras cadastradas em nome do proprietário, utilizando assim, do Sistema de Compensação de Energia Elétrica.

O Sistema de Compensação de Energia Elétrica é um novo modelo disposto pela Resolução Normativa nº 482/2012 da ANEEL, quanto à regularização entre o sistema de distribuição de energia da concessionária e as gerações descentralizadas (ANEEL, 2016).

Segundo a ANEEL (2016), essa fusão permitirá que a energia excedente gerada nas fontes geradoras descentralizadas além de consumida, seja injetada na rede de distribuição, funcionando como uma bateria que armazena esse excedente.

Quando a energia produzida na fonte geradora for maior que a consumida, o consumidor receberá um crédito em energia (kWh) válido por 60 meses a ser utilizado para abater o consumo em outro posto tarifário (para consumidores com tarifa horária) ou na fatura dos meses subsequentes (ANEEL 2016). A Figura 4 mostra o funcionamento do Sistema de Compensação de Energia Elétrica.

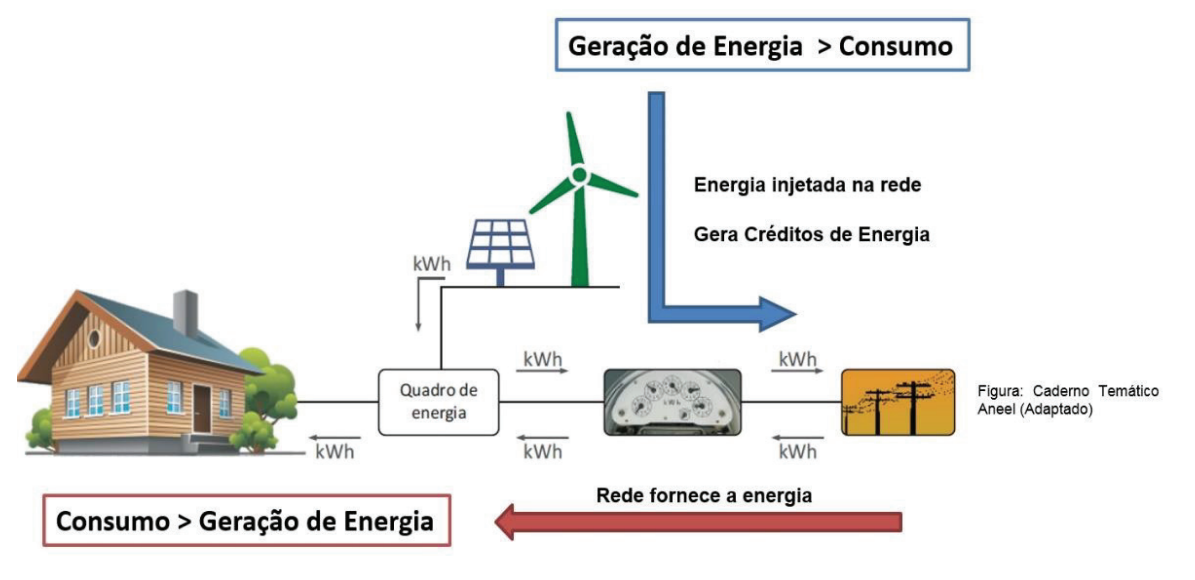

**Figura 4**: Sistema de Compensação de Energia.

A Figura 4 mostra que a seta em vermelho indica quando o consumo supera a geração, diante disso, a rede de distribuição suprirá essa diferença. Neste caso, será utilizado o crédito ou, caso não haja, o consumidor pagará a diferença. Já a seta azul, mostra que não está sendo utilizada toda a energia gerada pelo sistema de geração, consequentemente creditará o excedente na distribuidora de energia elétrica para serem gastos futuramente (ANEEL, 2016).

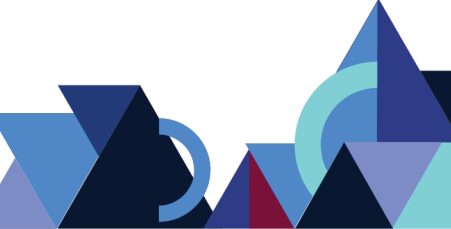

Fonte: ANEEL (2016).

O uso do Sistema de Compensação de Energia Elétrica só é possível se a propriedade obedecer às Resoluções Normativas 482/2012 que foi atualizada pela 687/2015 da ANEEL, pela Seção 3.7 do Módulo 3 do PRODIST (Procedimentos de Distribuição de Energia Elétrica no Sistema Elétrico Brasileiro), e também pela NTD-18 de 2012 da Energisa para as microgerações.

Para realizar o levantamento dos materiais de implantação do biodigestor na fazenda Sucupira, faz-se necessário levar em consideração a quantidade de resíduos produzidos na granja, juntamente com o potencial de geração de biogás e a quantidade de energia produzida no processo, para então, a empresa SENERGAM elaborar o orçamento, conforme descrito na Tabela 5.

| <b>Itens</b>                                                   | Unid.             | Quant. | Preço unid.      | <b>Preço</b>  |
|----------------------------------------------------------------|-------------------|--------|------------------|---------------|
| Biodigestor de 733 m <sup>3</sup>                              | Uni               |        | R\$<br>37.623,36 | R\$ 37.623,36 |
| Lagoa de Biofertilizante de 379 m <sup>3</sup>                 | Uni               | 1      | R\$<br>10.858,80 | R\$ 10.858,80 |
| Agitador do biodigestor e caixa<br>ent.com motor               | Uni               | 1      | R\$14.378,0      | R\$14.378,00  |
| Painel de conexão na rede<br>completo                          | Uni               | 1      | R\$<br>30.000,00 | R\$ 30.000,00 |
| Gerador de 50 kVA                                              | Uni               | 1      | R\$<br>75.000,00 | R\$ 75.000,00 |
| Cabos, chave sec. conectores,<br>filtro, bateria, valv. Frete. | Uni               | 1      | R\$<br>19.350,65 | R\$ 19.350,65 |
| Projeto e aprovação da geração<br>junto a Energisa             | Uni               | 1      | R\$ 6.500,00     | R\$ 6.500,00  |
| Instalação                                                     | Uni               | 1      | R\$<br>17.710,85 | R\$ 17.710,85 |
| <b>TOTAL</b>                                                   | R\$<br>211.421,66 |        |                  |               |

**Tabela 5**: Orçamento da planta de geração de energia elétrica da Fazenda Sucupira.

Fonte: SENERGAM (2017).

O projeto considerado, neste artigo, trata-se de um sistema conectado à rede, sendo considerado como microgeração com geração de até 75 kW, conforme a Resolução 482/2012, atualizada pela Resolução 687/2015 (ANEEL, 2016).

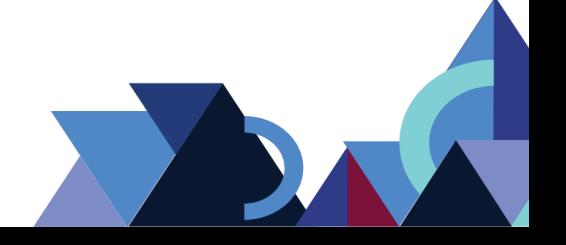

## **3. RESULTADOS E DISCUSÕES**

Para realizar a análise da viabilidade econômica na fazenda Sucupira, é necessário levar consideração os seguintes fatores:

- $\triangleright$  Valor total da planta geradora;
- $\triangleright$  Valor da tarifa do KWh com impostos cobrados pela distribuidora;
- $\triangleright$  Projeção da tarifa para os próximos 10 anos;
- Estimativa de geração em KWh/mês;
- $\triangleright$  Vida útil dos equipamentos;
- $\triangleright$  Valor gasto com manutenções anuais;
- Tempo estimado de retorno do investimento.

Os custos de instalação são apresentados na Tabela 5 e o rendimento é calculado tendo como base o valor em reais por kWh pagos à Energisa Tocantins. Diante disso, sabe-se que a tarifa de energia tem seu valor reajustado pelo menos uma vez ao ano, assim é necessário calcular a projeção da tarifa para os próximos anos considerando esse reajuste.

Um estudo realizado por Nakabayashi (2014), que avalia o custo de energia elétrica nas capitais brasileiras, a média de reajuste tarifário no Tocantins é de cerca de 5,6 % ao ano. Deste modo, o cálculo do rendimento do sistema de geração com o Biodigestor é realizado para os próximos 10 anos que é equivalente à vida útil dos equipamentos.

O Gráfico 2 demonstra a evolução no reajuste da tarifa de energia elétrica ao longo de 10 anos, baseado no valor da tarifa atual da propriedade que é de R\$ 0,45 KWh/mês com um acréscimo de 5,6% ao ano.

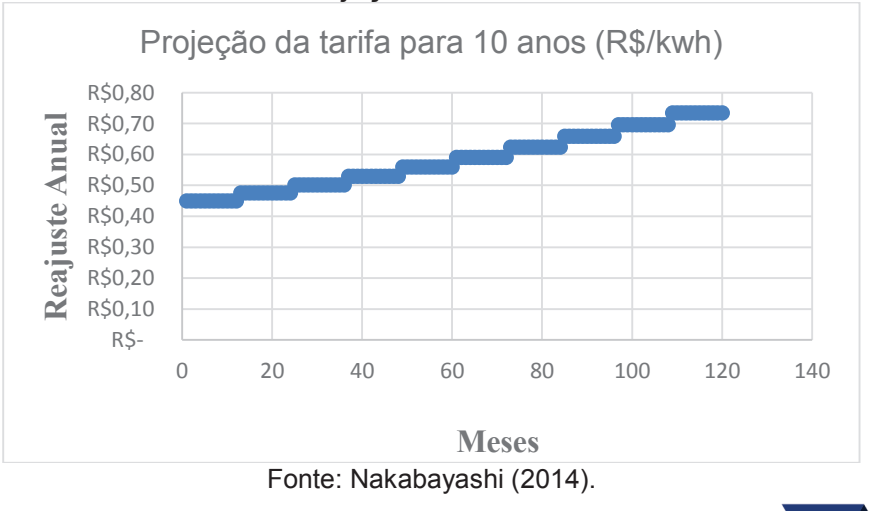

### **Gráfico 2**: Projeção da tarifa em 10 anos.

**Revista Integralização Universitária - RIU**  Palmas, v. 12, n. 18, p. 114-132, jun. 2018.

Conforme o Gráfico 2, observa-se que a tarifa se inicia em R\$ 0,45 e ao final de 10 anos chega a R\$ 0,73, apresentando um reajuste de R\$ 0,28, o que equivale a 62% do valor da tarifa inicial.

Para demostrar a análise do tempo de retorno do investimento que possibilita observar em quanto tempo o sistema se paga, utiliza-se uma ferramenta matemática financeira denominada *payback* simples. Esse método é considerado de análise geral, sem considerar os riscos e correções monetárias, igualando o valor do lucro líquido ao valor do investimento (MIRANDA, 2014).

A Tabela 6 mostra o fluxo de caixa acumulado no período de 10 anos, levando em consideração a receita gerada pela planta geradora e as manutenções anuais realizadas.

| <b>Tapela V.</b> Tiuxo de caixa aculturado en Tio anos. |                    |             |                       |  |  |  |  |  |
|---------------------------------------------------------|--------------------|-------------|-----------------------|--|--|--|--|--|
| Ano                                                     | Receita da Geração | Manutenção  | <b>Fluxo de Caixa</b> |  |  |  |  |  |
|                                                         | Anual $-R$$        | Anual $-R$$ | Acumulado - R\$       |  |  |  |  |  |
| 0                                                       | 0.00               | 0,00        | $-211.421,66$         |  |  |  |  |  |
|                                                         | 71.015,40          | 5.917,95    | $-146.324,21$         |  |  |  |  |  |
| 2                                                       | 74.992,32          | 6.249,36    | $-77.581,25$          |  |  |  |  |  |
| 2 anos e 11 meses                                       | 72.592,52          | 6.049,34    | $-11.038,07$          |  |  |  |  |  |
| 3                                                       | 6.599,32           | 549,94      | $-4.988,69$           |  |  |  |  |  |
| 3 anos e 1 mês                                          | 6.968,88           | 580,74      | 1.399,45              |  |  |  |  |  |
| 4                                                       | 76.657,68          | 6.388,14    | 71.668,99             |  |  |  |  |  |
| 5                                                       | 88.309,68          | 7.359,14    | 152.619,53            |  |  |  |  |  |
| 6                                                       | 54.398,75          | 4.533,22    | 202.485,06            |  |  |  |  |  |
| 6 anos e 8 meses                                        | 7.771,25           | 647,60      | 209.608,71            |  |  |  |  |  |
| 6 anos e 9 meses                                        | 7.771,25           | 647,60      | 216.732,36            |  |  |  |  |  |

**Tabela 6**: Fluxo de caixa acumulado em 10 anos.

Fonte: próprio autor (2017).

Em conformidade com os dados obtidos da Tabela 6, é possível observar que o sistema de geração de energia elétrica a partir do Biodigestor se pagará em 3 (três) anos e o tempo em que acontece o retorno total do investimento dá-se com 6 (seis) anos e 9 (nove) meses. Também é possível demonstrar através do Gráfico 3 uma análise do tempo de retorno total do investimento, sendo observado no momento em que a curva ultrapassa o eixo das ordenadas positivamente, mais precisamente no terceiro ano de implantação do sistema. Observa-se também que as manutenções anuais ocorridas nos equipamentos são representadas por picos apresentados no Gráfico 3, ao longo de sua projeção.

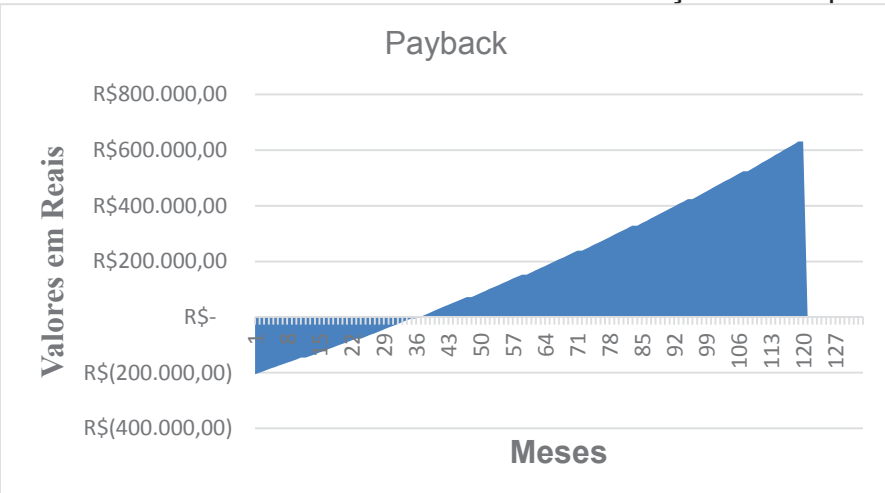

**Gráfico 3**: Curva do retorno financeiro em função do tempo.

Após analisar os dados obtidos no projeto, pode-se concluir que é viável a instalação de uma planta geradora a partir do biogás gerado no biodigestor na fazenda Sucupira.

Para compreender a importância de se implantar um sistema de geração de energia elétrica por meio de Biodigestor, fez-se um comparativo entre investimento total gasto na planta geradora que é de R\$ 211.421,66 e a economia da geração anual do sistema no valor de 65.097,45, acumulado anualmente, sendo reajustado conforme a caderneta de poupança em aproximadamente 0,6% ao mês. O gráfico 4 ilustra de forma clara esse comparativo.

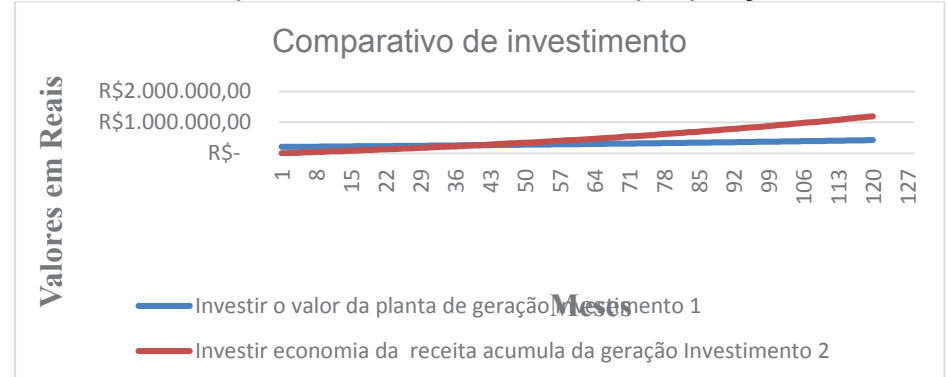

**Gráfico 4**: Comparativo do investimento na poupança em 10 anos

### Fonte: próprio autor (2017).

Ao analisar os dados dos eventuais investimentos apresentados no Gráfico 4, pode-se notar que os investimentos se igualam em 3 anos e 5 meses após as aplicações e, ao término dos 10 anos, o investimento1 tem uma receita de R\$

Fonte: próprio autor (2017).

430.833,22 e o investimento 2 tem uma receita de R\$ 1.192.735,05. Nessas condições observa-se, de forma clara, que investir a economia da receita da geração acumulada é mais rentável, chegando a superar o investimento da planta de geração em 272,24%, reafirmando a viabilidade do sistema de geração de energia elétrica com biodigestor.

## **4. CONCLUSÃO**

A partir dos estudos apresentados neste artigo, percebe-se que o uso de biodigestores em propriedades rurais, pode ser uma excelente alternativa para o tratamento dos dejetos emanados das atividades do agronegócio, pois apresenta significativos ganhos ambientais e financeiros.

O principal objetivo deste trabalho foi analisar a viabilidade da geração de energia elétrica através do biogás advindo do processo de biodigestão anaeróbica.

A realização deste trabalho deu-se por meio dos levantamentos bibliográficos e estudo de caso e foi estimada a quantidade total de resíduo aproveitado no sistema. Logo depois, pôde-se analisar os investimentos em equipamentos necessários para instalação da planta de geração.

Os principais resultados mostraram que o sistema de geração de energia utilizando o biogás proveniente da cama de frango de um criatório de 60 mil aves na fazenda Sucupira, localizada em Paraíso do Tocantins, se paga em cerca de 3 anos e o retorno financeiro do investimento acontece em 6 anos e 9 meses e, nos 10 anos de vida útil dos equipamentos, o sistema acumula uma receita de R\$ 630.641,41.

Quando comparados os investimentos aplicados na poupança, verificou-se que a aplicação da economia da geração cresceu 272,24% a mais que o investimento inicial da planta geradora sobre uma taxa de rendimento de 0,6% ao mês.

Desta forma, os dados apresentados seguramente tornam o projeto economicamente viável e altamente atrativo.

## **REFERÊNCIAS**

ANEEL. **RESOLUÇÃO NORMATIVA Nº 482.** Resolução Normativa Nº 482, de 17 de abril de 2012. Acesso em set. 2016.

ANEEL. **RESOLUÇÃO NORMATIVA Nº 687.** Resolução Normativa Nº 687, de 24 de novembro de 2015. Acesso em nov. 2016.

BARRERA, P. **Biodigestores: energia, fertilidade e saneamento para a zona rural.** São Paulo: Ícone, 1993.

CASSEB, M. S. **Avaliação do desempenho de um reator anaeróbico de fluxo ascendente e manta de lodo, em escala piloto, tratando de esgotos sanitários da cidade de Belo Horizonte**. Dissertação (Mestrado em Engenharia Sanitária e Ambiental) – Escola de Engenharia, Universidade Federal de Minas Gerais. Belo Horizonte, 1996.

COLDEBELLA, A. **Viabilidade do uso do biogás da bovinocultura e suinocultura para geração de energia elétrica e irrigação em propriedades rurais**. Dissertação (Mestrado em Engenharia Agrícola) – Centro de Ciências exatas e Tecnologia, Universidade Estadual do Oeste do Paraná. Paraná, 2006.

COSTA, D.F. **Geração de energia elétrica a partir do biogás de tratamento de esgoto**, Dissertação de Mestrado, Programa Interunidades de Pós-graduação em energia da USP (PIPGE), São Paulo, 2006. 194 p.

ENERGISA. **Extrato e Segunda Via da Conta**. 2016. Disponível em: <http://www.energisa.com.br/paginas/servicos-online/autoatendimento/extrato-e-2via.aspx?cdc=8/590601-1>. Acesso em: 15 nov. 2016.

FARRET, F. A. **Aproveitamento de pequenas fontes de energia elétrica**.2. ed. Santa Maria: Editora da UFSM, 2010. 244 p.

GRYSCHEK, J.M. & BELO, F.R. **Produção e uso do gás metano na agricultura e agroindústria**. Piracicaba, ESALQ, 1983. 15p.

HINRICHS, Roger A. et al. **Energia e Meio Ambiente**. 5. ed. São Paulo: Cengage Learning, 2014. 764 p.

LUCAS JR., J.; SILVA, F. M.; SANTOS, T. M. B.; OLIVEIRA, R. A. **Aproveitamento de resíduos agrícolas para a geração de energia**. In: SILVA, M. S.; BRAGA JR., R. A. Energia, Automação e Instrumentação.Poços de Caldas: SBEA/UFLA, 1998. p.63- 135.

MACINTYRE, Archibald Josep. **Instalalações Hidráulicas Prediais e Industriais.** 3. ed. Rio de Janeiro: Livros Técnicos e Científicos Editora, 2005. 744 p.

MAGALHÃES, A. P. T.. **Biogás**: **um projeto de saneamento urbano**. São Paulo, Nobel, 1986. 120p.

MIRANDA, A. B. C. M. **Análise de viabilidade econômica de um sistema fotovoltaico conectado à rede**. Projeto de Graduação – UFRJ/ Escola Politécnica/Curso de Engenharia Elétrica, Rio de Janeiro, 2014.

NAKABAYASHI, R. K. **Microgeração Fotovoltaica no Brasil**: Condições Atuais e Perspectivas Futuras. 2014. 106 f. Dissertação (Mestrado) - Curso de Programa de

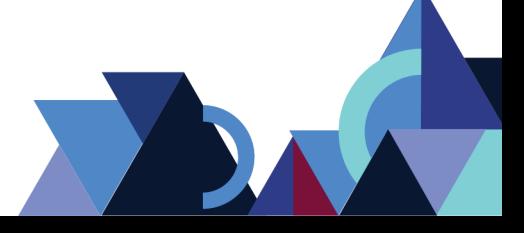

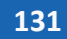

Pós-graduação em Energia, Instituto de Energia e Ambiente, Universidade de São Paulo, São Paulo, 2014.

OLIVEIRA, P. A. V.; HIGARASHI, M. M.; MATTEI, R. M. **Biodigestor como unidade de tratamento dos dejetos de suínos**. In: CONGRESSO LATINO AMERICANO DE SUINOCULTURA, 3; Foz do Iguaçu, 2006. **Anais**... Campinas: Editora Animal/World. 1 CD-ROM.

PEREIRA M. L. **Biodigestores: opção tecnológica para a redução dos impactos ambientais na suinocultura**. São Paulo, SP, 2005; Disponível em: <http://www.embrapa.br>. Acesso em: 03/10/2016.

SEAGRO. Secretaria de Agricultura e Pecuária do Tocantins. **Projeto de Mapeamento, Capacitação e Implantação de um Sistema de Tratamento de Efluentes com Biodigestores nas Granjas do Centro do Tocantins.** Palmas, 2014.

SENERGAM SOLUÇÕES ENERGÉTICAS E AMBIENTAIS, Disponível em: <http://www.senergam.com.br/pagina/post/9/biogas>. Acesso em: 07 mar. 2017.

VILLALVA, M. G.; GAZOLI, J. R. **Energia Solar fotovoltaica**: Conceitos e Aplicações. São Paulo: Editora Érica, 2012.

WEREKO-BROBBY, C. Y., HAGEN, E.B. - **Biomass conversion and technology**. New York: Editor John Wiley & Sons. 2000.

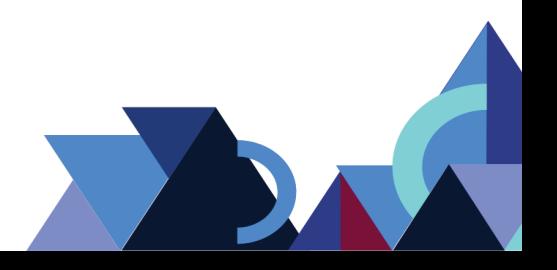

# **ANÁLISE, ESTUDO E PROJETO DA AVENIDA NS 15 EM PALMAS – TO: UMA ABORDAGEM QUANTO À MOBILIDADE E SEGURANÇA VIÁRIA URBANA**

Marcos Pinto Chagas<sup>1</sup> Fernando Antônio da Silva Fernandes<sup>2</sup> Lidiane Batista de Morais3

### **RESUMO**

Os problemas relacionados ao trânsito em grandes cidades têm sido assunto de grande relevância nos estudos de Engenharia de Trânsito, dado o crescimento da população e a evolução da frota. Este artigo refere-se a uma proposta que aborda a Mobilidade e Segurança viária em vias urbanas, tendo como objeto motivador a Avenida NS 15, no município de Palmas - TO. A metodologia utilizada baseia-se na análise quantitativa e qualitativa de dados, de maneira a verificar o comportamento do trânsito na região estudada. Considera-se a pesquisa como sendo científica e exploratória, com resultados de análises estatísticas. Observou-se, no projeto, a necessidade de intensificar a sinalização e promover uma melhoria na infraestrutura da via, com a finalidade de estabelecer boas condições de mobilidade para os usuários, tanto pedestres, como veículos motorizados e não motorizados.

**Palavras-chave:** Mobilidade. Segurança Viária. Engenharia de Tráfego.

#### **ABSTRACT**

The problems related to the traffic in big cities have been a subject of great relevance in the studies of Traffic Engineering, due to the population growth, as well as the evolution of the fleet. This article refers to a proposal that addresses Mobility, and Road Safety in urban roads, with the purpose of motivating, NS 15 Avenue, in the municipality of Palmas - TO. The methodology used is based on the quantitative and qualitative analysis of data, in a way that verified the behavior of traffic in the region studied, considering by means of scientific and exploratory research, the results of statistical analysis. However, based on studies on road safety, the project notes the need to intensify signaling, promote an improvement in road infrastructure, establishing good conditions for mobility for users, both pedestrians, as well as motorized and non-motorized vehicles.

**Keywords**: Mobility, Road Safety e Traffic Engineering.

# **1. INTRODUÇÃO**

 $\overline{a}$ 

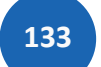

<sup>1</sup> Marcos Pinto Chagas, acadêmico do curso de Engenharia Civil, Faculdade Católica do Tocantins; email:marcostopocad@gmail.com

<sup>2</sup> Doutorando - Programa de Pós-Graduação em Engenharia de Minas, Metalurgia e de Materiais da Universidade Federal do Rio Grande do Sul - UFRGS; Mestre em Agroenergia pela Universidade Federal do Tocantins (2014), Engenheiro de Segurança do Trabalho, Professor do curso de Engenharia Civil da Faculdade Católica do Tocantins; e-mail: fernando.fernandes@catolicato.edu.br

<sup>&</sup>lt;sup>3</sup> Mestre em Engenharia do Meio Ambiente - PPGEMA (2013) da Universidade Federal de Goiás -UFG, Especialista em Gestão Ambiental pela Faculdade UNI-Anhanguera - Goiás (2011), Graduação em Tecnologia em Agrimensura pelo Centro Federal de Educação Tecnológica de Goiás – CEFET (2008), Professora do curso de Engenharia Civil, Faculdade Católica do Tocantins e Instituto Federal de Educação Ciência e Tecnologia do Tocantins; e-mail: lidiane.morais@católicato.edu.br.

A mobilidade urbana no Brasil tem sido assunto de grande repercussão. Sabe-se que há anos problemas como falta de infraestrutura no sistema viário, falta de ações conjuntas entre municípios, além do excesso de veículos, comprometem ainda mais a mobilidade urbana nas principais cidades brasileiras. Pesquisas apontam um crescimento da frota no Brasil ao longo dos anos, devido ao estímulo da indústria automotiva. Por outro lado, se o estado não adotar políticas públicas de melhoria no transporte coletivo, é possível que exista um comprometimento na mobilidade urbana gerando grandes congestionamentos no trânsito (DUARTE; LIBARDI, 2007).

Dentro desse contexto de mobilidade urbana, o município de Palmas, capital do estado do Tocantins, encontrou desafios que despertaram a busca por soluções para promover a melhoria e segurança em todo sistema viário. Em virtude da consolidação do agronegócio no Estado do Tocantins e com a instalação de um armazém no Pátio Multimodal da Ferrovia Norte Sul, a rota mais vantajosa para transporte viário passou a ser aquela que passa por Palmas. Com isso, o Governo do Estado do Tocantins iniciou o projeto de implantação da Avenida NS 15, também conhecida por Alça Viária Sul-Norte.

Vale ressaltar que alguns fatores devem ser observados, uma vez que a Avenida NS 15 interligará outras vias que fazem parte do sistema viário urbano de Palmas. Diante disso, motivou-se a investigação do fluxo de pedestres e veículos em algumas regiões abrangentes e, neste trabalho, se apresenta a análise, estudo e projeto da Avenida NS 15, abordando os conceitos de mobilidade e segurança viária urbana.

## **2. REFERENCIAL TEÓRICO**

#### 2.1 O MUNICÍPIO DE PALMAS

Palmas é a última cidade brasileira planejada do século 20. Possui uma arquitetura arrojada, com avenidas largas, dotadas de completo trabalho paisagístico e divisão urbanística caracterizada por grandes quadras comerciais e residenciais. Localizada na região Central do Brasil, tem sido via obrigatória de acesso entre as regiões Norte e Sul do País. Pela Capital, Palmas, e entorno

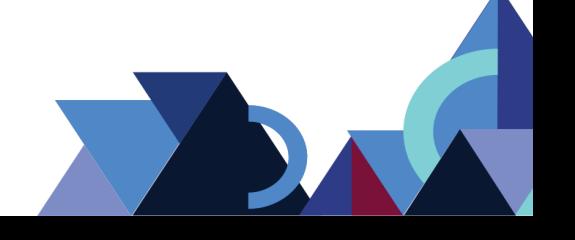

passam os grandes projetos estruturantes como a Ferrovia Norte-Sul, hidrovia Araguaia-Tocantins e a BR-153.

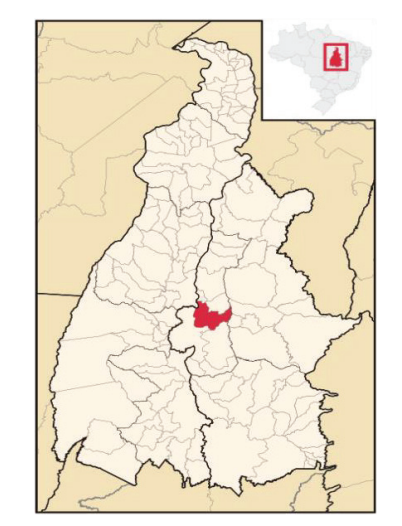

**Figura 1** – Localização do município de Palmas Tocantins.

Fonte: Adaptado de Abreu, 2006.

## **2.1.1 Traçado Viário**

Palmas foi projetada com traçado viário ortogonal que facilita o fluxo de veículos através das suas amplas avenidas. O sistema viário principal define unidades de vizinhança (chamadas de quadras) de 700x700 metros que abrigam em seu interior um sistema de vias locais e quadras internas menores. Na perspectiva do projeto, a dinâmica no interior das quadras deveria ser equivalente aos bairros tradicionais com ambiência e distâncias confortáveis para circulação de pedestres (OLIVEIRA, CRUZ e PEREIRA*,* 2012).

Porém em uma escala mais abrangente, Palmas não foi pensada para os modos não motorizados de circulação (a pé e bicicleta), mesmo tendo sido concebida às sombras das críticas à Brasília. Suas avenidas largas se apresentam como eixos para o fluxo desimpedido de carros, porém são barreiras que seccionam a cidade em ilhas geométricas, dificultando o fluxo de pedestres entre quadras e aniquilando as possibilidades de caminhadas pela cidade. Para arrematar o sistema do não-caminhar, existem rotatórias, que foram concebidas para facilitar a mobilidade de carros, em praticamente todos os cruzamentos e que

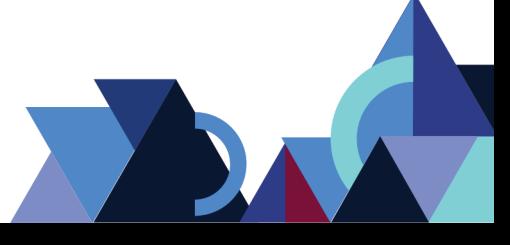

são incompatíveis com a segurança do pedestre (OLIVEIRA, CRUZ e PEREIRA*,*  2012).

## **2.1.2 Frota**

De acordo com levantamento da página virtual do jornalista Cleber Toledo, junto à Prefeitura de Palmas e ao Departamento de Trânsito do Tocantins (DETRAN-TO), apesar de o número de veículos ter crescido 39,2% em Palmas nos últimos quatro anos, o total de acidentes caiu. O município de Palmas tem hoje 151.404 veículos contra 108.760, em 2010. O maior crescimento foi no número de automóveis (39,4%), que saltou de 45.444 para 63.334, seguido pelo número de motocicletas (alta de 34,9%), que passou de 29.597 para 39.912. As motonetas, conhecidas como Biz, registraram aumento de 28,2%, eram 11.577, em 2010 e hoje são 14.837. Já os caminhões somavam 3.815 e hoje 4.726, um aumento de 23,9%.

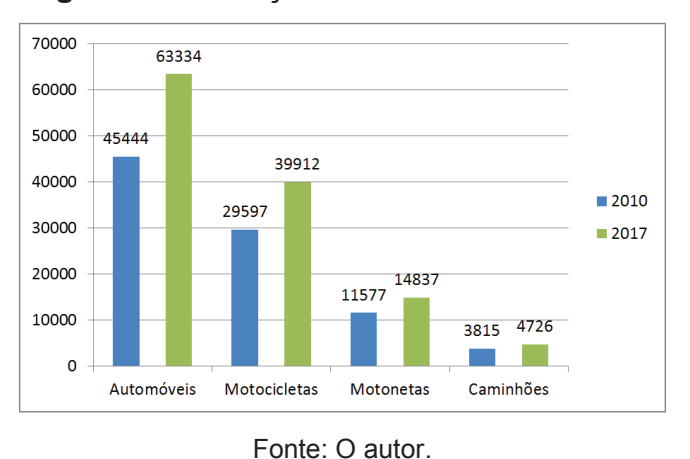

**Figura 2** – Evolução da frota em Palmas TO

## 2.2 MUNICIPALIZAÇÃO DO TRÂNSITO

O novo Código do Trânsito Brasileiro (CTB) estabelece ao Gestor Municipal algumas obrigatoriedades que estão dispostas no artigo 21. Neste trabalho, será tratada a responsabilidade pela sinalização, controle de obras, controle de circulação na malha viária municipal.

O desempenho adequado das atribuições indicadas no Código de Trânsito Brasileiro se volta para a execução de uma boa logística do trânsito e do transporte,

sendo de competência do município planejar-se em várias vertentes. Esse planejamento, como também a escala de provisões financeiras e de materiais destinados chegará a um grau que necessitará da relevância do município e dos impasses de fluxo de pessoas e mercadorias (VASCONCELLOS, 2005).

## 2.3 PLANEJAMENTO E INFRAESTRUTURA URBANA

O planejamento urbano é o processo de idealização, criação e desenvolvimento de soluções que visam melhorar ou revitalizar certos aspectos dentro de uma determinada área urbana ou do planejamento de uma nova área urbana em uma determinada região, tendo como objetivo principal proporcionar aos habitantes uma melhoria na qualidade de vida (ECIVILNET, 2018).

Consequentemente, a zona urbana não é composta apenas pela habitual conjunção de áreas edificadas e áreas livres, unidas através de sistemas viários, outros meios também são criados para melhorar o seu funcionamento (ZMITROWICZ E ANGELIS NETO, 1997).

## 2.4 ACIDENTES E CONTROLE DE VELOCIDADE

### **2.4.1 Acidentes**

Habitualmente, nas pesquisas sobre acidentes de trânsito nota-se que a circunstância de um acidente deve-se a mais de uma condição que contribui para tal evento. Logo, no método de investigação das razões pelas quais houve o acidente é necessário averiguar cuidadosamente a área de sua ocorrência para que sejam identificados todos os eventuais fatores contribuintes. Entretanto, para estabelecer as medidas mais eficazes ao seu combate é importante descobrir o fator preponderante, ou seja, a causa principal (LOPES, 2006).

### **2.4.2 Controle de velocidade**

A velocidade é a relação entre uma distância percorrida durante um período de tempo. Entretanto, nos estudos de engenharia de tráfego, o conceito de velocidade é empregado não só para definir rapidez de deslocamento de um determinado veículo, mas também de um grupo de veículos, ou mesmo para

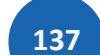

estabelecer parâmetros de influência dos fluxos de veículos e da própria via (LOPES, 2006).

Excesso de velocidade é uma das causas principais dos acidentes mais graves. O controle efetivo da velocidade, reduzindo ou eliminando o excesso, resulta na diminuição significativa dos números de mortos e feridos, e na redução da gravidade dos ferimentos das vítimas de acidentes de trânsito. A Fiscalização Eletrônica é comprovadamente um dos meios mais eficientes para se conseguir esses resultados.

## **3. METODOLOGIA ADOTADA**

## 3.1 CLASSIFICAÇÃO DO ESTUDO

Este estudo de caso propôs a investigação e análise do comportamento do trânsito atual em consonância com o projeto da Avenida NS 15, no trecho que compreende as quadras 512 e 604 Norte, Setores Santo Amaro e Lago Norte.

A pesquisa foi realizada por meio da análise quantitativa e qualitativa de dados, utilizando-se a metodologia proposta pelo Ministério de Transportes para as cidades brasileiras em relação ao Planejamento dos Transportes (legislações, plano diretor), verificando-se, também, o comportamento do trânsito e as tomadas de decisões pelo Poder Executivo de Palmas.

A pesquisa teve caráter científico e exploratório apresentando resultados de análises estatísticas e do comportamento do trânsito.

## 3.2 ÁREA ESTUDADA

A pesquisa foi baseada no tráfego de veículos do município de Palmas, na Av. NS 15, no período do mês de fevereiro de 2018. A área delimitada para o estudo foi a região com maior fluxo de veículos e pedestres, no entorno das quadras e setores já aqui mencionados.

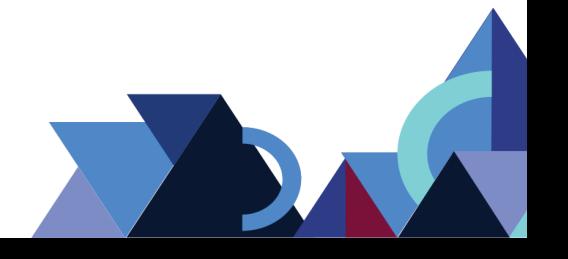

## 3.3 COLETA DE DADOS

#### **3.3.1 Procedimento de coleta de dados**

Os dados foram coletados na Agência Tocantinense de Transportes e Obras (AGETO), Prefeitura Municipal, Associação de Moradores dos bairros citados e pelo público em geral.

A princípio, foi visitado o setor de projetos na AGETO, a fim de obtenção dos dados necessários para a composição do trabalho, uma vez que, se fez necessário verificar o projeto da Avenida NS 15, com a finalidade de analisar a sinalização proposta e comparar com o que preconiza as normas do CTB, dentro do contexto de atribuições no Plano de Mobilidade Urbana.

Verificou-se as informações referentes ao tipo, quantidade e local das placas existentes e das sinalizações demarcadas com pintura, bem como equipamentos retentores de velocidade, sejam eles físicos (faixa elevada), ou eletrônicos (radar).

Segundo o Conselho Nacional de Trânsito – CONTRAN, na Resolução 495/2014, de 5 de junho, considera-se a necessidade de melhoria das condições de acessibilidade, conforto e segurança na circulação e travessia de pedestres nas vias públicas como um dos principais pontos previstos na resolução. Uma das ações previstas na resolução é a implantação de faixa elevada em trechos de vias que apresentem características operacionais adequadas para tráfego em velocidade máxima de 40 Km/h, seja por suas características naturais, seja por medida para redução de velocidade.

Quanto aos radares, a Resolução 396/2011 do CONTRAN, considera a importância da fiscalização de velocidade como instrumento para redução de acidentes e de sua gravidade.

#### **3.3.2 Caracterização dos pontos investigados**

As contagens de veículos foram realizadas em dois pontos da Avenida NS 15, na cidade de Palmas TO, conforme Imagem 1. O critério de escolha foi o volume de tráfego de veículos e pessoas, optando-se pelos locais com maior fluxo.

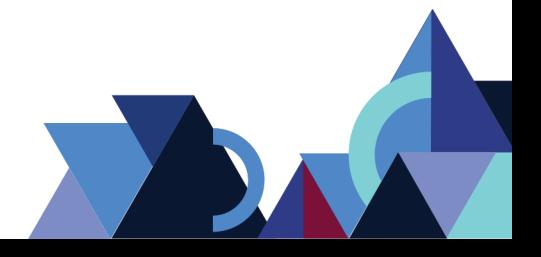

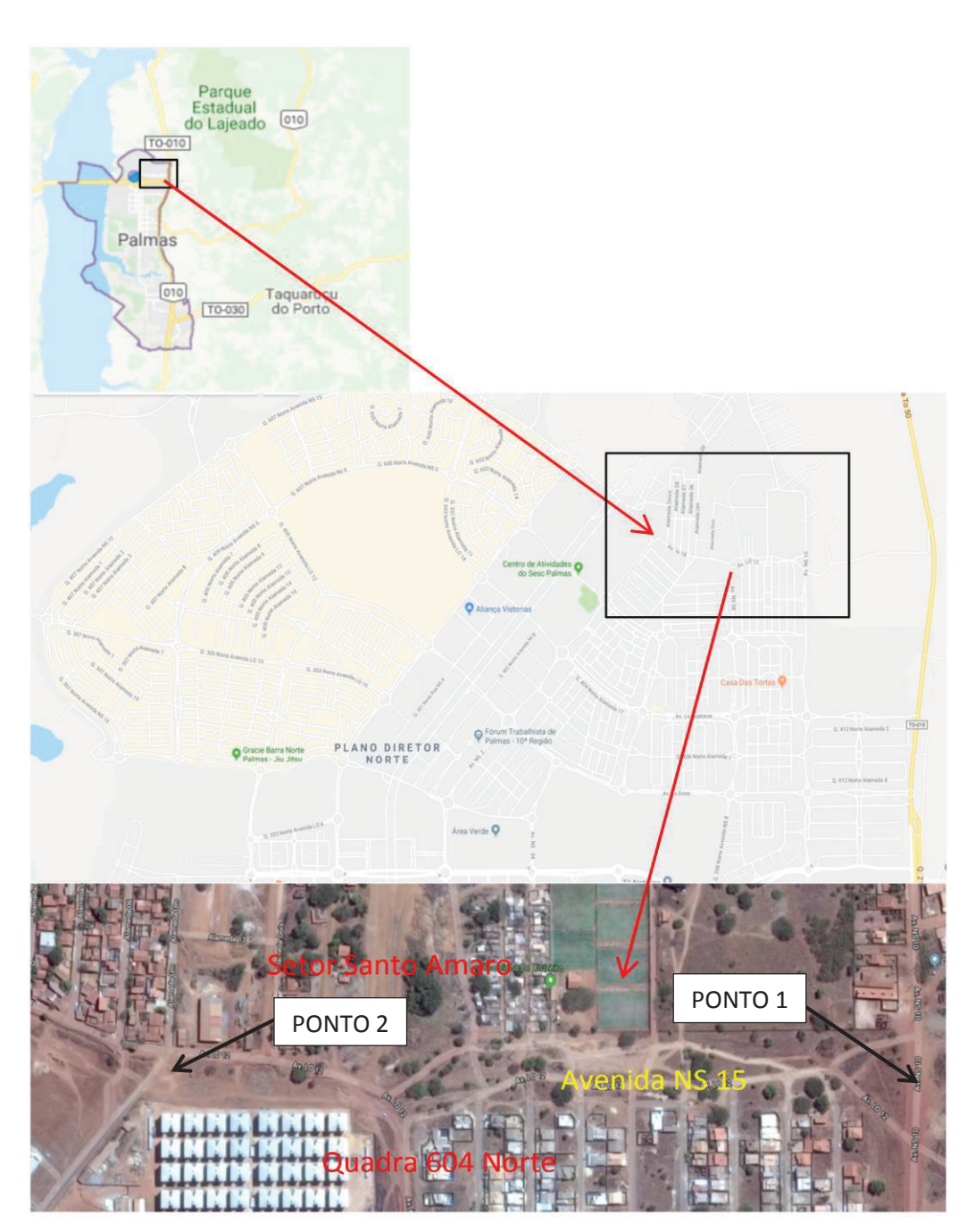

**Imagem 1** – Planta da região com o trecho estudado.

Fonte: Google Earth

Foram efetuadas as contagens nos dois locais, durante dois dias, em três horários diferentes: das 07:00 às 07:30; das 12:00 às 12:30 e das 18:00 às 18:30, com duração de 30 minutos, a escolha dos horários foi proposital, buscando a realização da contagem em "períodos de pico", dentro da hora que apresenta um

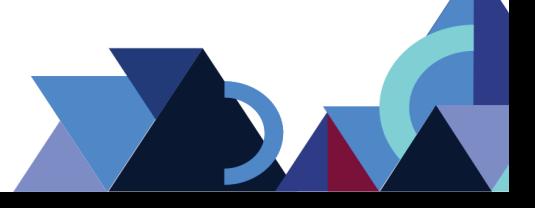

maior tráfego de veículos e pedestres. Os dias das contagens foram: quinta-feira e sábado.

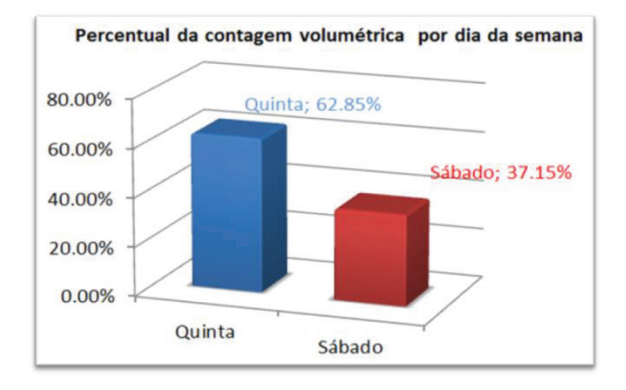

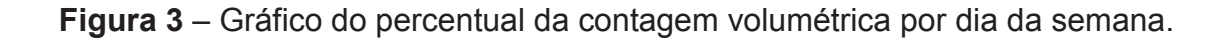

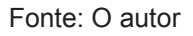

As escolhas dos pontos foram devido o maior fluxo de veículos na região, o ponto 1 na interseção da Av. NS 15, com a Av. NS 10. A escolha desse ponto foi devido à Av. NS 10 ser uma das vias mais importantes do Plano Diretor de Palmas, pois liga a região norte e sul da cidade. Embora nesse trecho a Av. NS 10 não ser pavimentada, pode-se notar que é bastante utilizada, pois serve como rota alternativa para a região industrial da cidade.

O segundo ponto estava localizado na Av. NS 15 com a Alameda "Um" do Setor Santo Amaro. Este ponto foi escolhido por se tratar de um ponto de grande fluxo de veículos e pedestres, já que é uma zona de concentração comercial e residencial.

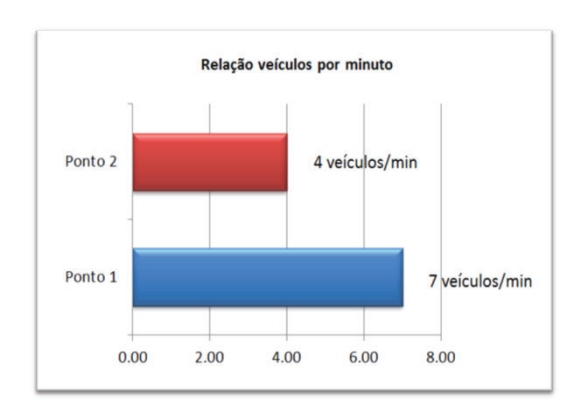

#### **Figura 4** – Relação veículos por minuto

Fonte: O autor

**Revista Integralização Universitária - RIU**  Palmas, v. 12, n. 18, p. 133-148, jun. 2018.

## **3.3.3 Método de análise e compreensão dos dados**

O análise dos dados foi organizada com o auxílio dos softwares Autocad, Excel e Word.

As informações adquiridas através da AGETO e pela Prefeitura Municipal foram processadas e analisadas, cada informação com os respectivos softwares. Com isso, obteve-se melhor identificação das informações, como: Projeto Geométrico, Projeto de Sinalização, Memorial descritivo e Tabelas com elementos geométricos verticais e horizontais.

Com o projeto existente da Avenida NS 15, pôde-se realizar uma reconstituição utilizando o *software* Autocad e inserir as informações baseadas nas leis de uso do solo, a fim de desenvolver o que se propõe este trabalho.

Foi realizada uma pesquisa *in loco* sobre o uso do solo na área da via estudada, classificando conforme as características observadas como: Lotes residenciais, comerciais e semicomerciais, áreas verdes, áreas designadas para equipamentos públicos.

Com o auxílio do *software* Excel, as contagens volumétricas foram reescritas para quadros e gráficos. A classificação dos veículos foi realizada por categoria, resultando um somatório geral dos veículos, levando em consideração o ponto da coleta, condições climáticas, dia da semana, hora do dia.

#### **4. RESULTADOS**

### 4.1 ENTREVISTA COM MORADORES DA REGIÃO

Nos resultados das entrevistas com os moradores notou-se que existe uma unanimidade no tema "segurança", entre os temas abordados. Para os percentuais atribuídos para cada tema, em primeiro lugar ficou o tema segurança, com 90%; em segundo lugar, a mobilidade com 50%; em terceiro lugar, acessibilidade, com 40% e por último, a poluição com 30%.

Vale ressaltar que a finalidade das entrevistas foi a de avaliar o percentual de necessidades dos moradores, quanto à implantação da via estudada. Foram levantadas questões consideradas relevantes para este trabalho, tais como a construção de uma creche no Setor Santo Amaro; a construção de um empreendimento residencial, com 512 apartamentos; a implantação de um grande

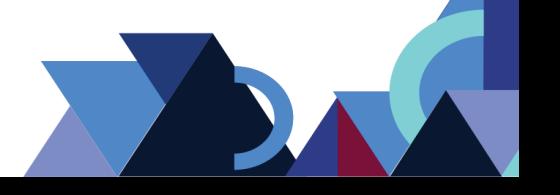

supermercado. Foi identificado que o empreendimento residencial aumentará a população local e, possivelmente, as crianças desse residencial estudarão nessa creche o que acarretará um aumento no fluxo de pedestres na via em questão. Quanto à implantação do supermercado, como se trata de um polo gerador de tráfego, impactará o trânsito local.

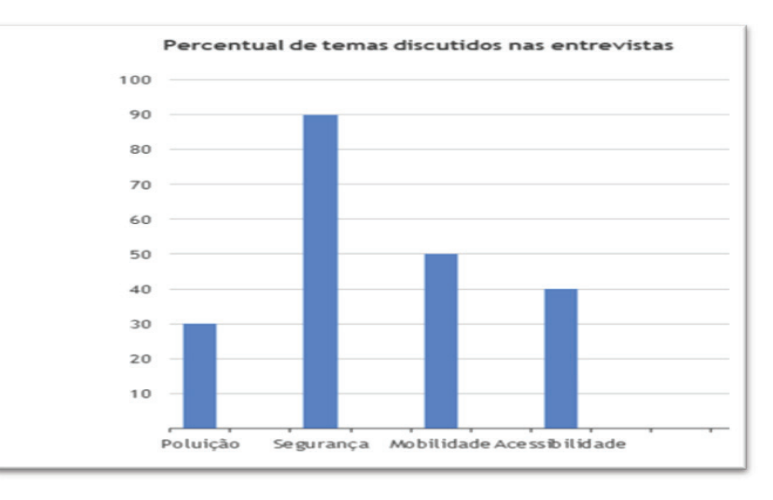

**Figura 5** – Percentual dos temas discutidos nas entrevistas

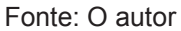

## 4.2 ESTUDO DE CASO

Embora a via estudada esteja em fase de implantação, pode-se notar que os pontos estudados possuem um fluxo de veículos considerável. Por meio das visitas *in loco* e por meio das análises qualitativas, notou-se que o maior fluxo ocorre em horário de pico devido a alguns fatores que levam os moradores a se locomoverem em direção ao centro da cidade, tais como, trabalho, comércio, escolas, faculdades, postos de saúde, entre outros. Isso se dá pela carência de estrutura verificada na região.

Diante das pesquisas, entrevistas e demais métodos utilizados para embasar este trabalho, apresenta-se uma proposta como alternativa para fomentar a ideia no que diz respeito à mobilidade e segurança viária urbana.

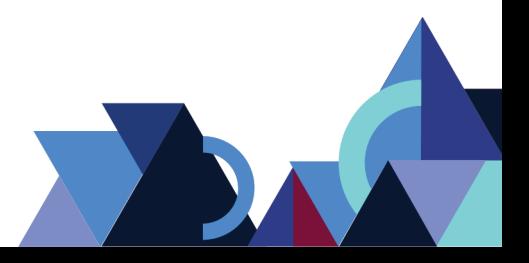

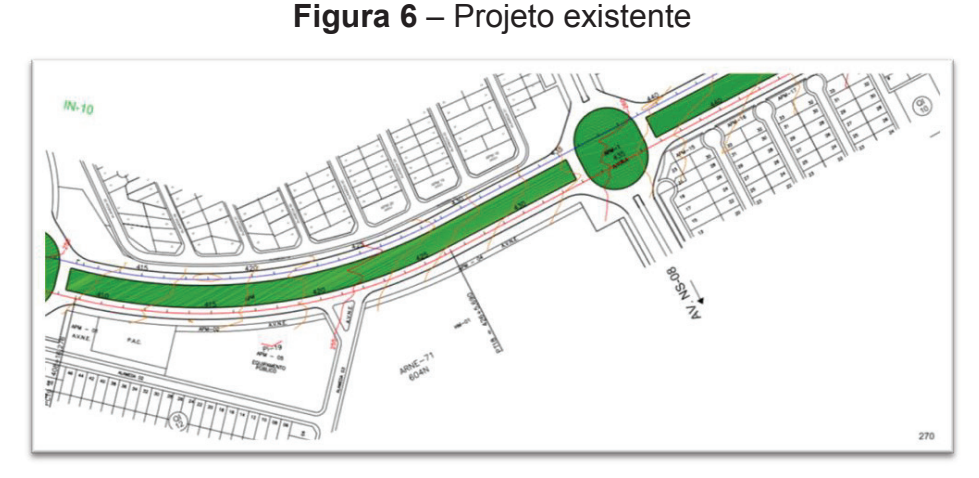

Fonte: AGETO,2015

Mantiveram-se, neste projeto, os elementos existentes no projeto piloto, bem como: traçado vertical, cotas, curvas verticais e demais que estão em consonância com o que preconiza as normas.

No entanto, para questões relacionadas à segurança viária, foram propostos: faixa elevada (Resolução CONTRAN Nº 495/2014); redutor de velocidade (Resolução CONTRAN Nº 396/2011), com sinalização horizontal e vertical (Resolução CONTRAN Nº 160/2004), previsto nas respectivas resoluções.

As figuras 7, 8a, 8b, 9a, 9b e 10 são exemplos desses dispositivos mencionados, embora não estejam instalados no trecho em questão, tendo em vista que o referido trecho estudado está em fase de implantação.

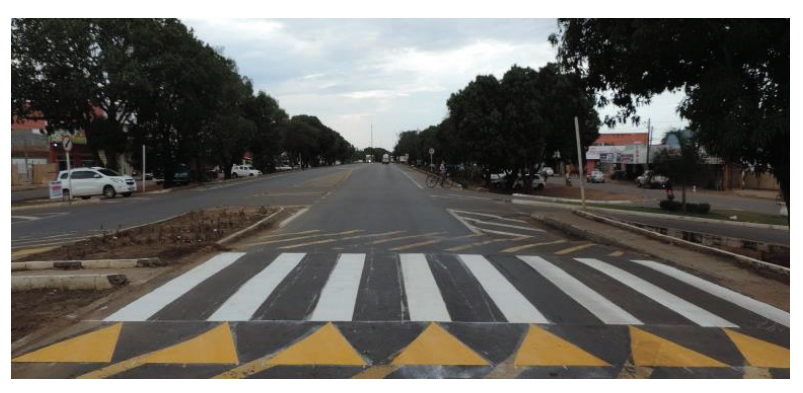

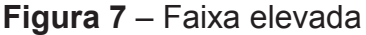

Fonte: O autor

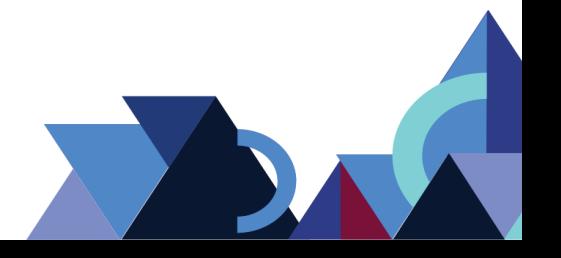
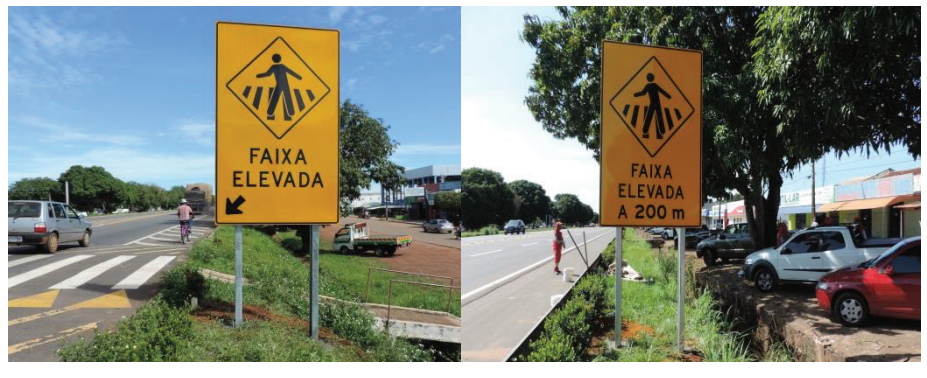

**Figura 8a e 8b** – Sinalização Advertência (faixa elevada)

Fonte: O autor

**Figura 9a e 9b** – Sinalização Indicativa (indicação de redutor de velocidade)

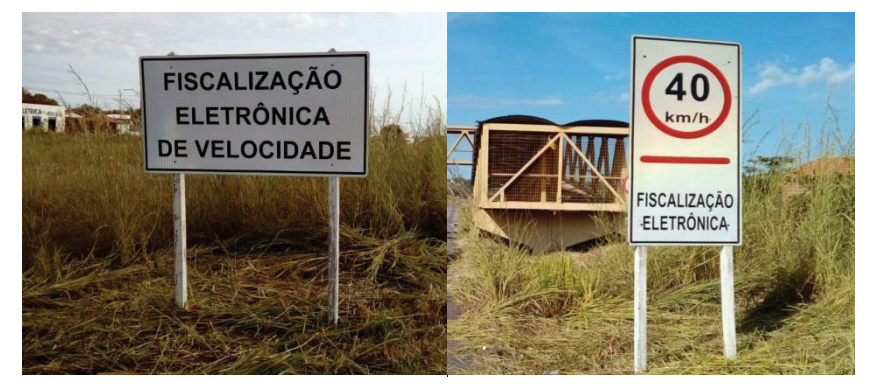

Fonte: O autor

**Figura 10** – Redutor de velocidade

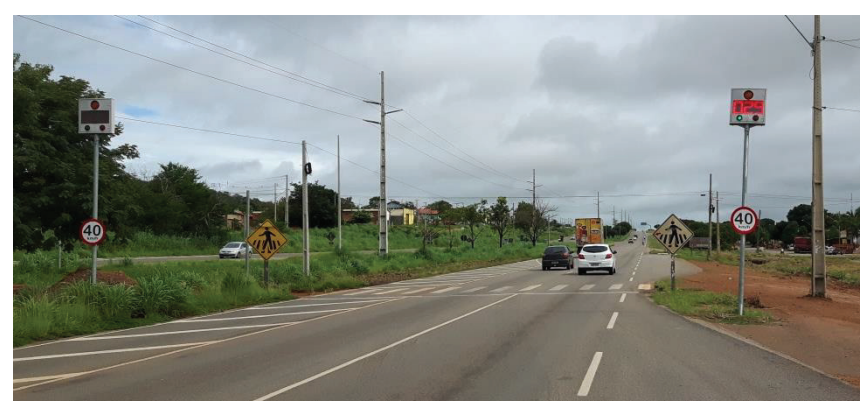

Fonte: O autor

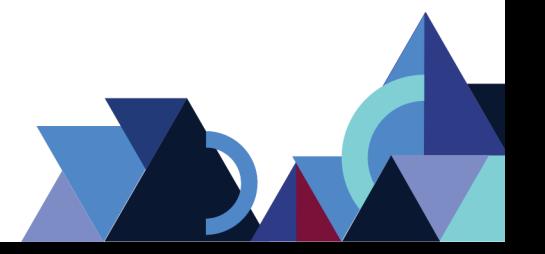

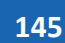

## **5. CONCLUSÃO**

As questões relacionadas ao trânsito urbano motivaram especialistas e profissionais da área a buscarem soluções lógicas e com menor custo. Este artigo enfatizou a questão de mobilidade e segurança viária, visto que os custos gerados com acidentes de trânsito tornam-se maiores para os cofres públicos.

A concepção deste artigo estabeleceu uma visão sobre os fatores que afetam o trânsito no local em estudo que causam transtornos para a comunidade. Diante disto, tornou-se um trabalho capaz de identificar pontos que, de acordo com a projeção do fluxo de veículos, podem se tornar um problema para o trânsito futuro.

Considerando o pedestre como maior vítima do caos no trânsito, propõe-se, neste trabalho, a intensificação da segurança viária na via em questão, implantando faixa elevada, painel eletrônico de velocidade, sinalização em conformidade com as normas, e acima de tudo, a conscientização dos usuários, tanto pedestres quanto veículos.

Espera-se com isso, despertar a atenção dos órgãos responsáveis pela fiscalização, segurança e infraestrutura do sistema viário, visto que a frota de veículos cresce de maneira mais acelerada do que o orçamento direcionado para a melhoria da malha viária urbana, portanto, estudos e propostas como esta, se fazem necessários para solucionar problemas futuros gerados pelo trânsito nas vias urbanas.

## **REFERÊNCIAS**

ABREU, R.L. **Mapa do Estado do Tocantins**. Disponível em: < https://commons.wikimedia.org/wiki/File:Tocantins\_MesoMicroMunicip.svg?uselan g=pt-br>. Acessado em: 15 fev. 2018.

BRASIL. Conselho Nacional de Trânsito. **Resolução nº 495**, de 5 de junho de 2014. Estabelece os padrões e critérios para a instalação de faixa elevada para travessia de pedestres em vias públicas. Disponível em: < http://www.denatran.gov.br/download/Resolucoes/Resolucao4952014.pdf>. Acessado em 13 fev 2018.

\_\_\_\_\_\_. **Resolução nº 396**, de 13 de dezembro de 2011. Dispõe sobre requisitos técnicos mínimos para a fiscalização da velocidade de veículos automotores, reboques e semirreboques, conforme o Código de Trânsito Brasileiro. Disponível em: < http://www.denatran.gov.br/download/Resolucoes/Resolucao4952014.pdf>. Acessado em 24 fev 2018.

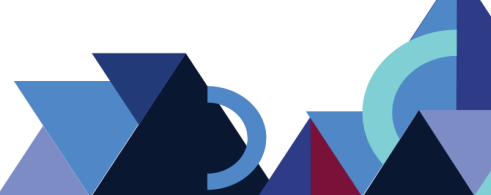

\_\_\_\_\_\_. **Resolução nº 160**, de 22 de abril de 2004. Aprova o Anexo II do Código de Trânsito Brasileiro. Disponível em: < http://www.denatran.gov.br/download/Resolucoes/Resolucao4952014.pdf>. Acessado em 12 fev 2018.

\_\_\_\_\_\_. **Resolução nº 396**, de 13 de dezembro de 2011. Retificada em 16 de janeiro de 2012. Dispõe sobre requisitos técnicos mínimos para a fiscalização da velocidade de veículos automotores, reboques e semirreboques, conforme o Código de Trânsito Brasileiro. Disponível em: < http://www.denatran.gov.br/download/Resolucoes/RESOLUCAO\_CONTRAN\_396 \_11.pdf>. Acessado em 12 fev 2018.

BRASIL. **Código de Trânsito Brasileiro** – CTB – LEI Nº 9.503, DE SETEMBRO DE 1997. Disponível em http://www.camara.gov.br/sileg/integras/400848.pdf. Acessado em 12 fev 2018.

DUARTE, F.; LIBARDI. R. **Introdução à Mobilidade Urbana**. 1. ed. Curitiba: Juruá Editora, 2007.

DENATRAN – Departamento Nacional de Transportes. **Municipalização do Trânsito**. Roteiro para implantação, 2000.

ECIVILNET. **Planejamento Urbano**. Disponível em: <www.ecivilnet.com/artigos/planejamento\_urbano.htm>. Acessado em: 14 fev. 2018.

LOPES, M. M. B. **Fiscalização Eletrônica da Velocidade de Veículos no Trânsito**: Caso Niterói. Dissertação Universidade Federal do Rio de Janeiro – COPPE/UFRJ. Rio de Janeiro, 2006. Disponível em www.pet.coppe.ufrj.br/.../48 fiscalizacao-eletronica-da-velocidade-de-veiculos-no-transito. Acessado em 21 mar 2018.

OLIVEIRA, L.A., CRUZ, S.N., PEREIRA, A. P. B. **Mobilidade urbana em Palmas – TO**, Revista UFG / Julho 2012 / Ano XIII nº12. Disponível em https://www.proec.ufg.br/up/694/o/12\_08.pdf. Acessado em 15 fev. 2018.

PORTAL PALMAS. **Conheça Palmas.** 2018. Disponível em: <http://www.palmas.to.gov.br/conheca\_palmas/>. Acessado em: 14 mar 2018.

PORTAL TO. **Palmas (TO). Governo do Estado**. 2014. Disponível em:<http://portal.to.gov.br>. Acessado em: 14 fev. 2018.

PORTALCT. Frota de Palmas cresce 39%, mais Capital tem menos acidentes graças a mais fiscalizações e campanhas educacionais. Disponível em: <http://clebertoledo.com.br>. Acessado em: set. 2017.

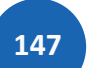

RODRIGUES, W. **Cenários econômicos prospectos para Palmas – TO, período de 2008-2020**,< www.revista.ueg.br/index.php/economia/article/view/481, > Acesso em: 08 fev. 2018.

VASCONCELLOS, E. A. **A cidade o transporte e o trânsito.** São Paulo: Polilivros, 2005.

VIAS-SEGURAS. **Fortaleza Controle de Velocidade**. Disponível em: <http://www.viasseguras.com/content/download/1569/8637/file/Fortaleza%20controle%20de%20ve locidade.doc>. Acessado em: 15 fev. 2018.

ZMITROWICZ, W, ANGELIS NETO, G. D. **Infraestrutura Urbana**. Texto Técnico. Escola Politécnica da USP, Departamento de Engenharia de Construção Civil. São Paulo, 1997. Disponível em: <http://pcc2561.pcc.usp.br/ttinfraestrutura17.pdf>. Acesso em: 11 de fev. 2018.

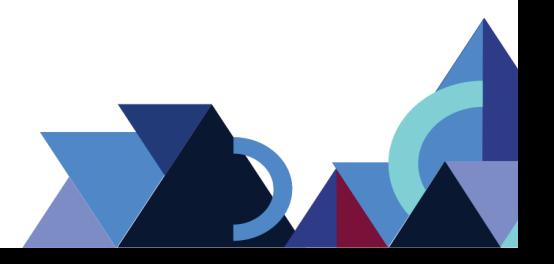

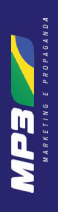

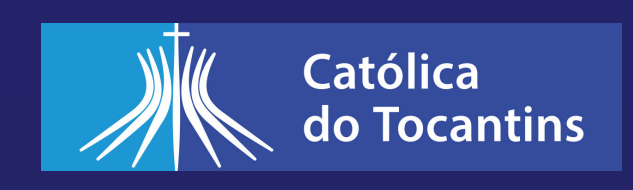

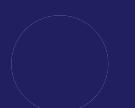